#### $\mathbf{A}$

 **Ordre........../F.S.S.A/UAMOB/2019**

### **REPUBLIQUE ALGERIENNE DEMOCRATIQUE ET POPULAIRE MINISTERE DE L'ENSEIGNEMENT SUPERIEUR ET DE LA RECHERCHE SCIENTIFIQUE**

#### **UNIVERSITE AKLI MOHAND OULHADJE-BOUIRA**

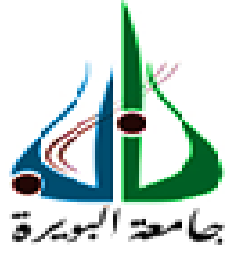

Faculté des Sciences et des Sciences Appliquées Département : **Génie Electrique**

### **Mémoire de fin d'étude** Présenté par : **KESSARI Amel DJAFER KHODJA Ibtissem**

En vue de l'obtention du diplôme de **Master** en **:**

Filière : ELECTRONIQUE Option : Electronique des Systèmes Embarqués

### **Thème :**

## **Etude et réalisation d'un robot mobile à trajectoire programmée avec éviteur d'obstacles**

### **Devant le jury composé de :**

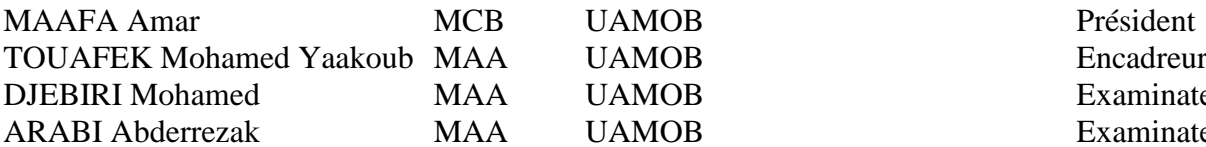

UAMOB Examinateur UAMOB Examinateur

**Année Universitaire 2018/2019**

### \*\*\*\*\*\*\*\*\*\*\*\*\*\*\*\*\*\*\*\*\*\*\*\*\*\*\*\*

# *Remerciements*

*Au terme de ce travail du mémoire de master, les mots justes sont difficiles à trouver pour exprimer nos remerciements à "Allah", le tout puissant, qui nous a accordé le courage afin de nous permettre d'élaborer ce modeste travail. Merci pour tous ces bienfaits autour de nous et pour la direction de notre vie.*

*Un très grand merci à l'endroit de notre promoteur Mr. TOUAFEK Mohamed Yaakoub pour ses orientations, ses disponibilité et pour tout ce qu'il nous 'a appris. Nos plus sincères remerciements s'étendent également au corps administratif de la faculté des sciences et sciences appliquées pour la richesse et la qualité de leur enseignement et qui déploie de grands efforts pour assurer à leurs étudiants une formation actualisée.*

*Nous remercions nos très chers parents, qui ont toujours été là pour nous, « vous avez tout sacrifié pour vos enfants n'épargnant ni santé ni efforts. Vous avez donné un magnifique modèle de labeur et de persévérance, on est redevable d'une éducation dont on est fiers ».*

*Nous tenons à remercier le merveilleux Mr. Bouacherine Youcef qui est toujours été là pour nous, pour son soutien inconditionnel et son encouragement.*

*Enfin nous tenons à remercier tous ceux qui d'une manière ou d'une autre ont participé dans la réussite de ce travail.*

# *Dédicaces*

*A ma très chère maman*

*Affables, honorable, aimable : Vous représentez pour moi le symbole de la bonté par excellence, la source de tendresse, et l'exemple de dévouement. Vous n'avez pas cessé de m'encourager et de prier pour moi.*

*Je vous dédie ce travail en témoignage de mon profond amour. Puisse Dieu, le tout puissant, vous préserve et vous accorde santé, langue vie et bonheur.* 

### *A mon cher père*

*A la mémoire de mon père kessari Mohammed. Aucune dédicace ne saurait exprimer l'amour, l'estime, le dévouement et le respect que j'ai toujours eu pour vous.* 

*Rien au monde ne vaut les efforts fournis jour et nuit pour m'éduquer et pour mon bien être. Je dédie ce modeste travail à mon père « Rahimaho Allah » que je ne l'oublierai jamais.* 

### *A ma chère famille*

*En témoignage de l'attachement, de l'amour et de l'affection que je porte pour vous.* 

*Je dédie ce travail à ma chère et unique sœur Souad sans oublier mon neveu et mes nièces Seddiki Aymen, Salima et Malak.* 

*Je vous dédie ce travail avec tous mes vœux de bonheur, de santé et de réussite. A mes chers ami(e)s*

*En témoignage de l'amitié qui nous uni et des souvenirs de tous les moments que nous avons passé ensemble, je vous dédie ce travail et je vous souhaité une vie pleine de santé et de bonheur.* 

### AMEL

# *Dédicaces*

*A*

*Mes chers parents que je ne remercierai jamais assez pour tous les sacrifices, leurs confiance, leurs soutien et toutes les valeurs qu'ils ont su m'inculquer. Mes très chères sœurs Naouel et Fatima pour toute l''affection qu'elles m'ont donnée et pour leurs précieux encouragement. Mes chers frères Fateh, Sadek et beau-frère Okba. Plus belle esprit Khouloud. Tous mes amis, ceux qui m'ont aidé, ceux qui estiment le savoir, je dédie ce mémoire.*

Ibtissem

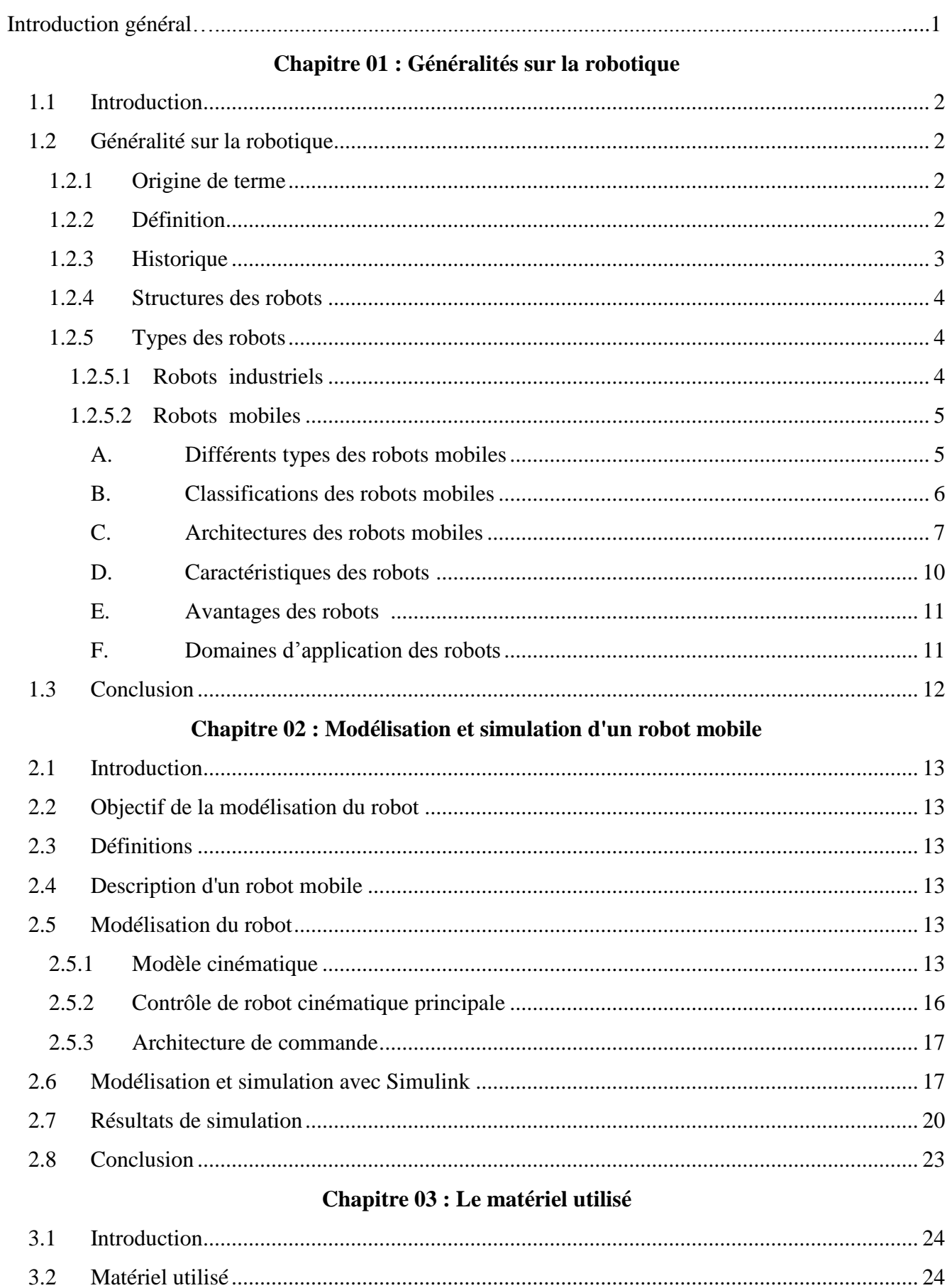

 $3.2.1$ 

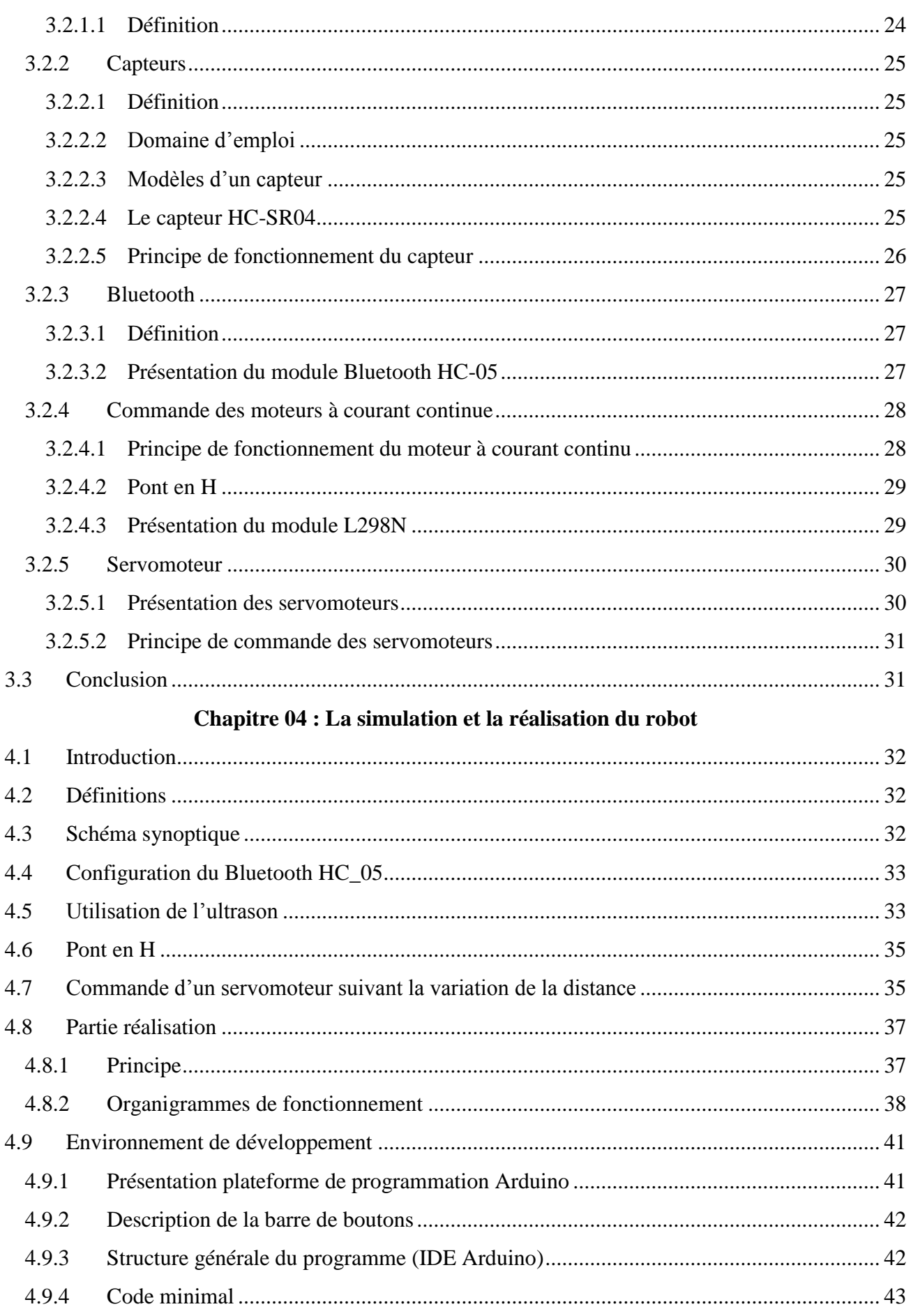

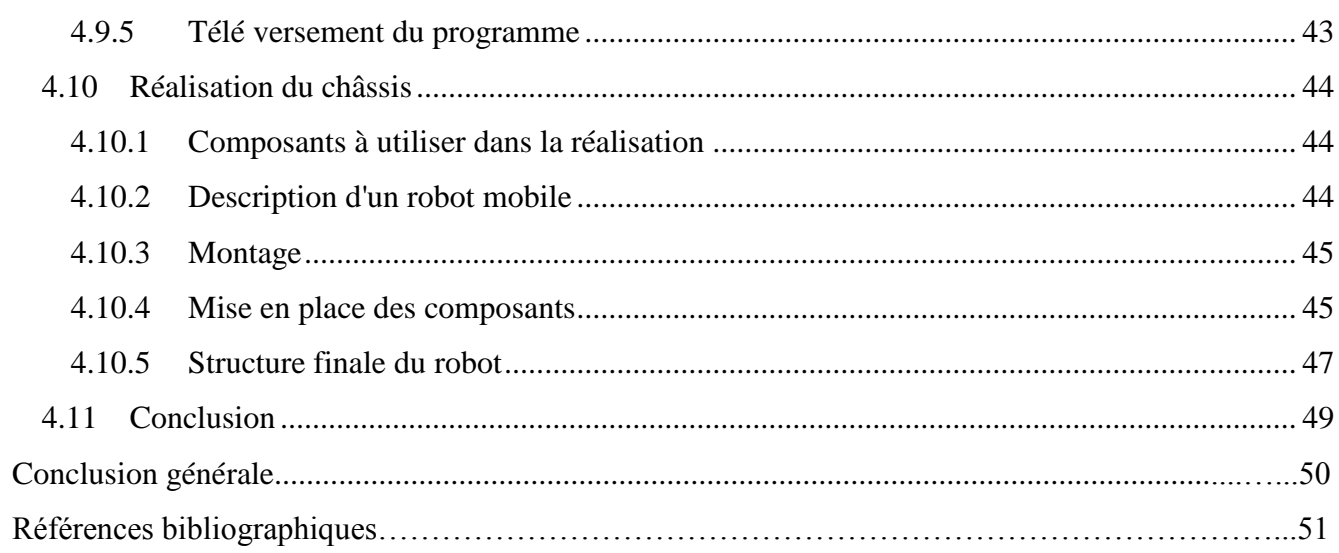

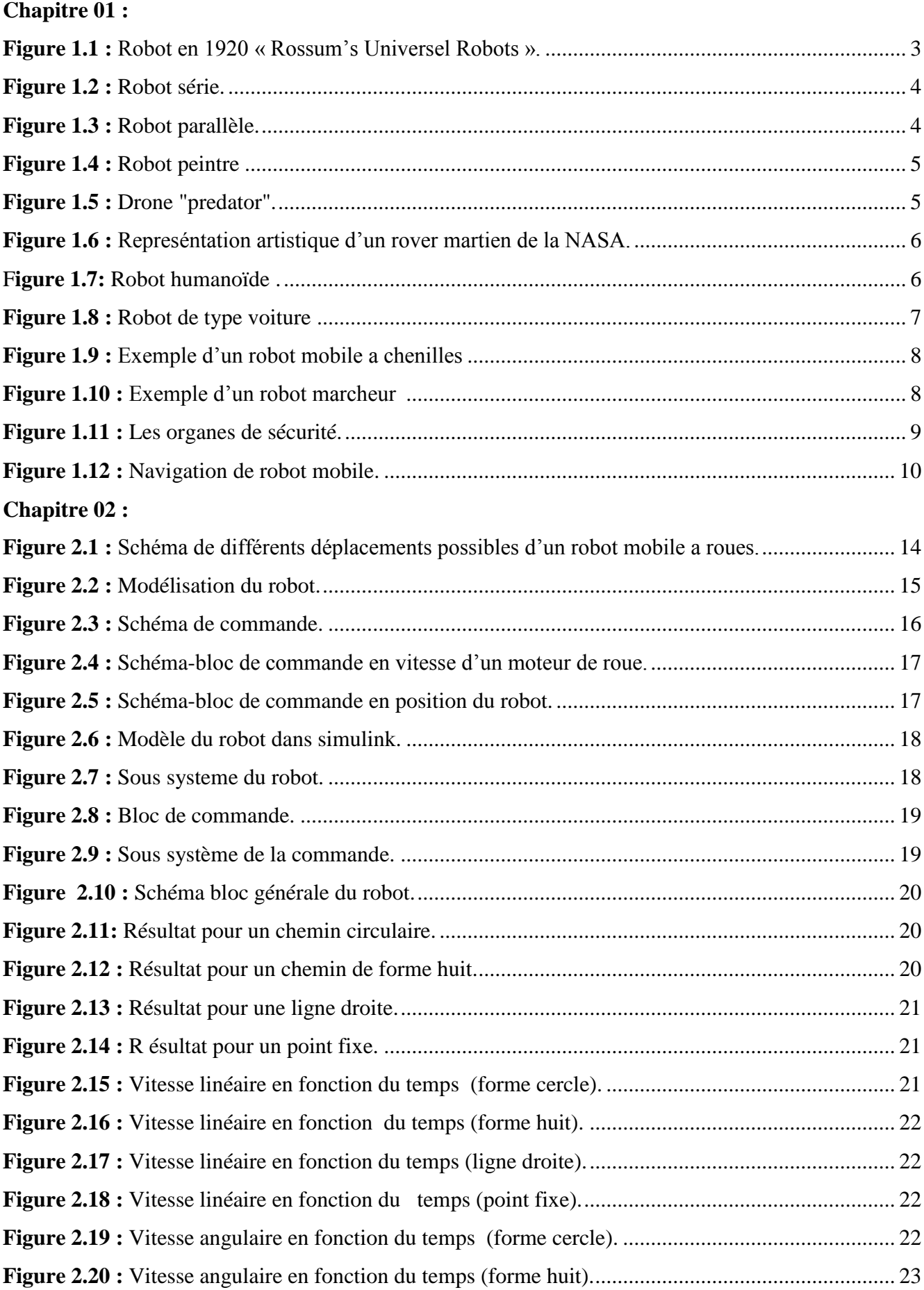

# Liste des figures

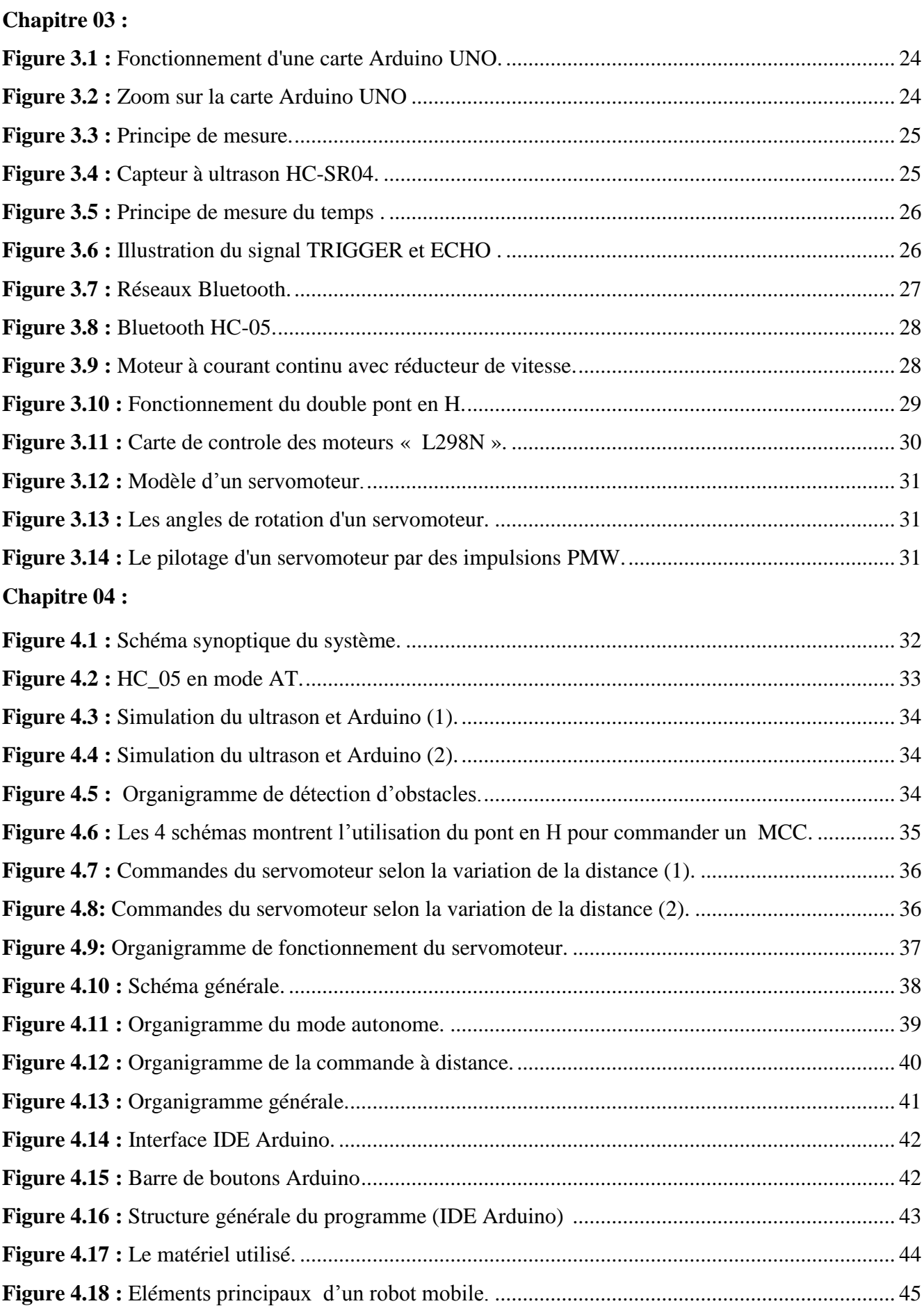

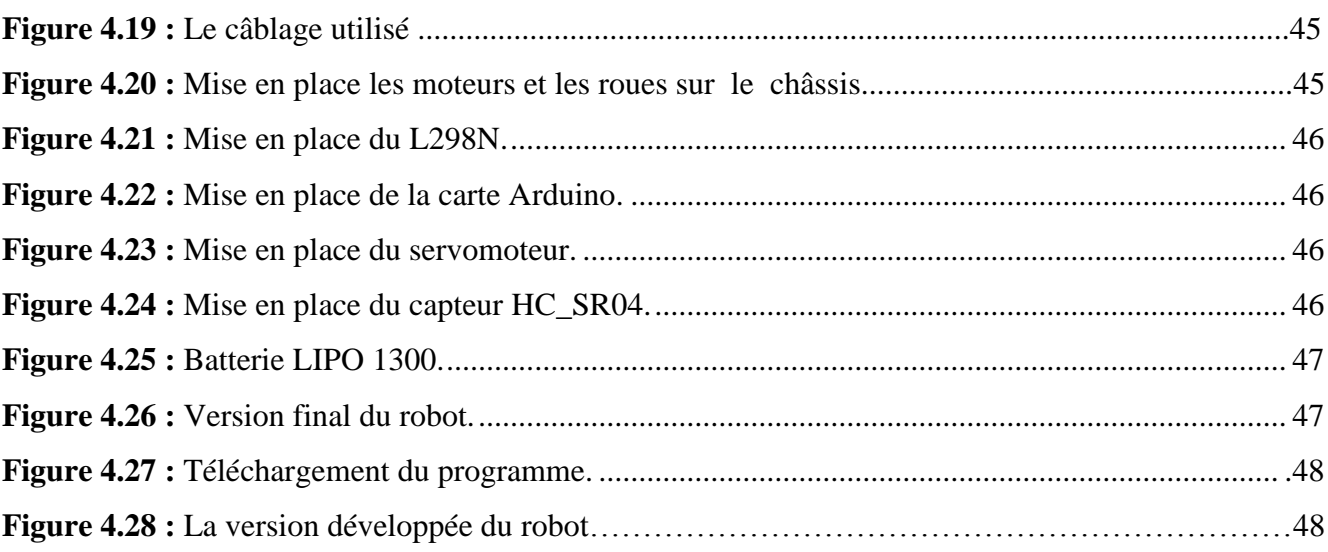

**R.U.R :** Rossums Universal Robots.

**A.F.N.O.R :** Association Française de Normalisation.

**NASA :** National Aeronautics and Space Administration (Administration nationale de l'aéronautique et de l'espace).

**MSL:** Mars Science Laboratory.

**USB:** Universal Serial Bus.

**Pin:** Broche.

**WIFI:** Wireless Fidelity.

**VCC:** Common Collector Voltage (Alimentation tension continue).

**RX:** Receiver (réception).

**TX:** Transmitter (transmission).

**GND:** Ground (la masse).

**MCC :** Moteur à courant continue.

**PWM :** Pulse Width Modulation (Modulation par largeur d'impulsions).

**LED :** Light Emitting Diode.

**Timer :** Délai.

**Int a, Int b :** Input (broche).

**BP :** Bouton poussoir.

**IDE :** Integrated Development Environment (Environnement de développement intégré).

**LIPO :** Batteries Lithium-Polymère.

La robotique permet d'aider l'homme dans les tâches difficiles, répétitives ou pénibles. De plus elle constitue le rêve de substituer la machine à l'homme dans ces tâches.

Actuellement, les facultés de perception et de raisonnement des robots progressent chaque jour et plus encore dans l'avenir, ils sont appelés à jouer un rôle de plus en plus important dans notre vie.

La robotique comporte deux grands pôles d'intérêt: la robotique de manipulation (robotique industrielle) et la robotique mobile. L'un des problèmes majeurs de la robotique mobile est la planification de mouvement. Autour de ce problème de nombreuses études ont été réalisées dans le but de développer des méthodes générales pour guider les robots.

Notre but dans ce mémoire est : l'étude et la réalisation d'un robot mobile à trajectoire programmée avec évitement d'obstacles en tenant compte certains paramètres géométriques tels que les dimensions du robot ou la forme des obstacles [1].

Notre robot mobile est basé sur une carte de capteur émetteur/récepteur (capteur ultrasonique) et une carte de commande à base d'Arduino Uno, ainsi qu'un driver L298N pour alimenter les moteurs à courant continue qui assurent le déplacement du robot.

Le plan du mémoire est comme suit :

Le premier chapitre donnera une introduction sur la robotique: définitions, classifications, historique, …etc et les constituants d'un robot mobile.

Le deuxième chapitre sera une étude approfondie sur la modélisation et la simulation du robot.

Le troisième chapitre décrira le matériel nécessaire pour la réalisation et la conception de notre projet.

Le quatrième chapitre va présenter les différentes parties (mécanique et électronique) du robot ainsi les organigrammes des programmes utilisés par la carte Arduino pour gérer les différents circuits.

Enfin, nous terminerons notre mémoire par une conclusion qui présente le bilan de ce travail suivie par les perspectives envisagés et une bibliographie.

#### **1.1 Introduction**

La robotique est un domaine de recherche important fait appel aux connaissances croisées de plusieurs disciplines, son objectif étant de permettre au robot d'interagir rationnellement avec son environnement sans l'intervention humaine. Les robots mobiles ont une place particulière en robotique. Leur intérêt réside dans leur mobilité qui ouvre des applications dans de nombreux domaines. Comme les robots manipulateurs, ils sont destinés à assister l'homme dans les tâches pénibles (transport de charges lourdes, …etc), monotones ou en ambiance hostile (nucléaire, marine, spatiale, lutte contre l'incendie, surveillance, …etc).

L'autonomie du robot mobile est une faculté qui lui permet de s'adapter ou de prendre une décision dans le but de réaliser une tâche même dans un environnement peu connu ou totalement inconnu [1].

L'objectif de ce chapitre est de donner un bref aperçu sur le domaine de la robotique mobile et en particulier le pilotage d'un robot mobile.

### **1.2 Généralité sur la robotique**

#### **1.2.1 Origine de terme**

Le terme robot a été utilisé pour la première fois en 1921 par Karel Capek dans sa pièce R.U.R (Rossum's Universal Robots).

Le terme robotique a été utilisé pour la première fois par Asimov en 1941.

Le terme (robot) prend son origine du mot slave (Paboma) (se prononce robota) qui veut dire en russe travail ou en tchèque corvée ou travail forcé [2].

#### **1.2.2 Définition**

Le petit Larousse définit un robot comme étant un appareil automatique capable de manipuler des objets ou d'exécuter des opérations selon un programme fixe ou modifiable.

Pour « mériter » le nom de robot, le système doit posséder une certaine flexibilité, caractérisée par les propriétés suivantes [3] :

La versatilité : Un robot doit avoir la capacité de pouvoir exécuter une variété de tâches ou la même tâche de différente manière.

L'auto- adaptabilité: Un robot doit pouvoir s'adapter à un environnement changeant au cours de l'exécution de ses tâches.

L'Association Française de Normalisation (A.F.N.O.R.) définit un robot comme étant un système mécanique de type manipulateur commandé en position, reprogrammable, polyvalent, à plusieurs degrés de liberté, capable de manipuler des matériaux, des pièces, des outils et des dispositifs spécialisés, au cours de mouvements variables et programmés pour l'exécution d'une variété de tâches [3].

### **1.2.3 Historique**

La robotique est passée par plusieurs générations comme suit : [4]

- 1947: Premier manipulateur électrique.
- 1954: Premier robot programmable.
- 1961: Apparition d'un robot sur une chaîne de montage de General Motors.
- 1961: Premier robot avec contrôle en effort.
- 1963: Utilisation de la vision pour commander un robot.

 1978: Le robot ARGOS. Développé à l'université Paul Sabatier de Toulouse (France). Le robot ARGOS simule la navigation d'un robot mobile équipé d'un système de vision au fur et à mesure de ses déplacements.

 1979: Le robot HILARE. Les chercheurs de Toulouse (France) étudièrent la planification des trajectoires d'un robot mobile ponctuel, dans un environnement totalement connu.

 1981: Le robot VESA. Ce robot est équipé d'un arceau de sécurité pour réaliser la détection d'obstacles dans un environnement totalement inconnu.

 1984: Le robot FLAKEY. Ce robot est équipé de deux roues motrices avec encodeurs, mais sa vitesse maximale est de 66 cm/s au lieu de quelques centimètres par seconde. Ce robot est capable de naviguer dans des environnements réels.

 1993: Les robots ERRATIC et PIONNER. Le robot ERRATIC a été conçu par Kurt Konolige, au *Stanford Research Institue*, comme un robot mobile de faible coût pour ses cours de robotique.

 Les robots mobiles actuels : A présent la plupart des travaux de recherche portent sur les problèmes de perception. La planification de trajectoire, l'analyse et la modélisation de l'environnement de robot appliqué sur des robots mobiles commerciaux, également la recherche actuelle sur la conception mécanique des robots mobiles pour des applications hautement spécialisées comme l'exploration sous-marine, les robots volants et les micros robots [5].

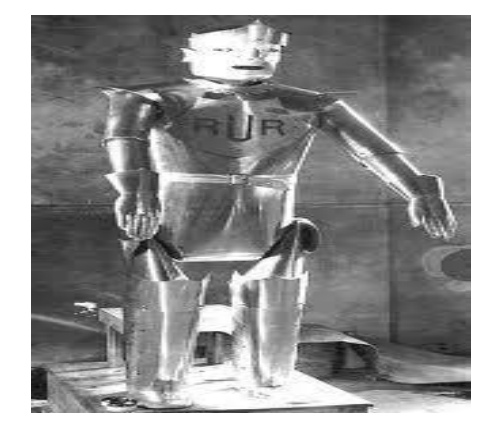

**Figure 1.1 :** Robot en 1920 « Rossum's Universel Robots » [6].

### **1.2.4 Structures des robots**

Nous pouvons dénombrer plusieurs types de structures des robots :

#### **a. Robots séries**

La plupart des robots industriels construits à ce jour est de type série, c'est-à-dire que leurs structures mobiles est une chaîne ouverte formée d'une succession de segments reliés entre eux par des liaisons à un degré de liberté. Chaque articulation est commandée par un actionneur situé à l'endroit de l'articulation ou sur un des segments précédents.

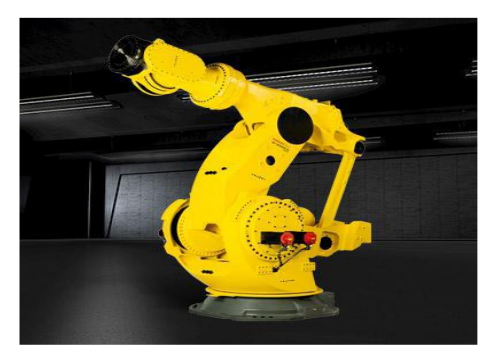

**Figure 1.2 :** Robot série [7].

#### **b. Robots parallèles**

Un manipulateur parallèle est un mécanisme en chaîne cinématique fermée, dont l'organe terminal est relié à la base par plusieurs chaînes cinématiques indépendantes.

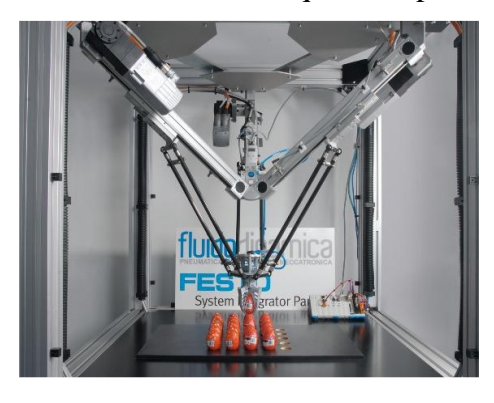

**Figure 1.3 :** Robot parallèle [7].

### **c. Robots hybrides**

Ce sont des robots mixent (mélangent) entre les robots séries et les robots parallèles.

#### **1.2.5 Types des robots**

Au cours de l'histoire, deux types différents de robots sont apparus attestant chacun de nouvelles évolutions : Robots industriels et robots mobiles.

#### **1.2.5.1 Robots industriels**

 Les robots industriels, tout comme les unités des fabrications modernes, sont des systèmes automatiques de haut niveau qui utilisent des ordinateurs comme partie intégrante de leur chaîne d'asservissement. Actuellement ils constituent la pièce maîtresse de toute automatisation industrielle.

Les robots industriels ont été créés pour accroitre la productivité et améliorer la qualité au sein des processus industriels. Ils s'avèrent particulièrement précieux dans de nombreuses applications industrielles en particulier la peinture, la soudure, le contrôle et l'assemblage mécanique, ...etc.

Les recherches actuelles portent en effet sur des robots évolués capables d'entendre de voir, de toucher et de prendre des décisions. Voici un exemple d'un robot industriel présenté dans la figure 1.4 [1].

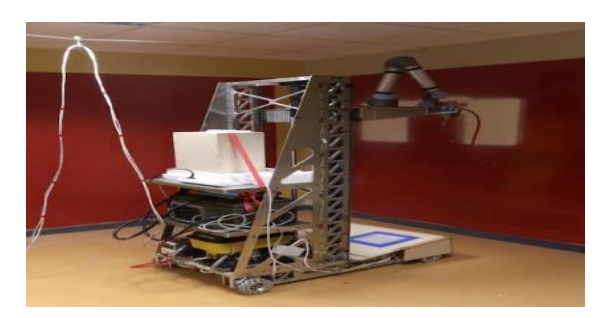

**Figure 1.4 :** Robot peintre [8].

### **1.2.5.2 Robots mobiles**

 Contrairement au robot industriel qui est généralement fixé, le robot mobile est doté de moyens qui lui permettent de se déplacer dans son espace de travail. Suivant son degré d'autonomie ou degré d'intelligence, il peut être doté de moyens de perception et de raisonnement. Certains sont capables sous contrôle humain de réduire, de modéliser leur espace de travail et de planifier un chemin dans un environnement qu'ils ne connaissent pas forcément d'avance [1].

### **A. Différents types des robots mobiles**

### **1. Robots militaires**

 Les robots militaires sont principalement utilisés pour la surveillance aussi bien dans les airs que dans la mer. Les drones sont une sous-classe des robots militaires. Des systèmes sont déjà actuellement en service dans un certain nombre de forces armées avec des succès remarquables, tel que le drone "Predator" qui est présenté dans la figure 1.5 [9].

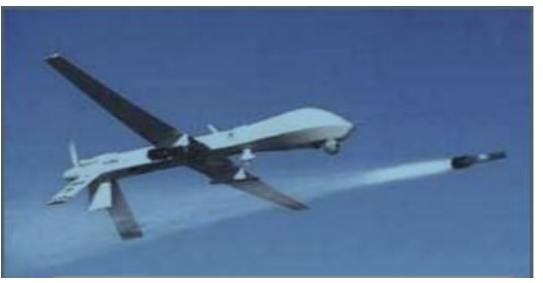

**Figure 1.5 :** Drone "Predator" [1].

#### **2. Robots explorateurs**

Les robots explorateurs remplacent l'homme dans des environnements difficiles. Nous pouvons citer comme exemple: *Mars Science Laboratory* (MSL) est une mission d'exploration de la planète Mars à l'aide d'une automobile « Rover » figure 1.6, développée par l'agence spatiale américaine de la NASA [10].

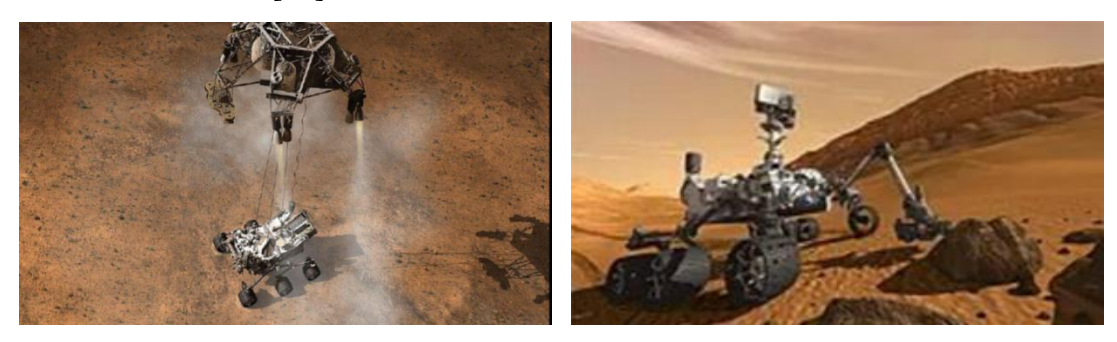

**Figure 1.6 :** Représentation artistique d'un rover martien de la NASA [10].

### **3. Robots humanoïdes**

Le terme humanoïde signifie « de forme humaine », il évoque principalement la bipédie la présence de deux bras et d'une tête. Il s'agit donc uniquement d'un critère phénotypique plus précisément morphologique comme illustre la figure 1.7 [11].

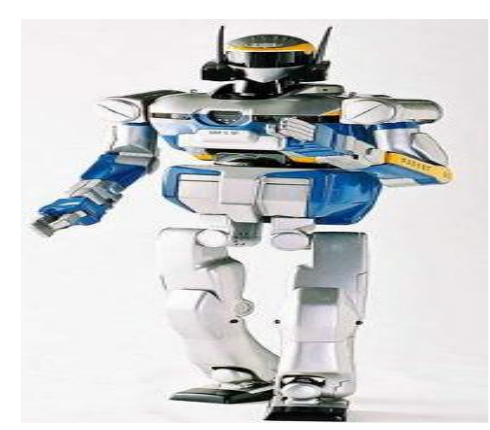

**Figure 1.7 :** Robot humanoïde [11].

Il existe autres catégories des robots: robots sous-marins, volants, manipulateurs,...etc.

### **B. Classifications des robots mobiles**

La classification des robots mobiles se fait suivant plusieurs critères (degré d'autonomie, système de locomotion, énergie utilisée, ...etc).

La classification la plus intéressante et la plus utilisée est selon leur degré d'autonomie. Un robot mobile autonome est un système automoteur doté de capacités décisionnelles et de moyens d'acquisition et de traitement de l'information qui lui permettent d'accomplir sous contrôle humain et de réduire un certain nombre de tâches dans un environnement non complètement connu. Nous pouvons citer quelques types:

 Véhicule télécommandé par un opérateur (ces robots sont commander par un opérateur qui leurs impose chaque tâche élémentaire à réaliser).

 Véhicule télécommandé au sens de la tâche à réaliser (le véhicule contrôle automatiquement ses actions).

 Véhicule semi-autonome (ce dernier réalise des tâches avec une intervention partielle de l'opérateur)

Véhicule autonome (ce type de véhicule réalise des tâches sans 1'aide de 1'opérateur). [2].

### **C. Architectures des robots mobiles**

L'architecture des robots mobiles se structure en quatre éléments : [12]

- $\overline{\phantom{a}}$  La structure mécanique et la motricité.
- **上** Les organes de sécurité.
- **↓** Le système de traitement des informations et gestion des tâches.
- $\overline{\phantom{a}}$  Le système de localisation.

### **La structure mécanique et la motricité**

Nous pouvons dénombrer plusieurs types de structures mécaniques assurant la motricité :

### **Robots mobiles à roues**

La mobilité par roues est la structure mécanique la plus communément appliquée. Cette technique assure selon l'agencement et les dimensions des roues un déplacement dans toutes les directions avec une accélération et une vitesse importante. Le franchissement d'obstacles ou l'escalade de marches d'escalier est possible dans une certaine mesure. L'un des robots mobiles à roues présenté dans la figure1.1 [13].

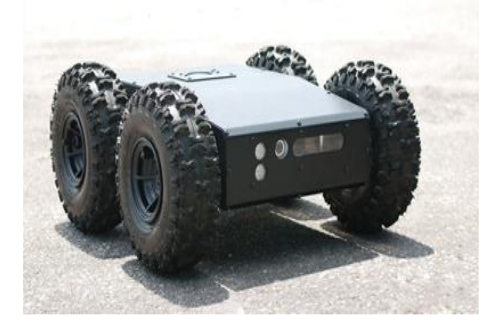

**Figure 1.8 :** Robot de type voiture [1].

### **Robots mobiles à chenilles**

 L'utilisation des chenilles présente 1'avantage d'une bonne adhérence au sol et d'une faculté de franchissement d'obstacles. L'utilisation est orientée vers l'emploi sur sol accidenté ou de mauvaise qualité au niveau de l'adhérence [1].

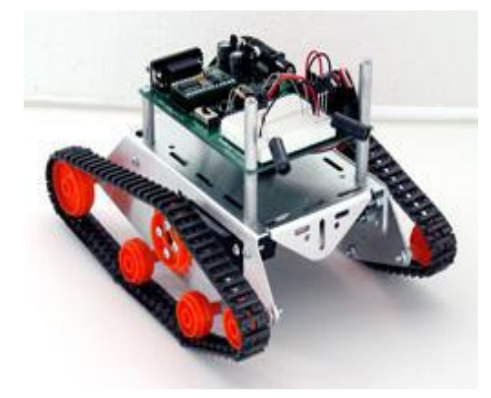

**Figure 1.9 :** Exemple d'un robot mobile à chenilles [1].

### **Robots mobiles marcheurs**

Les robots mobiles marcheurs sont destinés à réaliser des tâches variées dont l'accès au site est difficile, dangereux ou impossible à l'homme. Leurs structures dans plusieurs degrés de liberté permettent un rapprochement avec les robots manipulateurs. Nous distinguons les robots marcheurs à deux jambes (humanoïdes), à quatre pattes (type cheval) et à six pattes (type araignée)[1].

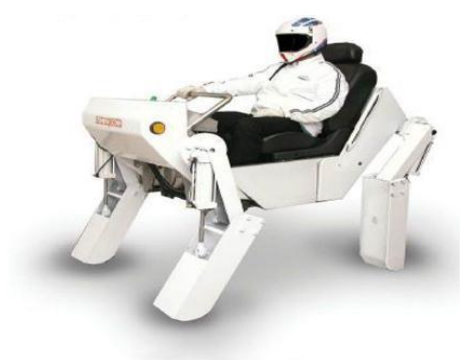

**Figure 1.10 :** Exemple d'un robot marcheur [1].

### **La motricité et l'énergie**

 Les déplacements des robots sont réalisés par des moteurs de types électrique, thermique ou hydraulique [14].

L'énergie électrique la plus fréquemment employée offre l'avantage d'une commande aisée, par contre le transport et la génération présentent des difficultés. Plusieurs méthodes sont employées :

• Par batteries qui sont soit rechargées périodiquement de manière automatique ou manuelle, soit par un échange avec d'autres lorsqu'elles sont déchargées.

• Par groupe électrogène embarqué dont l'inconvénient constitue la masse élevée, l'énergie de base est alors thermique.

• Par cordon ombilical qui réduit l'autonomie du robot.

### **Les organes de sécurité**

 Un robot, selon la tâche qui lui est confiée, peut être amené à travailler au voisinage du personnel, à ce titre, il est obligatoire qu'il soit doté d'organes garantissant la sécurité. Des capteurs sont disponibles tout auteur du mobile afin de détecter un obstacle sur un domaine le plus étendu possible. Deux types de capteurs sont employés : les capteurs de proximité assurent la détection avant collision (ultrason) et les capteurs à contact détectant une collision ou un choc avec l'environnement (contact électrique sur pare-chocs).L'organisation de la sécurité est représentée par la figure 1.11 :

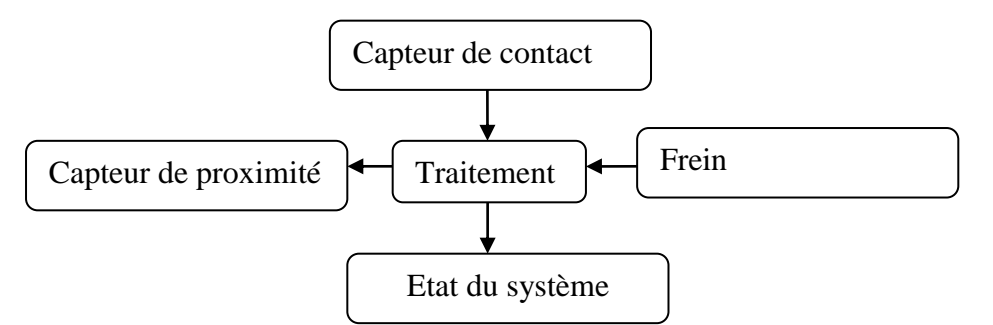

**Figure 1.11 :** Les organes de sécurité.

Il comporte également un système de vérification permanent de l'état de fonctionnement des autres organes.

 Le traitement de la détection s'effectue selon plusieurs cas. Si le capteur à contact est sollicité, le robot s'immobilise soit définitivement soit tant que le contact persiste, ou il effectue un mouvement opposé au contact. Par contre si un proximètre détecte une présence, la stratégie consiste soit à immobiliser le robot en attendant que la personne s'éloigne, soit à ralentir le mouvement si la personne n'est pas trop proche, soit à choisir un autre chemin qui l'éloigne de la personne.

#### **Traitement des informations et gestion des tâches**

L'ensemble de traitement des informations et gestion des tâches se repose sur deux concepts  $[14]$  :

- La stratégie de navigation.
- La modélisation de l'environnement et la planification de trajectoire.

### **La stratégie de navigation**

La navigation est une étape très importante en robotique mobile. Bien entreprise, elle permet une large autonomie à un robot mobile. Le système de navigation comporte plusieurs modules qui peuvent être traités différemment et parmi lesquels nous distinguons celui de la localisation et celui de l'évitement d'obstacles, la détection et l'évitement des obstacles est l'étape fondamentale de l'évolution d'un robot en territoire inconnu. Nous disposons à cet effet de plusieurs types de capteurs : caméras, capteurs laser, capteurs infrarouges et capteurs à ultrasons…etc.

Nous utilisons en général un capteur à ultrasons qui permet de renseigner sur la présence d'un obstacle sur le chemin d'évolution. Une fois les obstacles repérés, le robot peut effectuer plusieurs

actions, par exemple : vérifier si sa distance à l'obstacle est supérieure ou non à une distance limite et dans le cas contraire, éviter l'obstacle, un exemple d'évitement d'obstacles est présenté sur la figure 1 .12.

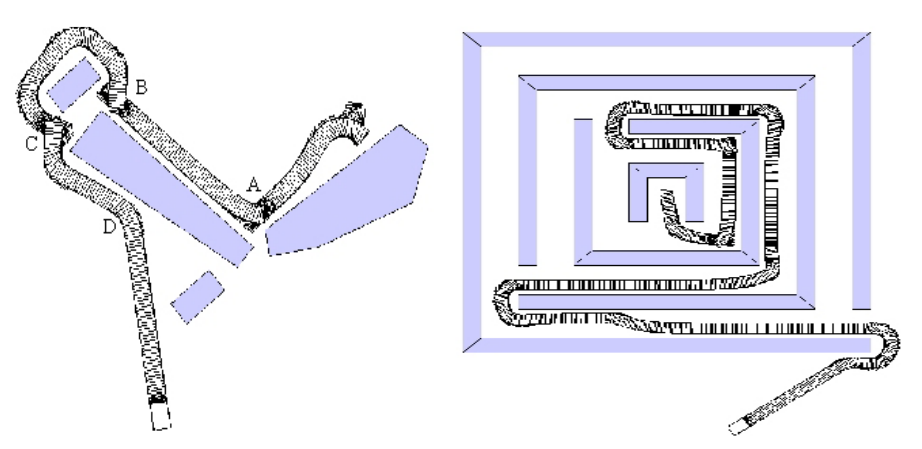

**Figure 1.12 :** Navigation de robot mobile.

### **La modélisation de l'environnement et la planification de trajectoire**

La connaissance du milieu dans lequel évolue le robot mobile n'est établie en général qu'après avoir effectué une campagne de mesures de l'ensemble des éléments constituant l'environnement.

Cette procédure peut être évitée si le robot construit lui-même son modèle d'environnement de manière dynamique. Par contre, la planification de trajectoire n'est pas utilisable tant que le robot ne dispose pas d'un modèle de l'espace d'évolution ce qui handicape très fortement l'utilisation du robot [14].

 **Définition :** Nous appelons planification de trajectoire, le calcul d'une trajectoire admissible et sans collision pour un robot entre une configuration de départ et une configuration d'arrivée données.

### **D. Caractéristiques des robots**

Un robot doit être choisi en fonction de l'application au quelle il est réservé à faire. Voici quelques paramètres à prendre éventuellement en compte :

 **La charge maximale transportable :** De quelques kilos à quelques tonnes, à déterminer dans les conditions les plus défavorables.

 **La répétabilité :** Ce paramètre caractérise la capacité que le robot à retourner vers un point (position, orientation) donné [15].

**La vitesse de déplacement :** Vitesse maximum en élongation maximum ou accélération.

Il existe d'autres caractéristiques comme: la masse du robot, le coût du robot, la maintenance, …etc.

#### **E. Avantages des robots**

Les divers avantages des robots se résument ainsi: Destiné pour les actions répétitives, résistance aux milieux dangereux, très précis, très rapide, solide, pas de pause, accroissement de la capacité de production, remplacement de l'homme dans l'exécution des tâches pénibles ou dangereuses,…etc [12].

### **F. Domaines d'application des robots**

La robotique est un domaine en plein essor depuis quelques années. Les évolutions technologiques dépassant sans cesse nos espérances, permettent maintenant de réaliser des solutions technologiques s'adaptant au moindre problème.

Par conséquent, la robotique est utilisée dans des domaines extrêmement rigoureux et exigeants. Nous allons explorer ces différents domaines :

### **L'industrie**

Le but premier des robots est de remplacer l'homme dans des activités fastidieuses ou onéreuses pour l'employeur. Les robots ont donc commencé à être utilisés dans les chaînes d'assemblage industrielles, dans ces chaînes nous retrouvons des robots soudeurs, manipulateurs, peintres, ...etc.

### **Le domaine militaire**

Les robots sont de plus en plus utilisés dans le domaine militaire. En effet, la miniaturisation permet aujourd'hui de créer des robots discrets mais dotés de nombreux capteurs, ce qui est idéal pour des missions d'espionnage ou d'éclairement.

### **La santé**

Les robots commencent à être de plus en plus utiles dans le domaine médical, qu'il s'agisse de « simples » échographies ou d'opérations chirurgicales plus délicates. En fait, ces robots ne sont pas complètement autonomes mais ils assistent les médecins ou chirurgiens, jusqu'à permettre des opérations médicales à distance (télémédecine).

Le domaine d'application des robots est vaste, nous présentons quelques applications dans le tableau 1.1 [12].

| <b>Domaines</b> | <b>Applications</b>                     |
|-----------------|-----------------------------------------|
| Industrie       | - Surveillance de sites                 |
| nucléaire       | - Manipulation de matériaux radioactifs |
| Sécurité civile | - Neutralisation d'activité terroriste  |
|                 | - Déminage                              |
|                 | - Pose d'explosif                       |
|                 | - Surveillance de munitions             |
| Militaire       | -Surveillance                           |
|                 | -Pose d'explosifs                       |

**Tableau 1.1 :** Applications des robots

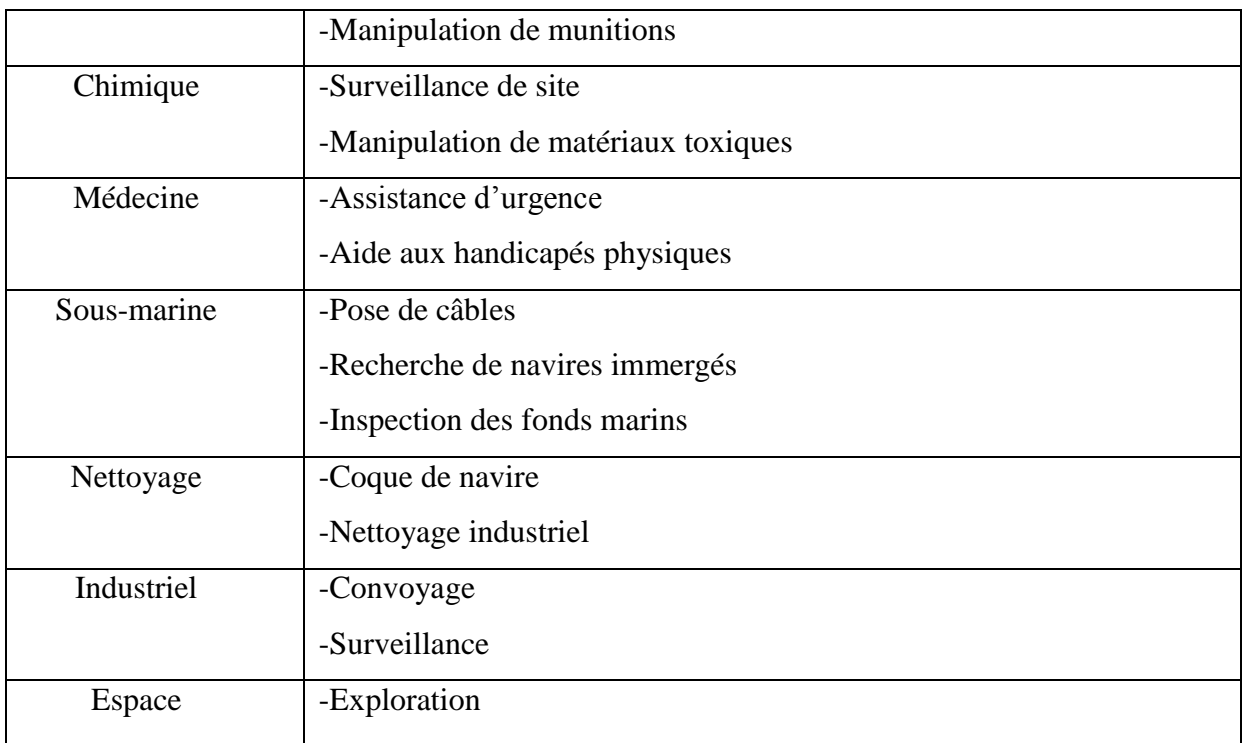

### **1.3 Conclusion**

Dans ce chapitre nous avons résumés toutes les notions de base nécessaires à la compréhension du domaine de la robotique mobile qui sont des outils qui remplacent l'homme dans les tâches pénibles et dangereuses.

Nous constatons que les robots auront une place importante dans un futur proche et que les liens entre Homme-Machine se tisseront de plus en plus facilement, mais jusqu'à quelles limites ?

Les robots possèdent de nombreux avantages, ils améliorent réellement la vie de l'homme, tout devient réalisable avec un robot.

Dans le chapitre qui suit, nous présenterons l'étude cinématique du robot mobile.

### **2.1 Introduction**

Ce chapitre consiste à représenter le comportement du robot par des équations algébriques, nous faisons appel à des notions mathématiques de point de vue position (modèle géométrique), de point de vue vitesse (modèle cinématique) ou de point de vue des efforts misent en jeu (modèle dynamique).

Dans ce travail, nous considérons le modèle cinématique qui définit les équations du mouvement du robot qui permettent d'établir les relations entre les positions, vitesses de robot, …etc.

Les résultats de la simulation seront discutés par la suite.

### **2.2 Objectif de la modélisation du robot**

L'objectif de ce chapitre est d'établir un schéma simple permettant de représenter la cinématique d'un mécanisme réel à partir des schémas industriels. Ce schéma permettra ensuite de calculer les vitesses des pièces en mouvement.

### **2.3 Définitions**

### **Définition 1**

La modélisation consiste à mettre au point un ensemble d'équations ou de règles pour décrire un phénomène de façon reproductible et simulable [16].

### **Définition 2**

La modélisation est une création des équations qui représentent un système dans un simulateur.

#### **2.4 Description d'un robot mobile**

Le premier point dans la construction d'un modèle consiste à sélectionner un ensemble de variables permettant de repérer la configuration du système. Ces variables sont appelées coordonnées.

Nous appelons coordonnées généralisées associée à un système S, un ensemble de variables dont la donnée combinée avec les constantes décrivant la géométrie de **S** permet de connaître sans ambiguïté la position de chaque point du **S**.

Un modèle pour **S** se présentera donc sous la forme d'un système d'équations différentielles reliant les coordonnées généralisées, leurs dérivées et les commandes de **S**.

Schématiquement, un robot mobile à roues se présente sous la forme d'un châssis rigide équipé avec **N** roues, où **N**≥**2** afin que l'équilibre statique du système soit assuré. Nous décrivons tout d'abord un groupe de coordonnées généralisées repérant tous les points du châssis, le groupe de coordonnées est regroupé dans le tableau 2.1.

### **2.5 Modélisation du robot**

### **2.5.1 Modèle cinématique**

Cette partie est consacrée à la modélisation des robots mobiles à roues. Dans le cas des robots manipulateurs, nous s'intéressons seulement à la position de l'effecteur par rapport à la base. En plus, la mesure de celle-ci peut se faire en utilisant les mesures fournies par les capteurs liés aux articulations et le modèle cinématique. Dans le cas de la robotique mobile, c'est tout le robot qui se déplace par rapport au milieu et la modélisation doit tenir compte de la contribution de chaque roue et les contraintes associées.

Nous considérons dans le cadre de ce travail un robot mobile à roues. Le comportement de ce moyen de locomotion est modélisé par des équations cinématiques. Il est possible de déplacer le robot dans différentes directions : vers l'avant, vers l'arrière, à droite et à gauche, il est même possible de réaliser un demi-tour sur place. Un schéma illustratif des mouvements du robot et des vitesses associées est donné par la figure 2.1 [17].

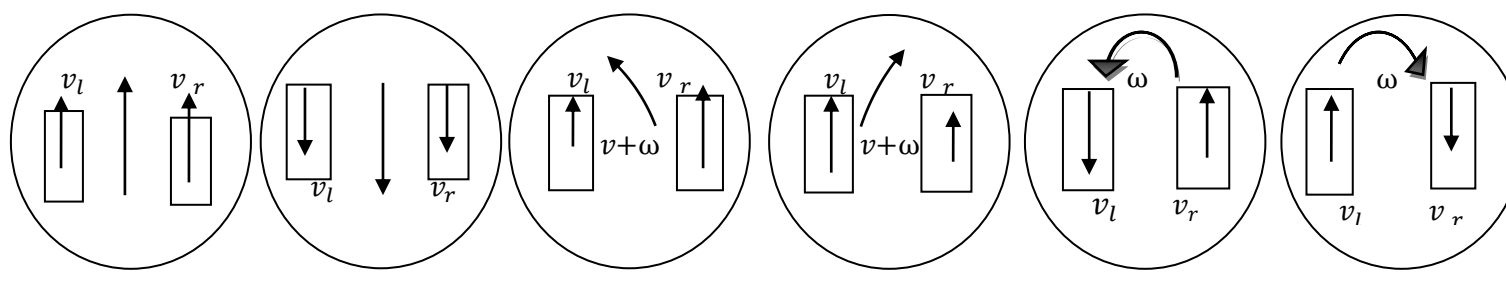

**Figure 2.1 :** Schéma de différents déplacements possibles d'un robot mobile à roues.

Nous allons maintenant voir comment la position, l'orientation et les vitesses du robot sont reliées aux vitesses de rotation des roues. Définissons tout d'abord les variables permettant de modéliser le comportement du robot. La figure 2.2illustre le modèle du robot ainsi que les différents paramètres utilisés.

Nous considérons le cas d'un robot évoluant dans un plan (environnement 2D) muni d'un repère global  $(0,0_x,0_y)$ . Dans ce repère Cartésien, le robot est représenté par sa position, donnée par les **coordonnées**  $(x, y)$  et par son **orientation**  $\theta$  dans le plan comme le montre la figure 2.2, l'ensemble des paramètres de position et d'orientation définit la position du robot, notée :

$$
p = \begin{bmatrix} x & y & \theta \end{bmatrix}^T
$$
 (2.1)

Nous supposant que les roues roulent sans glissement, il est maintenant possible de relier la vitesse de rotation des roues droite et gauche définies respectivement par  $\dot{V}_r$ et  $\dot{V}_l$ aux vitesses linéaireset angulaires du robot. Pour cela, on introduit les vitesses linéaires des roues droite et gauche dont les expressions sont données par :

$$
V_r = \mathbf{r} \dot{V}_r \tag{2.2}
$$

$$
V_l = \mathbf{r} \dot{V}_l \tag{2.3}
$$

Où **r** est le rayon des roues (supposé le même pour les deux roues, mais la modélisation s'étend facilement à des rayons différents). Les vitesses de rotation $\dot{V}_r$ ,  $\dot{V}_l$ sont exprimées en **radian/second**, alors que les vitesses linéaires  $V_r$ et  $V_l$  sont exprimées en **mètre/second** [17].

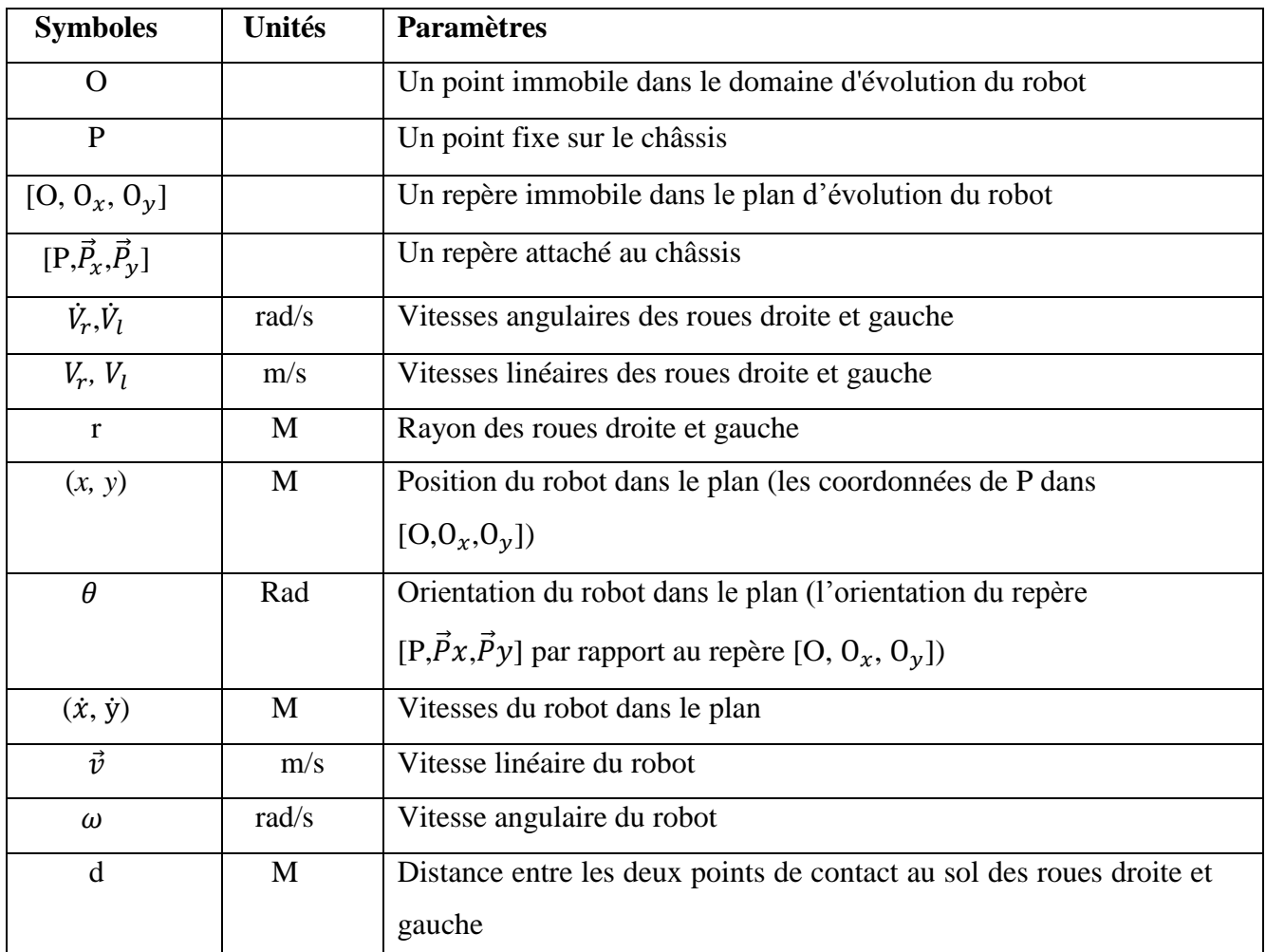

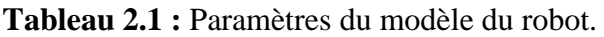

Les paramètres de configuration sont donnés par les coordonnées du point  $P(x, y, \theta)$ représentant sa position par rapport à un référentiel et son orientation par rapport à l'axe des O*.*

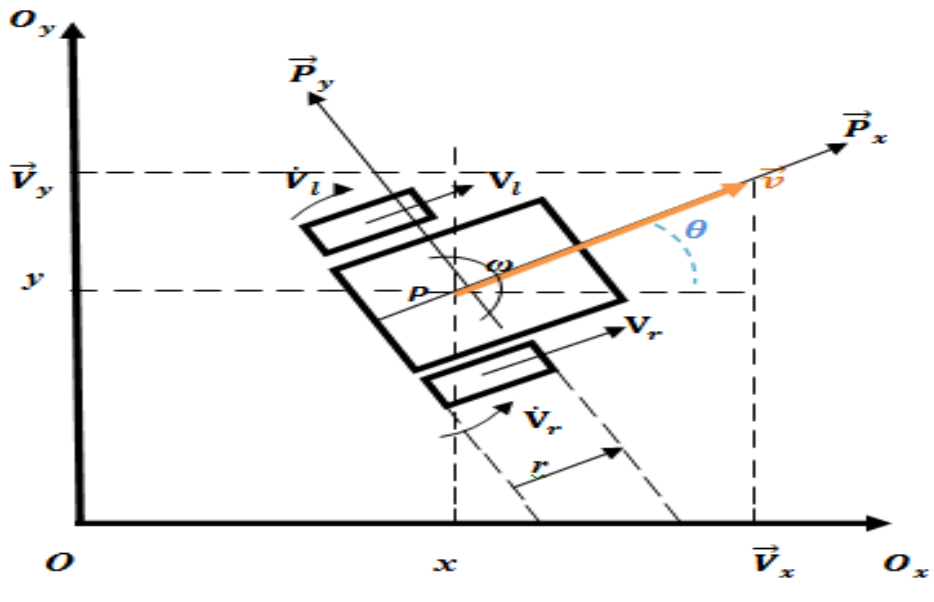

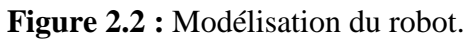

Il reste maintenant à voir les équations cinématiques du robot, c'est-à-dire le lien entre les vitesses linéaires et angulaires du robot et la dérivée de la position du robot. Ceci permet de comprendre comment les vitesses linéaires et angulaires induisent le changement de position du robot.

Nous définissons pour cela un deuxième repère superposé sur le robot :  $(P, P_x, P_y)$ .

Plus précisément, nous considérons que l'origine du repère se trouve au centre de l'axe des roues motrices du robot. Si nous considérons que la vitesse linéaire du robot dans le repère fixe est donnée par  $V=||V||\vec{P}_x$  et que la vitesse angulaire du robot dans le repère fixe est donnée par  $\omega=||\omega||\vec{P}_z$ , avec  $\vec{P}_z$ l'axe perpendiculaire au plan, alors les dérivées temporelles de la position [17],

 $\dot{\boldsymbol{P}} = [\dot{\boldsymbol{x}} \quad \dot{\boldsymbol{y}} \quad \dot{\boldsymbol{\theta}}]^T$  sont données par [18] :

$$
\begin{cases}\n\dot{x} = v \cos \theta \\
\dot{y} = v \sin \theta \\
\dot{\theta} = \omega\n\end{cases} \leq \sum_{i=1}^{\infty} \begin{bmatrix} \dot{x} \\ \dot{y} \\ \dot{\theta} \end{bmatrix} = \begin{bmatrix} \cos \theta \\ \sin \theta \\ 0 \end{bmatrix} v + \begin{bmatrix} 0 \\ 0 \\ 1 \end{bmatrix} \omega
$$
\n(2.4)

Avec **v** =  $(V_r + V_l) / 2$  et **ω** =  $(V_r - V_l) / d$ .

Les roues du modèle sont supposées ne pas glisser et présenter un mouvement de roulement purement. Le contrainte de glissement d'après l'équation **(2.4)** est exprimée par :

$$
-\dot{x}\sin\theta + \dot{y}\cos\theta = 0\tag{2.5}
$$

Ces équations cinématiques du robot, en plus d'être essentielles pour modéliser le comportement du robot. Elles permettront notamment de prédire l'évolution de la position du robot à partir des vitesses de rotation des roues [18].

### **2.5.2 Contrôle de robot cinématique principale**

La conception du contrôleur cinématique est basée sur le modèle cinématique du robot. La loi de commande cinématique qu'il est proposé d'appliquer au robot est donnée par [19] :

$$
\begin{bmatrix} U_{ref} \\ W_{ref} \end{bmatrix} = \begin{bmatrix} \cos\theta & \sin\theta \\ -\frac{1}{a}\sin\theta & \frac{1}{a}\cos\theta \end{bmatrix} \begin{bmatrix} \dot{x}_d + l_x \tanh\left(\frac{k_x \tilde{x}}{l_x}\right) \\ \dot{y}_d + l_y \tanh\left(\frac{k_y \tilde{y}}{l_y}\right) \end{bmatrix}
$$
(2.6)

Ici,  $\tilde{x} = x_d - x$  et  $\tilde{y} = y_d - y$  sont les erreurs de position actuelle dans les axes  $0_x$ ,  $0_y$ respectivement,  $k_x > 0$  et,  $k_y > 0$  sont les gains du contrôleur.

 $l_x \in \mathbb{R}$ ,  $l_y \in \mathbb{R}$  les constantes de saturation,  $(x, y)$  et  $(x_d, y_d)$  sont les coordonnées actuelles et souhaitées du point d'intérêt.

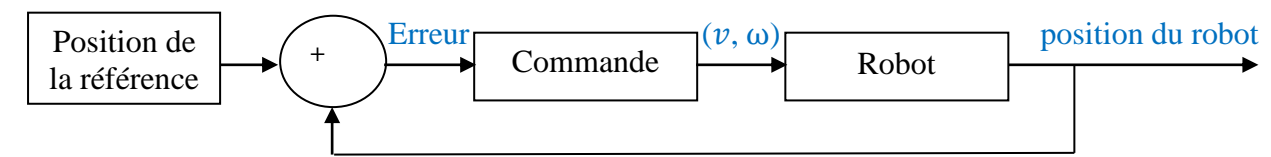

**Figure 2.3 :** Schéma de commande.

### **2.5.3 Architecture de commande**

Nous s'appuyant sur les mesures fournies par les différents capteurs, ainsi que les modèles du robot et des moteurs, il est possible de construire l'architecture de commande du robot. La commande du robot consiste à déterminer les tensions à appliquer aux deux moteurs des roues en fonction des mesures afin d'atteindre une consigne donnée. L'architecture de commande adoptée ici, repose sur plusieurs fonctions imbriquées [17].

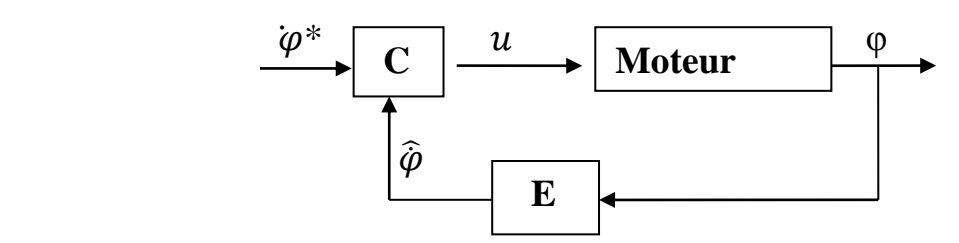

**Figure 2.4:** Schéma-bloc de commande en vitesse d'un moteur de roue.

La première fonction correspond à la commande bas-niveau des deux moteurs de roue, chaque moteur est asservi par un contrôleur en vitesse. Comme nous pouvons le voir sur la figure 2.4, le correcteur C calcule la commande *u* qui est une tension à partir de la vitesse de rotation de référence $\dot{\varphi}^*$ et de la vitesse de rotation $\hat{\varphi}$  estimée par le bloc E. Le bloc d'estimation E, permet d'estimer la vitesse de rotation du moteur en dérivant la mesure de position *φ* du moteur.

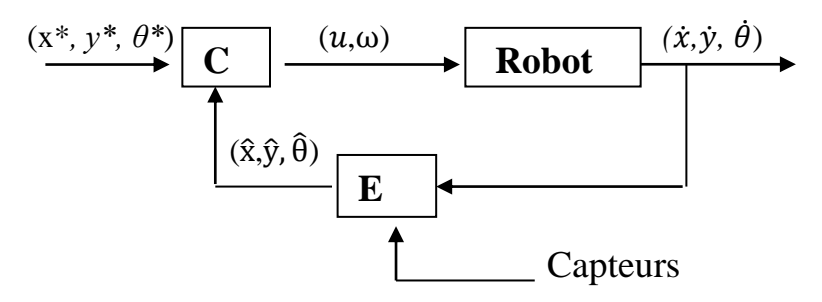

**Figure 2.5 :** Schéma-bloc de commande en position du robot.

La deuxième fonction correspond à l'asservissement en position du robot. Le principe de la commande visible à la figure 2.5 est similaire au cas précédent. Le correcteur C calcule les commandes qui sont les vitesses linéaires *v* et angulaire *ω* du robot, à partir de l'estimation de la position courante du robot $(\hat{x}, \hat{y}, \hat{\theta})$  et de la consigne  $(x^*, y^*, \theta^*)$ , l'estimation de la position courante du robot  $(\hat{x}, \hat{y}, \hat{\theta})$  est réalisée par le bloc E qui utilise pour cela le modèle du robot représenté par  $(\dot{x}, \dot{y}, \dot{\theta})$  et donné par l'équation**(2.4)**, ainsi que des mesures provenant de différents capteurs.

### **2.6 Modélisation et simulation avec Simulink**

A l'aide du logiciel MATLAB R2009b / SIMULINK, nous avons saisir les schémas du modèle robot et leur commande.

### **Modèle Simulink pour le robot**

L'équation  $(\dot{x} = v \cos \theta)$  présentée parle bloc suivant dans Simulink :

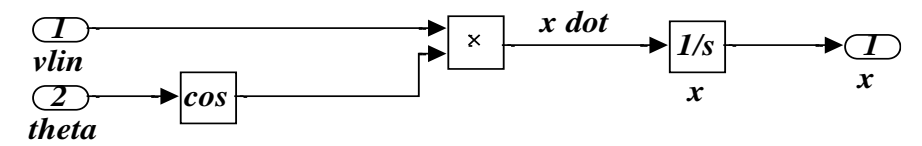

L'équation  $(\dot{y} = v \sin \theta)$  présentée par le bloc suivant :

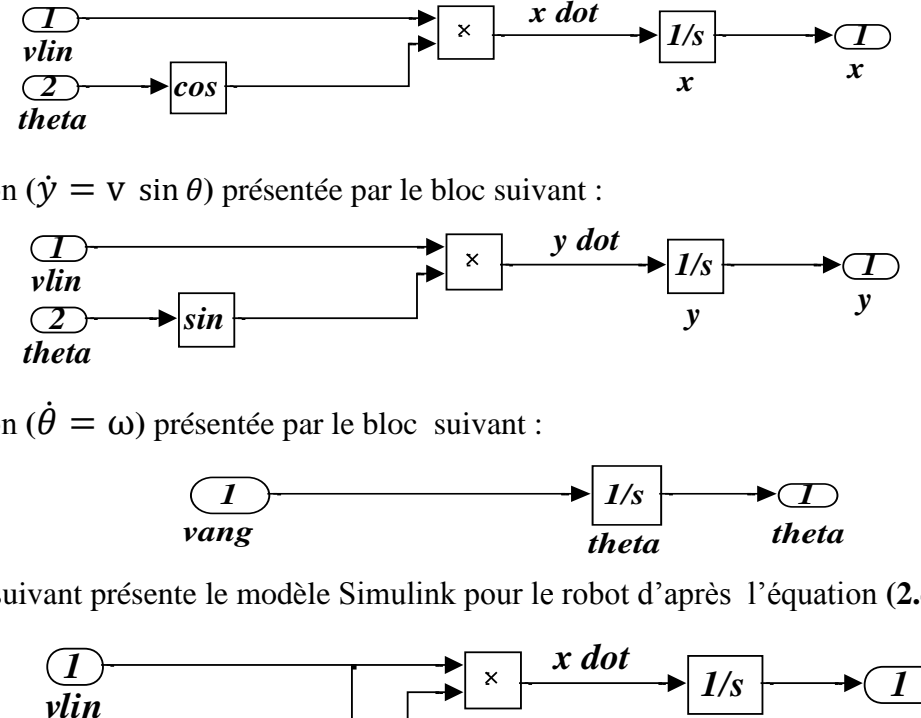

L'équation  $(\dot{\theta} = \omega)$  présentée par le bloc suivant :

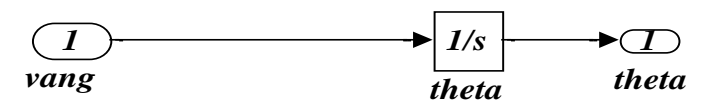

Le bloc suivant présente le modèle Simulink pour le robot d'après l'équation **(2.4)** :

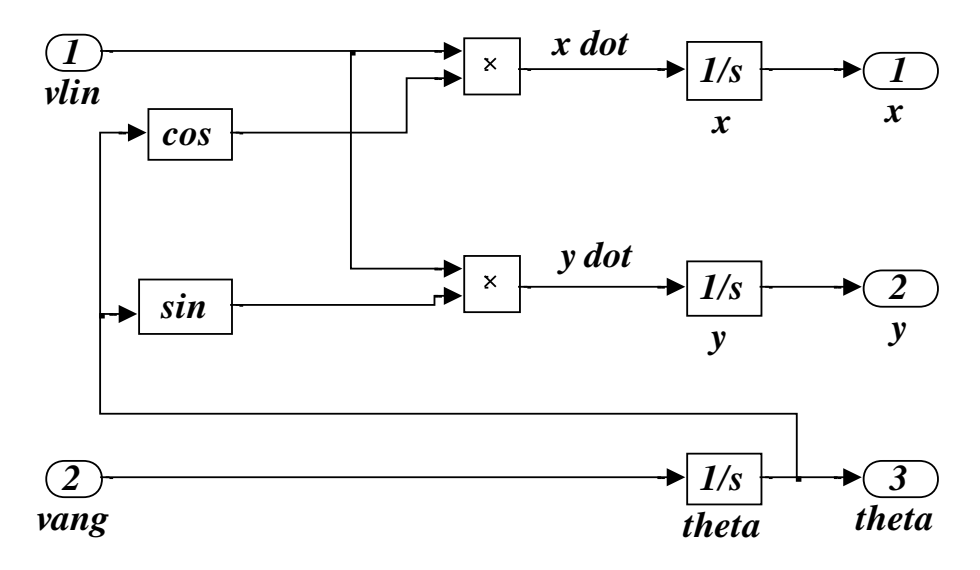

**Figure 2.6 :** Modèle du robot dans Simulink.

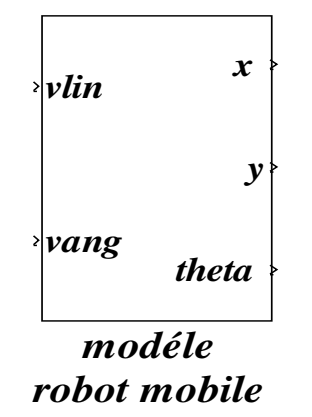

**Figure 2.7 :** Sous système du robot.

### **Modèle Simulink pour la commande**

L'équation **(2.6)** présente le bloc de commande dans Simulink :

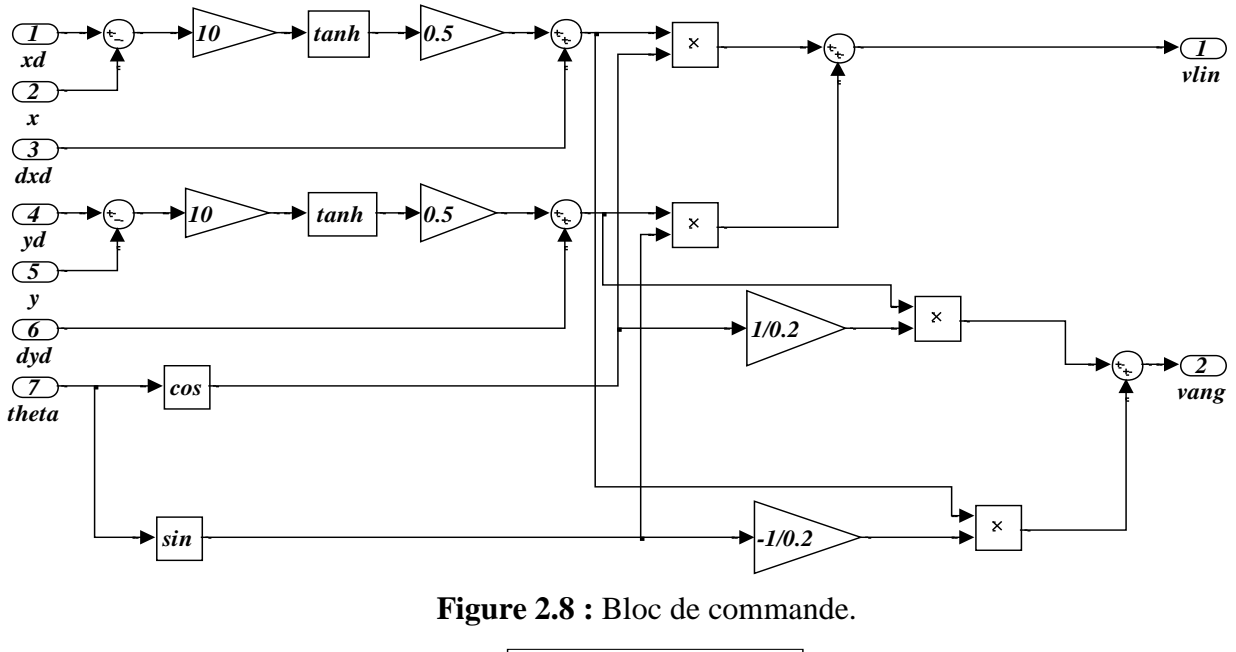

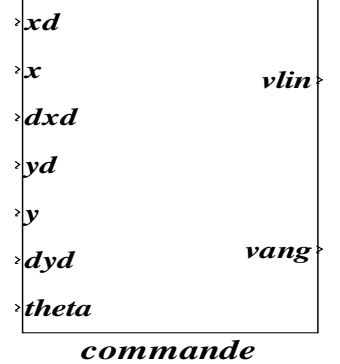

**Figure 2.9 :** Sous système de la commande.

La modélisation du robot est composée de deux parties qui sont la partie référence et la partie commande. Le but de la partie référence est de distribuer des ordres aux moteurs et aux autres parties du robot et de spécifier la trajectoire que le robot doit suivre lors de son mouvement. Tandis que la commande des moteurs est une partie qui génère les signaux envoyés par la partie référence. Ces signaux ont pour but de gérer la position de robot.

Nous collectons les deux blocs, bloc de la référence avec le bloc de commande, nous obtenons :

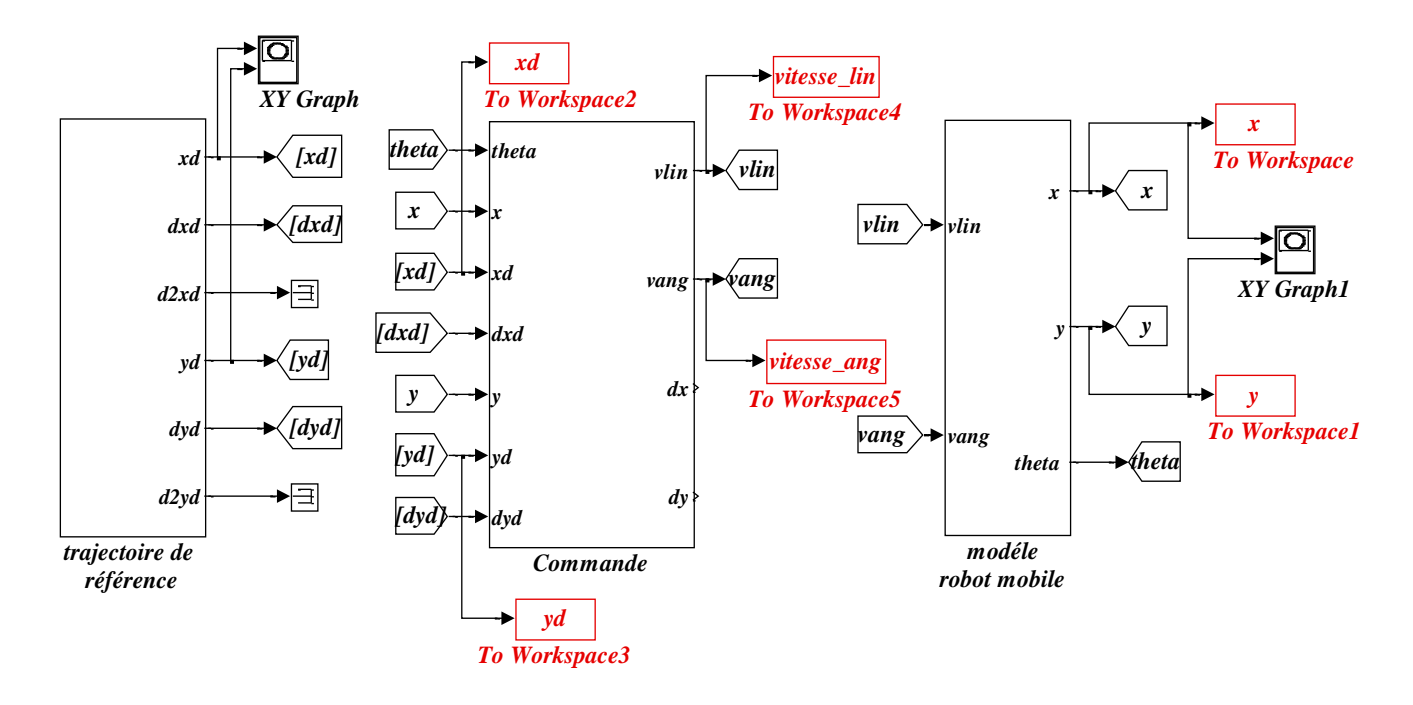

**Figure 2.10 :** Schéma bloc générale du robot.

### **2.7 Résultats de simulation**

**a)Position du robot par apport au référence**

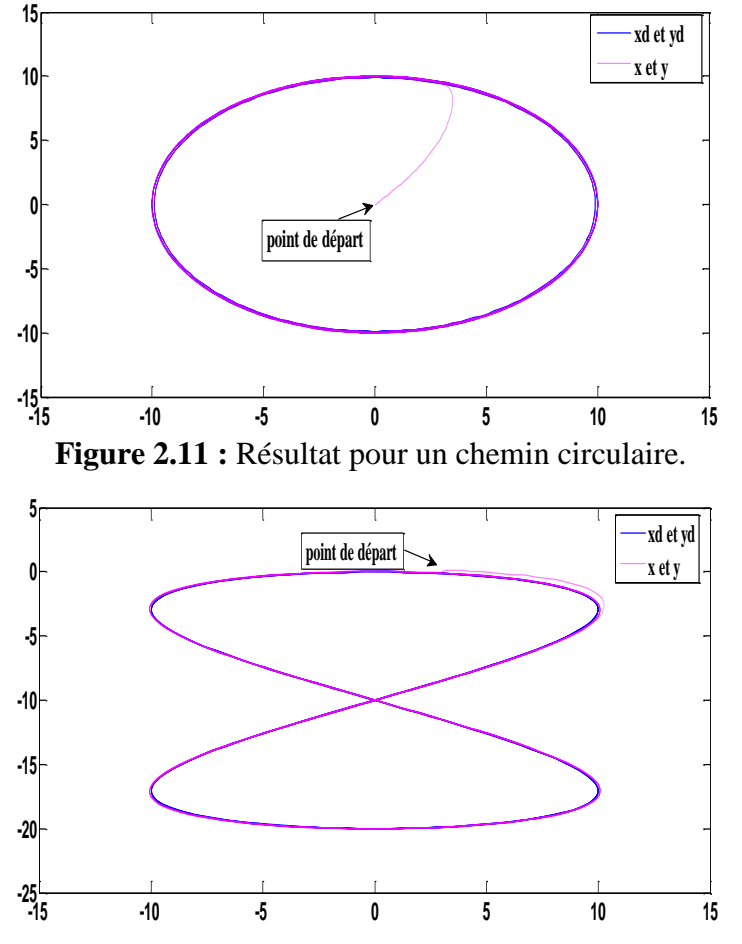

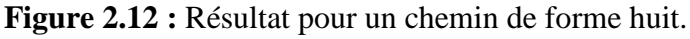

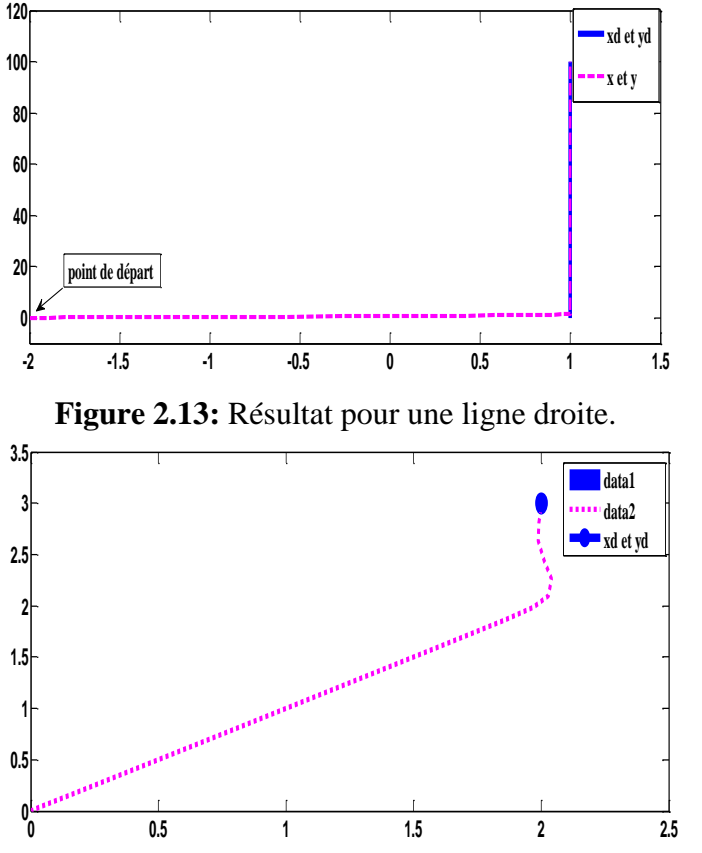

**Figure 2.14 :** Résultat pour un point fixe.

Nous avons programmé quelques chemins de référence ou nous avons nommé chaque trajectoire avec un nombre spécifique **(1** pour la trajectoire circulaire, **2** pour la trajectoire de forme huit, **3** pour la ligne droite, **4** pour un point fixe**)**. Nous observons dans les quatre figures précédentes que le robot présenté par des points intermittents se dirige vers le chemin de référence présenté par une ligne droite et tente de le suivre.

#### **b) Vitesses linéaires et angulaires**

**Vitesses linéaires :**

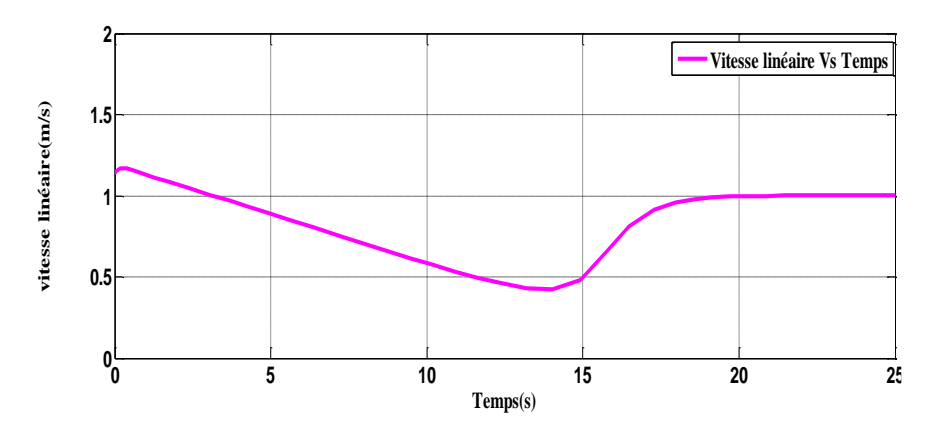

**Figure 2.15 :** Vitesse linéaire en fonction du temps (forme cercle).

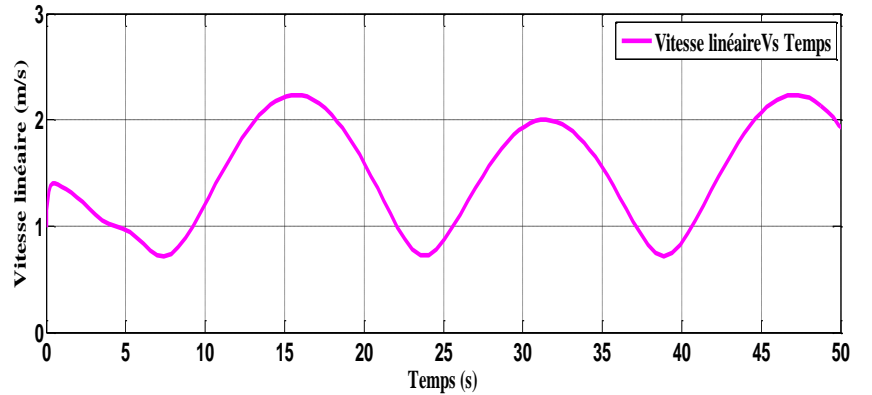

**Figure 2.16 :** Vitesse linéaire en fonction du temps (forme huit).

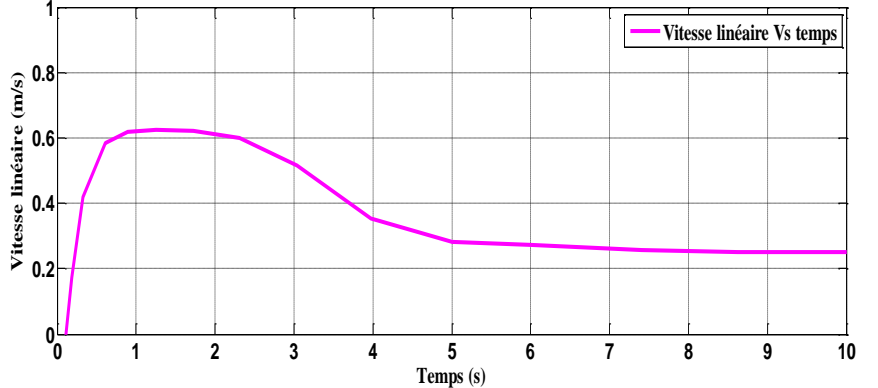

Figure 2.17 : Vitesse linéaire en fonction du temps (ligne droite).

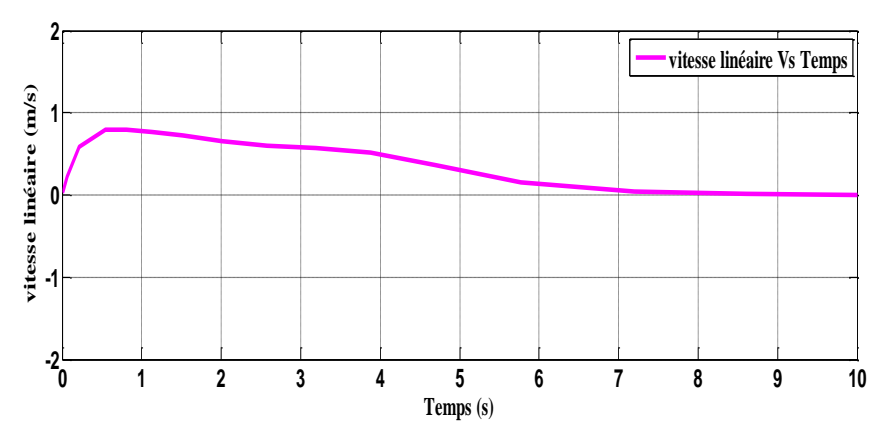

**Figure 2.18 :** Vitesse linéaire en fonction du temps (point fixe).

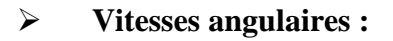

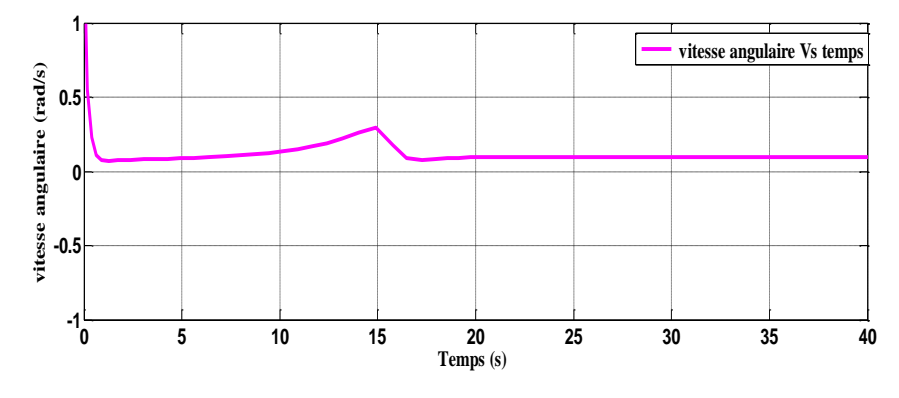

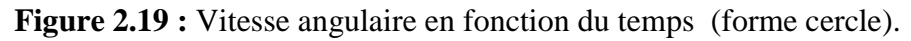

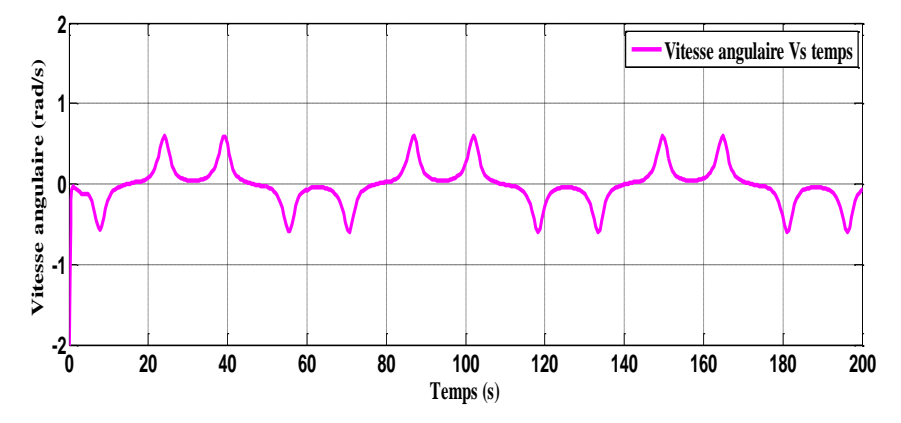

**Figure 2.20 :** Vitesse angulaire en fonction du temps (forme huit).

### **2.8 Conclusion**

Pour modélisé un robot mobile, il faut représenter le comportement de ce robot sous la forme d'un modèle. Une telle démarche s'appelle la modélisation, d'une manière générale, nous recherchons toujours le modèle le plus simple qui permet d'expliquer : le modèle cinématique permet de contrôler la vitesse de déplacement du robot afin de connaitre la durée d'exécution d'une tâche.

### **3.1 Introduction**

Après avoir étudié la modélisation mathématique et la simulation de notre robot, nous arrivons à le réaliser pratiquement. Dans ce chapitre nous allons décrire le matériel utilisé et leur fonction dans le système. Nous devions considérer beaucoup de facteurs pour faire les meilleurs choix des matériaux.

Grâce à cette partie de notre projet nous avons augmenté nos connaissances dans les différents aspects de l'électronique.

### **3.2 Matériel utilisé**

### **3.2.1 La carte Arduino**

La carte Arduino la plus utilisée est la carte **Arduino Uno**.

### **3.2.1.1 Définition**

Une carte Arduino est une petite carte électronique (5,33 cm x 6,85 cm) équipée d'un **microcontrôleur**, le microcontrôleur permet à partir d'évènements détectés par des **capteurs,** de commander les **actionneurs,** la carte Arduino est donc une **interface programmable** [20].

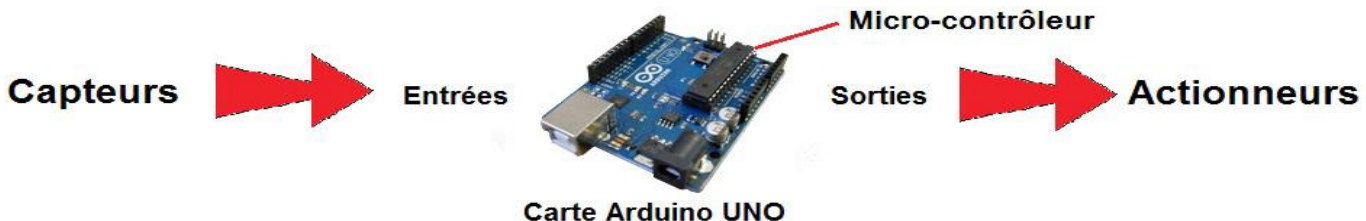

**Figure 3.1 :** Fonctionnement d'une carte Arduino Uno.

L'Arduino Uno peut être alimenté via la connexion USB ou avec une alimentation externe, la source d'alimentation est sélectionnée automatiquement.

Remarquez le signe (**~**) **sur les connecteurs 3, 5, 6, 9 10 et 11**, nous verrons plus tardsa signification (**PWM**) et son importance.

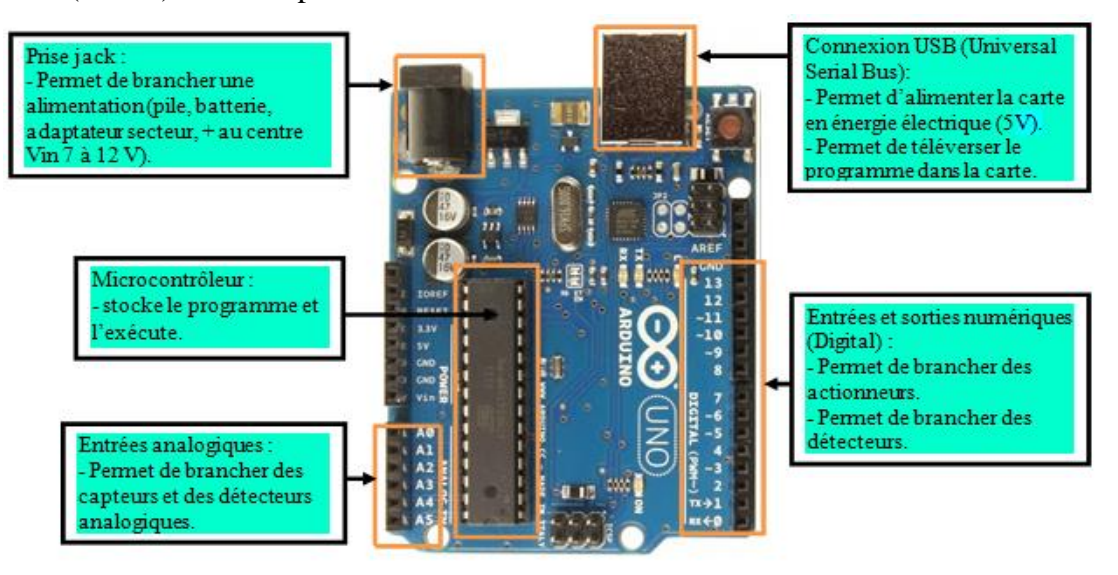

**Figure 3.2 :** Zoom sur la carte Arduino Uno [20].

### **3.2.2 Capteurs**

### **3.2.2.1 Définition**

Un capteur est un organe de prélèvement d'informations qui élabore à partir d'une grandeur physique (Information entrante) une autre grandeur physique de nature différente (Information sortante : très souvent électrique).

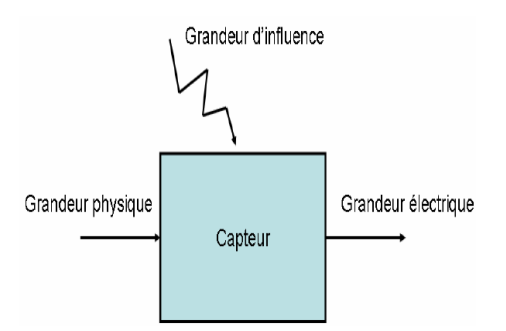

**Figure 3.3 :** Principe de mesure.

Cette grandeur représentative de la grandeur prélevée est utilisable à des fins de mesure ou de commande [21].

### **3.2.2.2 Domaine d'emploi**

Les capteurs sont destinés à réaliser une mesure. Dans le domaine industriel, cette opération est importante et intervient dans deux grands domaines : le domaine du mesurage et celui du contrôle de processus.

### **3.2.2.3 Modèles d'un capteur**

**Capteurs passifs :** Ces capteurs sont des matériaux utilisés en tant qu'impédance dont l'un des paramètres est sensible au mesurande.

**Capteurs actifs :** Ces capteurs sont basés sur des effets physiques permettant de transformer directement le mesurande en grandeur électrique.

### **3.2.2.4 Le capteur HC-SR04**

Le capteur qui nous intéresse dans ce travail est le capteur à ultrason HC-SR04 qui fonctionne avec une tension d'alimentation de **5 volts**, dispose d'un angle de mesure de **15°** environ et permet de faire des mesures de distance **entre 2 centimètres et 4 mètres** avec une précision de **3millimètres** (en théorie, dans la pratique ce n'est pas tout à fait exact)[21].

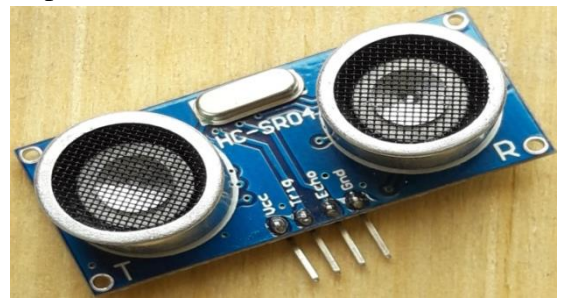

**Figure 3.4 :** Capteur à ultrason HC-SR04.

Ce petit module est capable de déterminer la distance qui le sépare d'un obstacle se présentant devant lui. Il fonctionne en mesurant le temps de retour de l'onde émise par le capteur. La vitesse du son étant à peu près stable, nous en déduit la distance à l'obstacle.

Dans l'air, à pression standard et à 20°C, la vitesse du son est d'environ c=340m/s [21].

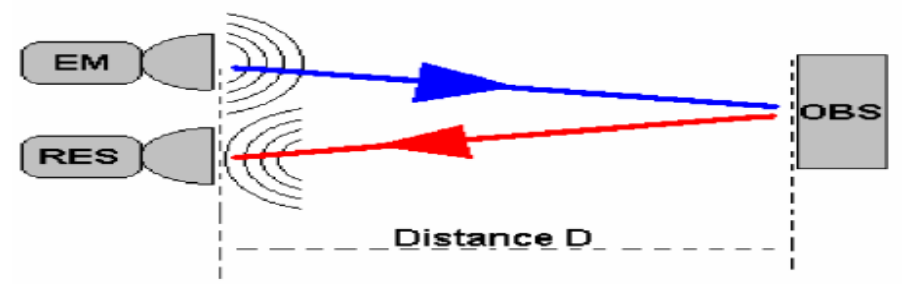

**Figure 3.5 :** Principe de mesure de la distance [22].

Le temps du parcoure est donné par :  $\mathbf{D} = \mathbf{V}(\frac{t}{2})$  $\frac{1}{2}$ )

Où t : Le temps entre l'émission et la réception (Second).

D : Distance entre source et l'obstacle (Mètre).

V : La vitesse de déplacement des ultrasons dans l'air (c=340m/s).

### **3.2.2.5 Principe de fonctionnement du capteur**

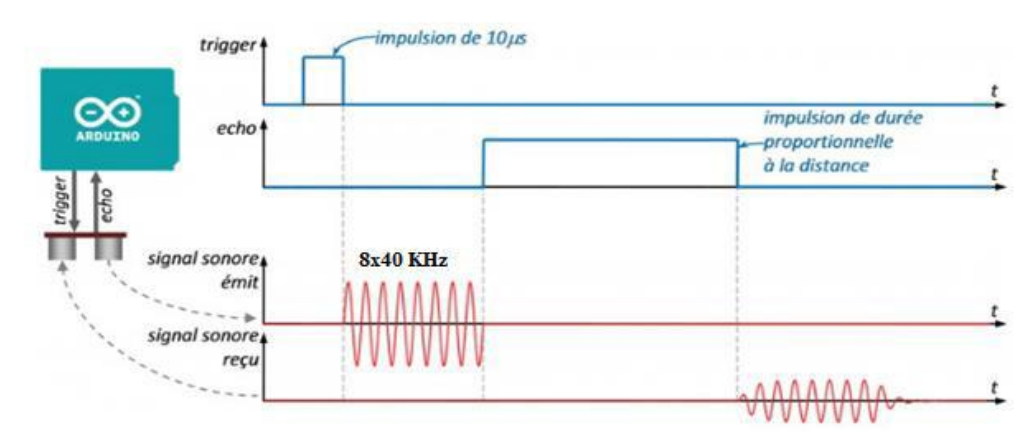

**Figure 3.6 :** Illustration du signal TRIGGER et ECHO [23].

Le principe de fonctionnement du capteur est entièrement basé sur **la vitesse du son**, voilà comment se déroule une prise de mesure :

1. Nous envoyons une impulsion HIGH de 10μs sur la broche TRIGGER du capteur.

2. Le capteur envoie alors une série de 8 impulsions ultrasoniques à 40KHz (inaudible pour l'être humain).

3. Les ultrasons se propagent dans l'air jusqu'à toucher un obstacle et retourne dans l'autre sens vers le capteur.

4. Le capteur détecte l'écho et clôture la prise de mesure.

Le signal sur la broche ECHO du capteur reste à HIGH durant les étapes 3 et 4, ce qui permet de mesurer la durée de l'aller-retour des ultrasons et donc de déterminer la distance.

*N.B.* Il y a toujours un silence de durée fixe après l'émission des ultrasons pour éviter de recevoir prématurément un écho en provenance directement du capteur.

### **3.2.3 Bluetooth**

### **3.2.3.1 Définition**

Le Bluetooth est un protocole de communication sans fil. Il a vu le jour à la fin des années 1990 et n'a vraiment percé que dans les années 2000.

Ce protocole est un cousin du Wifi. En effet, il utilise la même gamme de fréquences 2.4 GHz (Tout comme les téléphones portables par exemple). C'est une communication bidirectionnelle, deux modules peuvent communiquer ensemble en même temps. Le comportement utilisé est « maître/esclave » [24].

Un esclave pourra parler avec un seul maître, mais un maître pourra dialoguer avec plusieurs esclaves.

Pour son utilisation, elle se passe en plusieurs étapes :

- 1. Le maître se met en mode « reconnaissable ».
- 2. L'esclave trouve le maître et demande à s'y connecter.
- 3. Le maître accepte la connexion.
- 4. Les périphériques sont alors appariés (ou associés).
- 5. La communication peut commencer.

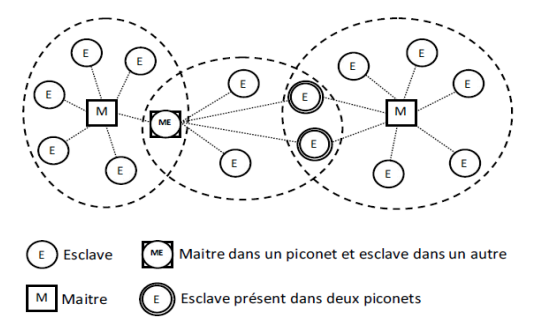

**Figure 3.7 :** Réseaux Bluetooth.

### **3.2.3.2 Présentation du module Bluetooth HC-05**

Ce module communique via une liaison série avec une carte Arduino. Cette liaison s'établit sur deux broches RX et TX.

La broche RX de la carte Arduino doit être raccordée à la broche TX du module HC-05.

La broche TX de la carte Arduino doit être raccordée à la broche RX du module HC-05.

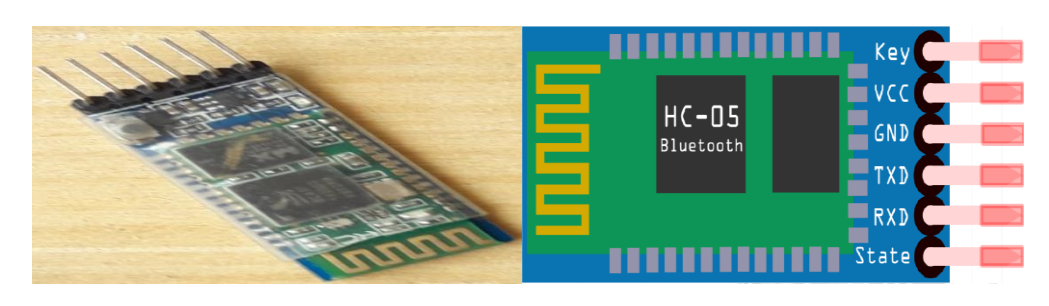

**Figure 3.8 :** Bluetooth HC-05.

VCC : Broche d'alimentation typiquement connectée à la broche 5V de l'Arduino.

GND : La masse typiquement connectée à la broche GND de l'Arduino.

RX : Broche de réception connectée à la broche de transmission (TX) de l'Arduino.

TX : Broche de transmission connectée à la broche de réception(RX) de l'Arduino.

SYATE : Retourne 1 lorsque le module est connecté.

KEY ou EN : Doit être alimentée pour entrer dans le mode de configuration et ne doit pas être connecté pour être en mode communication.

### **3.2.4 Commande des moteurs à courant continue**

### **3.2.4.1 Principe de fonctionnement du moteur à courant continu**

En comparaison aux autres technologies, **le moteur à courant continu** est une machine qui transforme l'énergie électrique en énergie mécanique, il est constitué de l'inducteur (stator), l'induit (rotor), un aiment, un axe, le balai et le collecteur. Lorsque nous alimentons le moteur, il se crée une interaction magnétique qui met le moteur en mouvement. Lorsque nous inversons le sens de la tension qui alimente le moteur, il tourne en sens inverse.

Pour assurer le déplacement du robot, nous avons utilisé des moteurs CC. Dans notre projet, nous se limitons au contrôle des moteurs à courant continu les plus ordinaires [25].

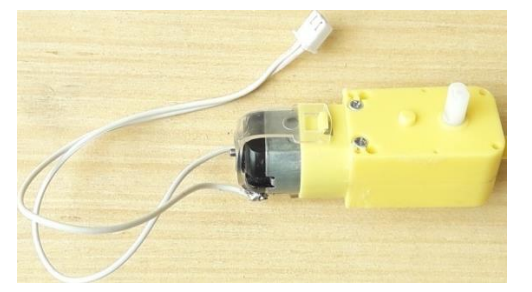

**Figure 3.9 :** Moteur à courant continu avec réducteur de vitesse.

Le module L298N a été choisi pour commander les moteurs. Pour cela, deux techniques sont utilisées :

 $\perp$  La commande du sens de rotation par un pont en H.

La commande de puissance (et donc de la vitesse) par la modulation d'amplitude du signal PWM (*Pulse Width Modulation*).

#### **3.2.4.2 Pont en H**

Le pont en H est une structure électronique servant à contrôler la polarité aux bornes d'un dipôle.

Il est composé de quatre éléments de commutation généralement disposés schématiquement en forme de H. Les commutateurs peuvent être des relais, des transistors, ou autres éléments de commutation en fonction de l'application visée [26].

#### **a) Principe de fonctionnement du pont en H**

Les interrupteurs fonctionnent deux par deux. Le A est associé au D et le B est associé au C.

Dans le cas où tous les interrupteurs sont ouverts (ils ne laissent pas passer le courant), donc le moteur est arrêté.

Voyons maintenant ce qui arrive lorsque nous actionnons en même temps les interrupteurs A et D (schéma de gauche), ou les interrupteurs B et C (schéma de droite) selon la figure 3.10.Sur le schéma de gauche, les interrupteurs A et D sont fermés, donc le courant entre par la patte gauche du moteur et sort par sa droite et par conséquent le moteur tourne.

Sur le schéma de droite, les interrupteurs B et C sont fermés, donc le courant entre par la patte droite du moteur et sort par sa gauche ce qui fait tourner le moteur dans le sens inverse.

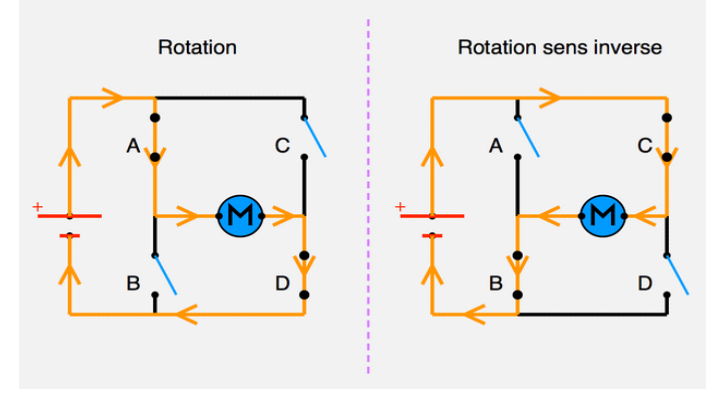

**Figure 3.10 :** Fonctionnement du double Pont en H.

#### **b) La technique PWM**

PWM est l'acronyme anglais de "*Pulse Width Modulation*" traduit par "modulation de largeur d'impulsions" qui est une technique utilisée pour contrôler la puissance envoyée à un périphérique. Nous l'utiliserons pour contrôler la quantité d'énergie alimentant le moteur et par conséquent sa vitesse de rotation.

### **3.2.4.3 Présentation du module L298N**

Ce module est un **Double Pont-H destiné au contrôle des moteurs à courant continu** (*H-Bridge Motor Driver*).Il est basé sur le composant L298N qui est un double Pont-H conçu spécifiquement pour ce cas d'utilisation.

C'est un module extrêmement utile pour le contrôle du robot et ses moteurs. Il peut contrôler deux moteurs à courant continu ou un moteur pas-à-pas 4 fils 2 phases. Il est conçu pour supporter des tensions plus élevées, des courants importants tout en proposant une commande logique (basse tension, courant faibles, idéal donc pour un microcontrôleur).

Les deux types de moteurs peuvent être contrôlés aussi bien en vitesse qu'en direction.

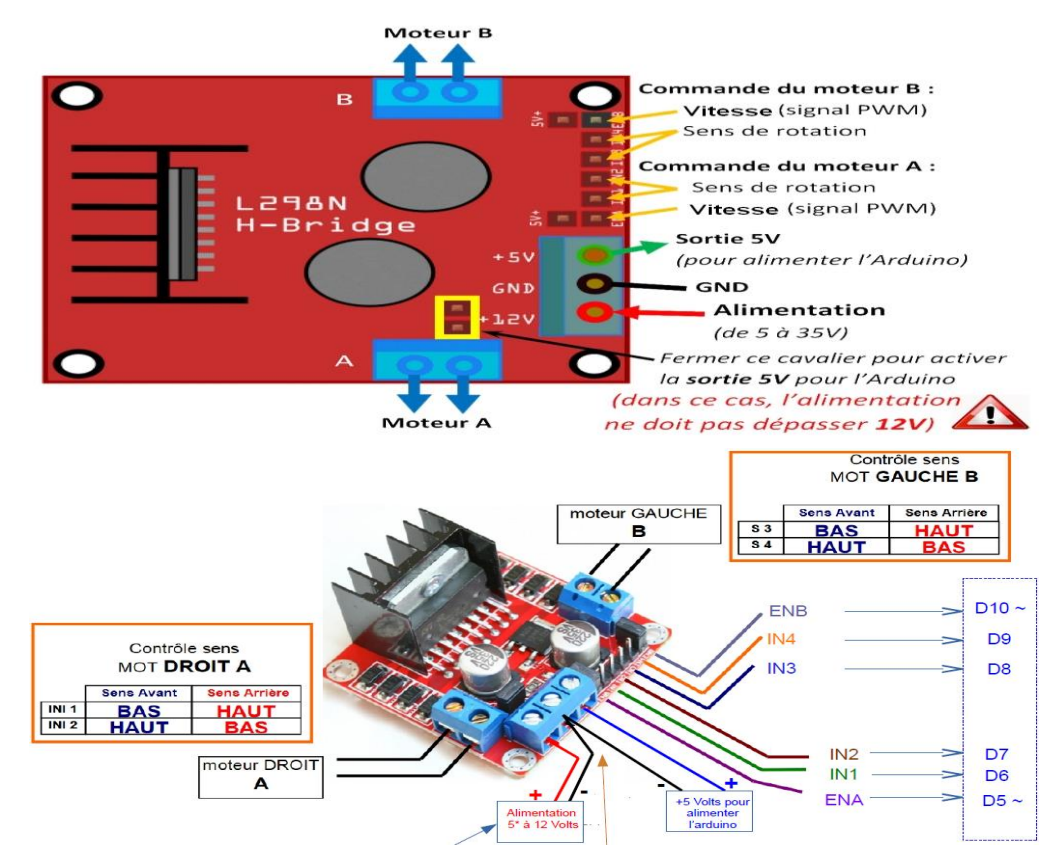

**Figure 3.11 :** Carte de contrôle des moteurs « L298N ».

### **3.2.5 Servomoteur**

### **3.2.5.1 Présentation des servomoteurs**

Un servomoteur est un type de moteur électrique. C'est un dispositif typiquement utilisé en modélisation pour, par exemple, contrôler la direction d'une voiture télécommandée. Sur un servomoteur, l'angle de l'axe reste fixé dans une position et peut varier entre 0° et 180° en fonction du signal envoyé [21].

Le servomoteur a besoin de trois fils de connexion pour fonctionner. Deux fils servent à son alimentation, le dernier étant celui qui reçoit le signal de commande :

**Rouge:** Pour l'alimentation positive (4.5V à 6V en général).

**Noir** ou **marron:** Pour la masse (0V).

**Orange, jaune, blanc, …:** entrée du signal de commande.

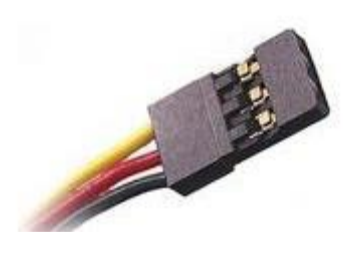

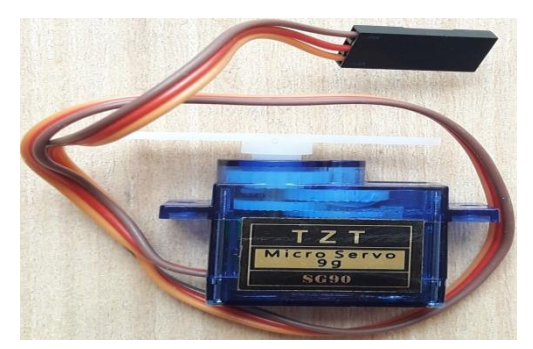

**Figure 3.12 :** Modèle d'un servomoteur.

Dans notre cas, nous utilisons les servomoteurs pour diriger le robot dans les deux sens gauche et droite.

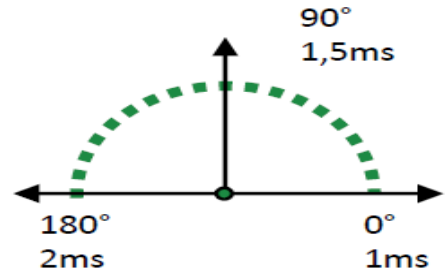

**Figure 3.13 :** Les angles de rotation d'un servomoteur.

#### **3.2.5.2 Principe de commande des servomoteurs**

Dans la plupart des servomoteurs, le signal envoyé correspond à une impulsion comprise entre 1et 2 ms toutes les 20 ms. La durée du signal correspond à un angle entre 0 et 180°, ainsi 1 ms correspondra à un angle de 0°, 1.5ms à 90° et 2 ms à 180°.

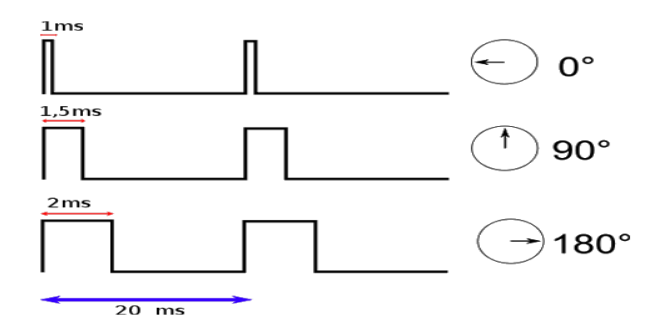

**Figure 3.14 :** Le pilotage d'un servomoteur par des impulsions PMW.

### **3.3 Conclusion**

Dans ce chapitre nous avons donnés quelques concepts théoriques et nous avons expliqués chaque composant principal du notre montage. Le bon fonctionnement de tous les matériaux cités ici est essentiel pour le fonctionnement global de notre système.

Pour l'Arduino, nous avons expliqués un des ses deux parties essentielles : la partie matérielle en citant ses caractéristiques et la composition particulièrement d'Arduino Uno. La partie de programmation sera expliquée dans le prochain chapitre.

### **4.1 Introduction**

L'idée principale de ce projet été de réaliser un robot mobile de type voiture puis de le guider à travers une application androïde. Ce qui fait que ce travail a été divisé en deux parties, partie réalisation et partie commande.

La réalisation de ce véhicule requiert diverses notions dans plusieurs domaines : électronique, informatique et mécanique, ce que nous appelons brièvement **Robotique**.

La commande de ce véhicule sera assurée principalement par une carte de commande à base d'Arduino.

De nombreux modèles ont été développés pour trouver des règles simples permettant à des robots d'exploiter leurs environnements pour des tâches complexes. Dans ce chapitre, nous présenterons la réalisation et l'implémentation de notre système, en nous basant sur l'architecture fonctionnelle de l'application ainsi que sur les outils de développement.

### **4.2 Définitions**

### **Définition 1**

La simulation est la reproduction du comportement dynamique d'un système réel s'appuyant sur un modèle.

### **Définition 2**

La simulation à pour objet d'observer le comportement en fonction du temps d'un modèle d'un système.

### **4.3 Schéma synoptique**

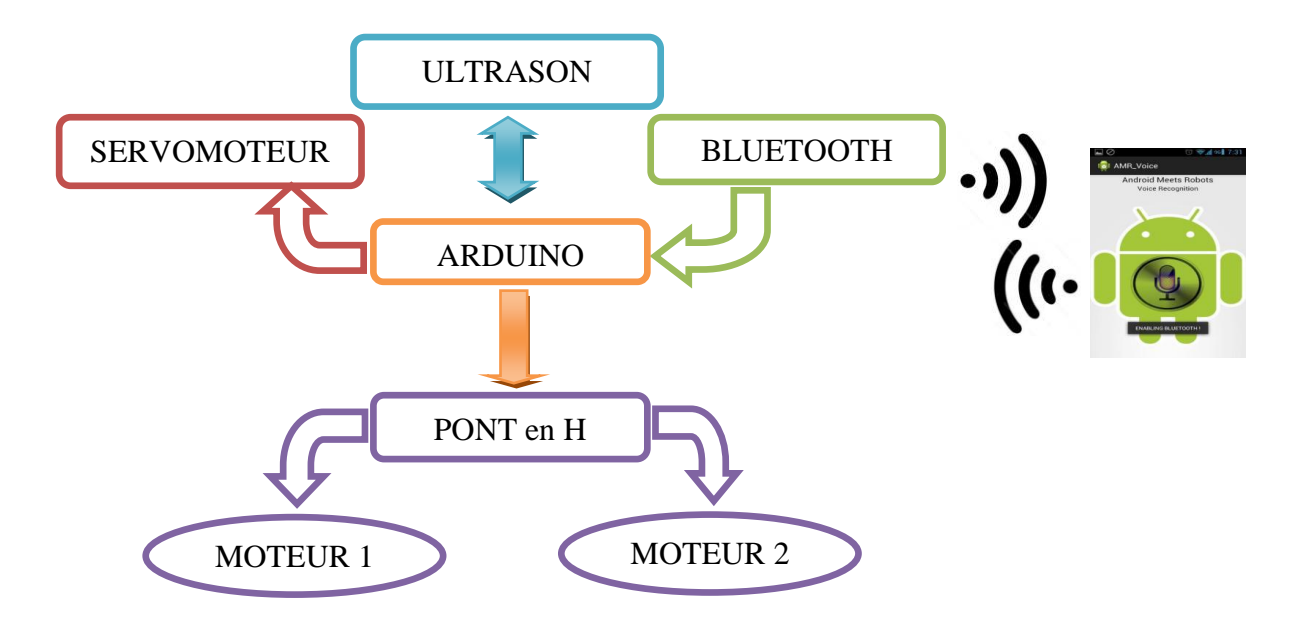

**Figure 4.1 :** Schéma synoptique du système.

Chaque partie du travail est simulée avant d'être mise en application.

### **4.4 Configuration du Bluetooth HC\_05**

Nous connectons la broche **Rx** du module Bluetooth à la broche **11** d'Arduino Uno et la broche **Tx** de Bluetooth à la broche **10**, également la broche **KEY** du module à la broche **9** de l'Arduino et la masse à la masse, mais ne connectons pas encore le **Vcc**. Nous devons d'abord allumer l'Arduino, puis connecter **Vcc**. La **LED** du module clignotera à l'intervalle de **2** secondes. Cela signifie qu'il est entré en mode **AT**. Si elle clignote plus rapidement, alors le mode **AT** n'a pas été entré, déconnectons **Vcc**.

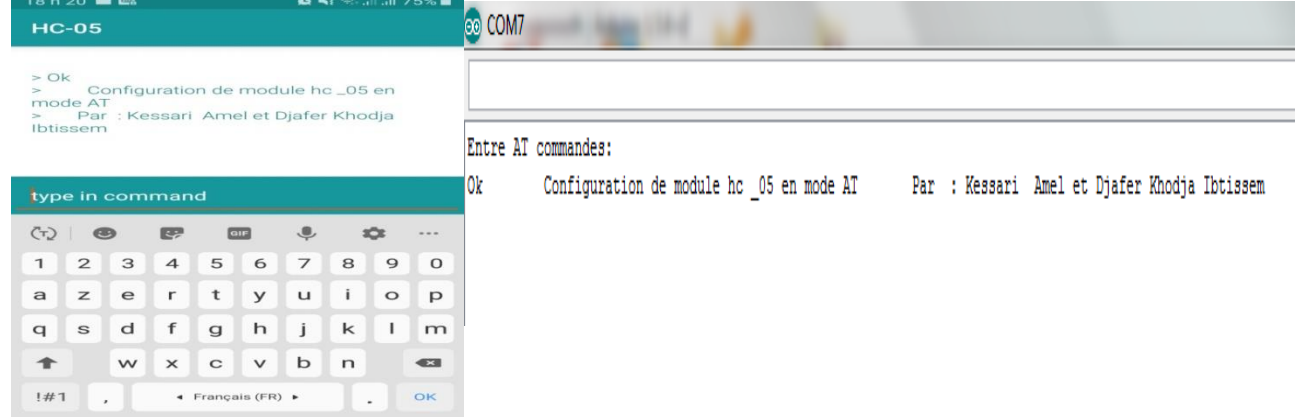

**Figure 4.2 :** HC 05 en mode AT.

Et pour bien vérifier que le HC\_05 est en mode **AT** , ouvrir le *SERIEL MONOTOR* et écrivons « **AT** » Si le module est en mode **AT** il va répondre « **OK** ».

### **4.5 Utilisation de l'ultrason**

Pour bien comprendre le fonctionnement de l'ultrason, nous avons simulé notre circuit par le logiciel Proteus pour déterminer la distance de l'obstacle.

La version du logiciel utilisée manque de bibliothèques c'est pour cela qu'il faut :

- 1. Ajouté au Proteus les bibliothèques ARDUINO : [ARDUINO.IDX] et [ARDUINO.LIB].
- 2. Ajouté au Proteus la bibliothèque ULTRSON qui contient trois fichiers :
	- UltrasonicTEP.LIB.
	- UltrasonicTEP.IDX.
	- UltrasonicTEP.HEX.

Et à chaque fois il faut ajouter le fichier HEX au module pour que la simulation se déroule correctement.

#### **Les composants utilisés sont** :

- 1. Arduino Uno.
- 2. Un capteur à ultrason.
- 3. Un potentiomètre : la variation de sa valeur est la simulation des ondes ultrason.
- 4. Une LED verte.
- 5. Virtual terminal : pour afficher les valeurs de la distance.

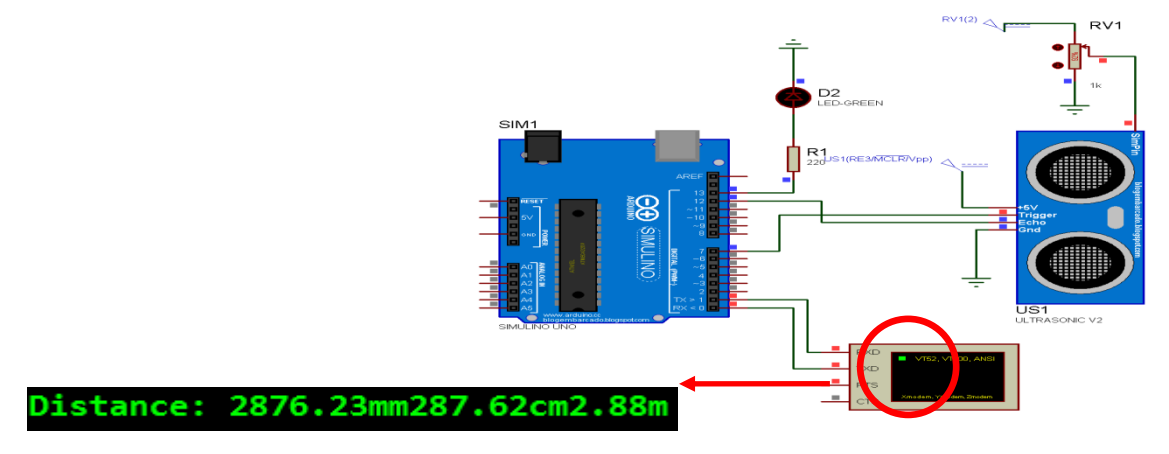

Comme la distance voulue n'est pas encore atteinte, la LED ne s'allume pas.

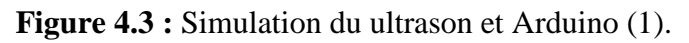

En variant le potentiomètre qui correspond à la distance visée, la LED s'allume.

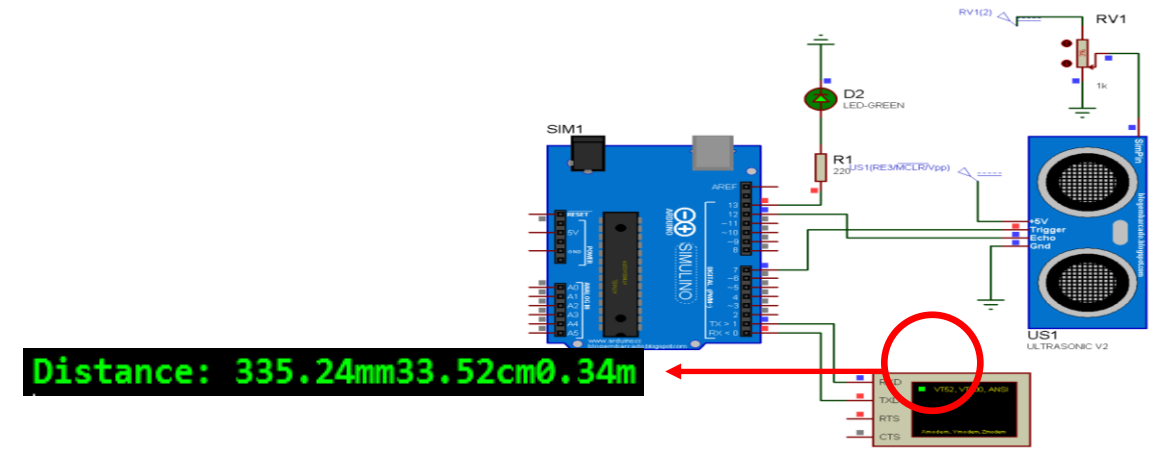

**Figure 4.4 :** Simulation du ultrason et Arduino (2).

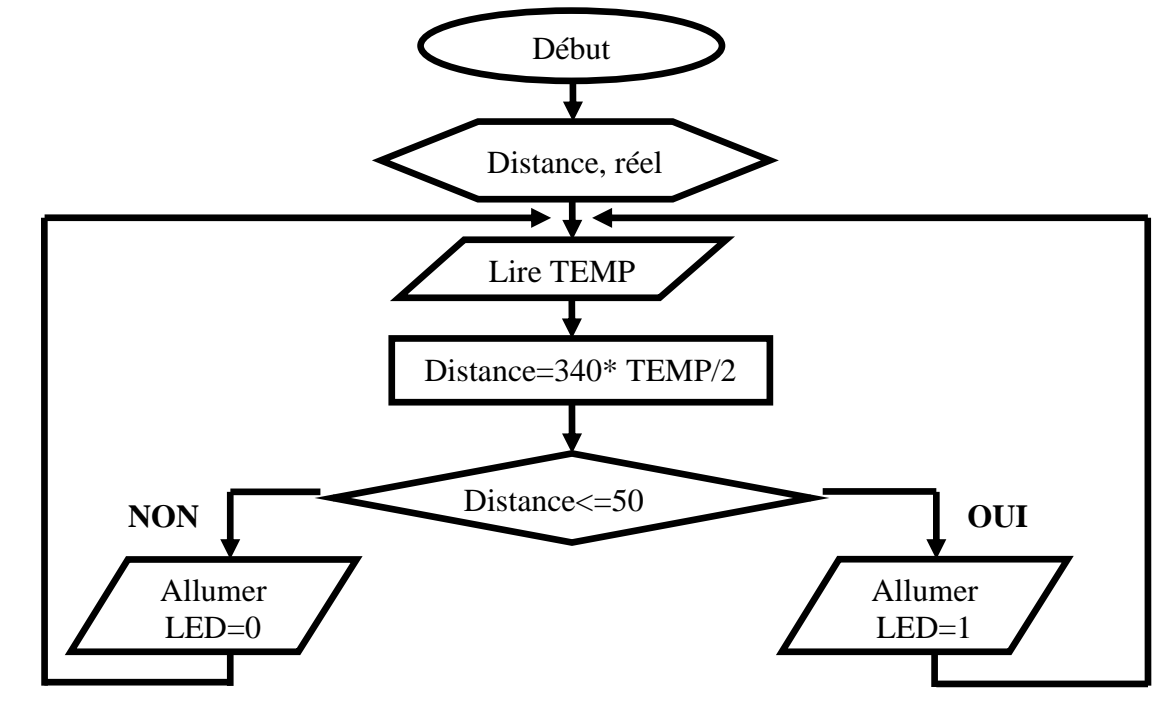

### **4.6 Pont en H**

Pour notre simulation, nous avons utilisés le pont L298N pour la commande du sens de rotation du moteur.

La figure suivante montre les différents cas de simulation :

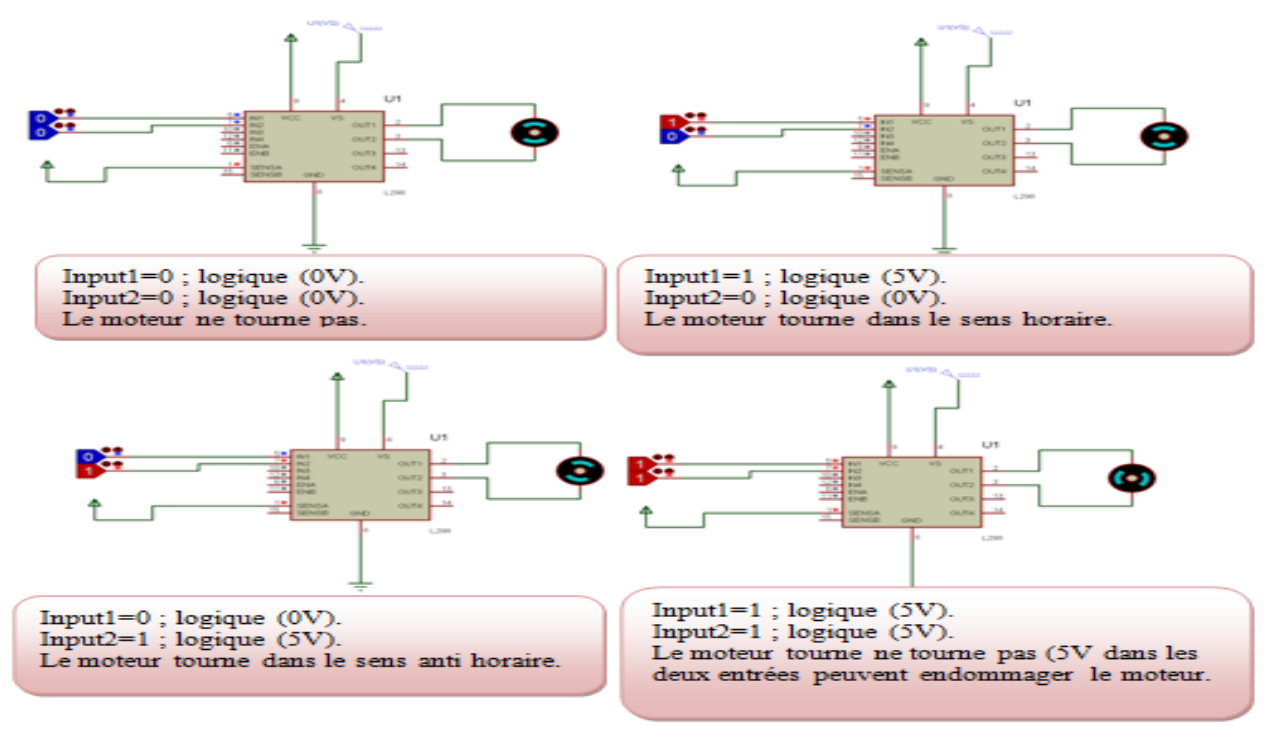

**Figure 4.6 :** Les 4 schémas montrent l'utilisation du pont en H pour commander un MCC.

#### **4.7 Commande d'un servomoteur suivant la variation de la distance**

Nous avons utilisés un servomoteur associé au capteur à ultrason pour contrôler la direction de la voiture télécommandée. Plus précis pour avoir la distance en un seul mouvement pour comparer la distance de trois directions par exemple.

### **Connexion d'un servomoteur à une carte Arduino :**

La partie simulation illustrée à la figure 4.7 explique comment commandé un servomoteur en utilisant un capteur à ultrason, à partir de la distance donnée nous décidons comment varier l'angle du servo.

Le logiciel IDE inclut une *library standard* nommé SERVO car le SERVO est un moteur particulier qui nous donne des angles précis, alors il faux commencer le programme par#include  $\langle$ Servo.h $>$ .

- **Les composants utilisés sont :**
- 1. Arduino Uno.
- 2. Un capteur à ultrason.
- 3. Un servomoteur.
- 4. Une LED verte.

5. Virtual terminal pour afficher la distance.

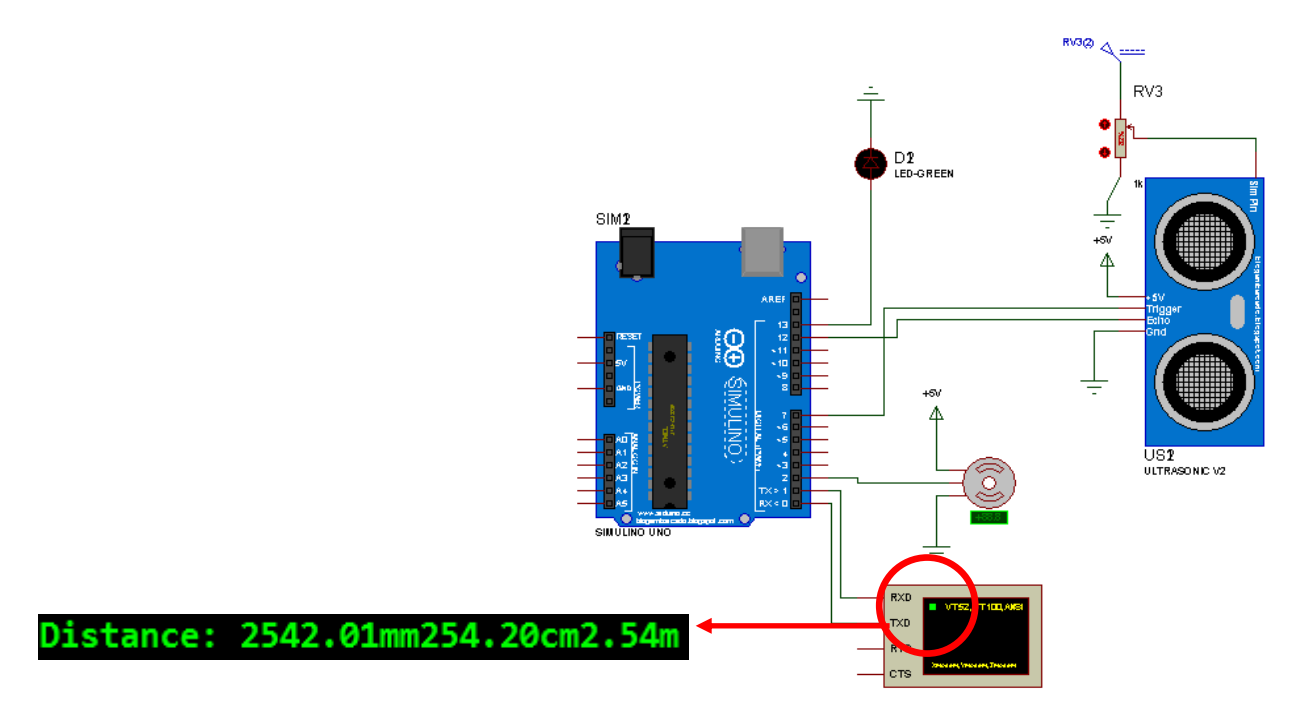

**Figure 4.7 :** Commandes du servomoteur selon la variation de la distance (1).

A l'approche de la distance requise, la LED s'allume et le servomoteur commence à tourner RV3@ selon la commande. A

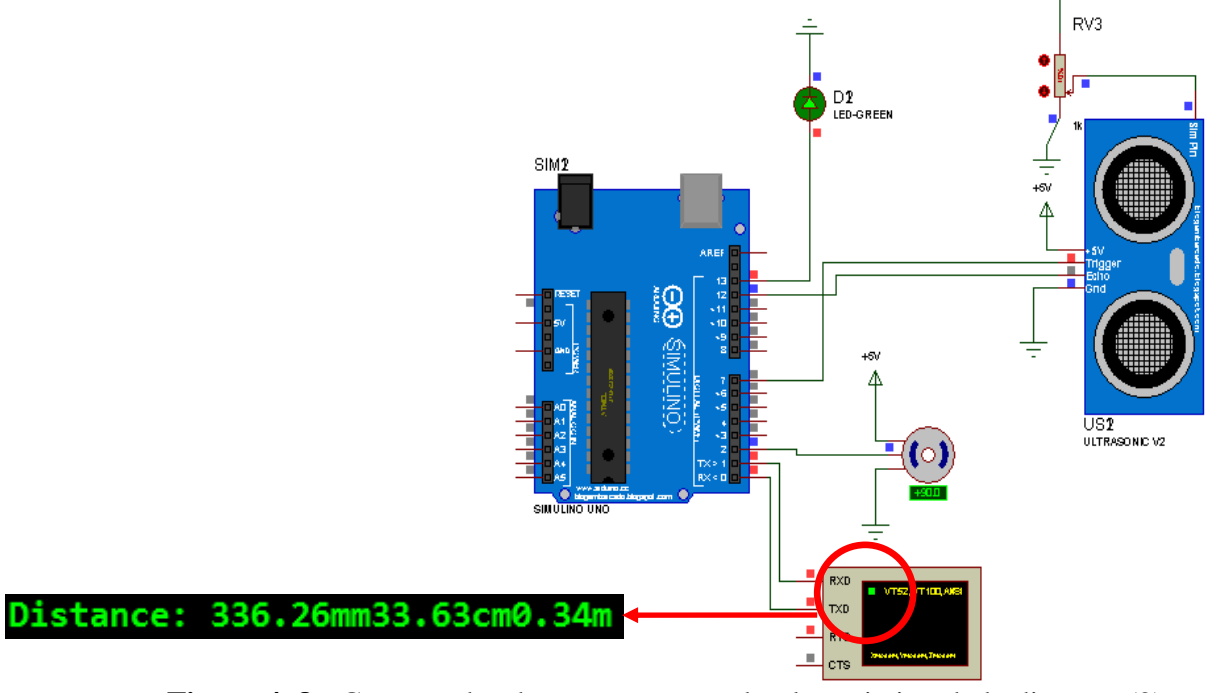

**Figure 4. 8 :** Commandes du servomoteur selon la variation de la distance (2).

L'organigramme suivant présente le changement de l'angle du servomoteur selon les mesures de la distance.

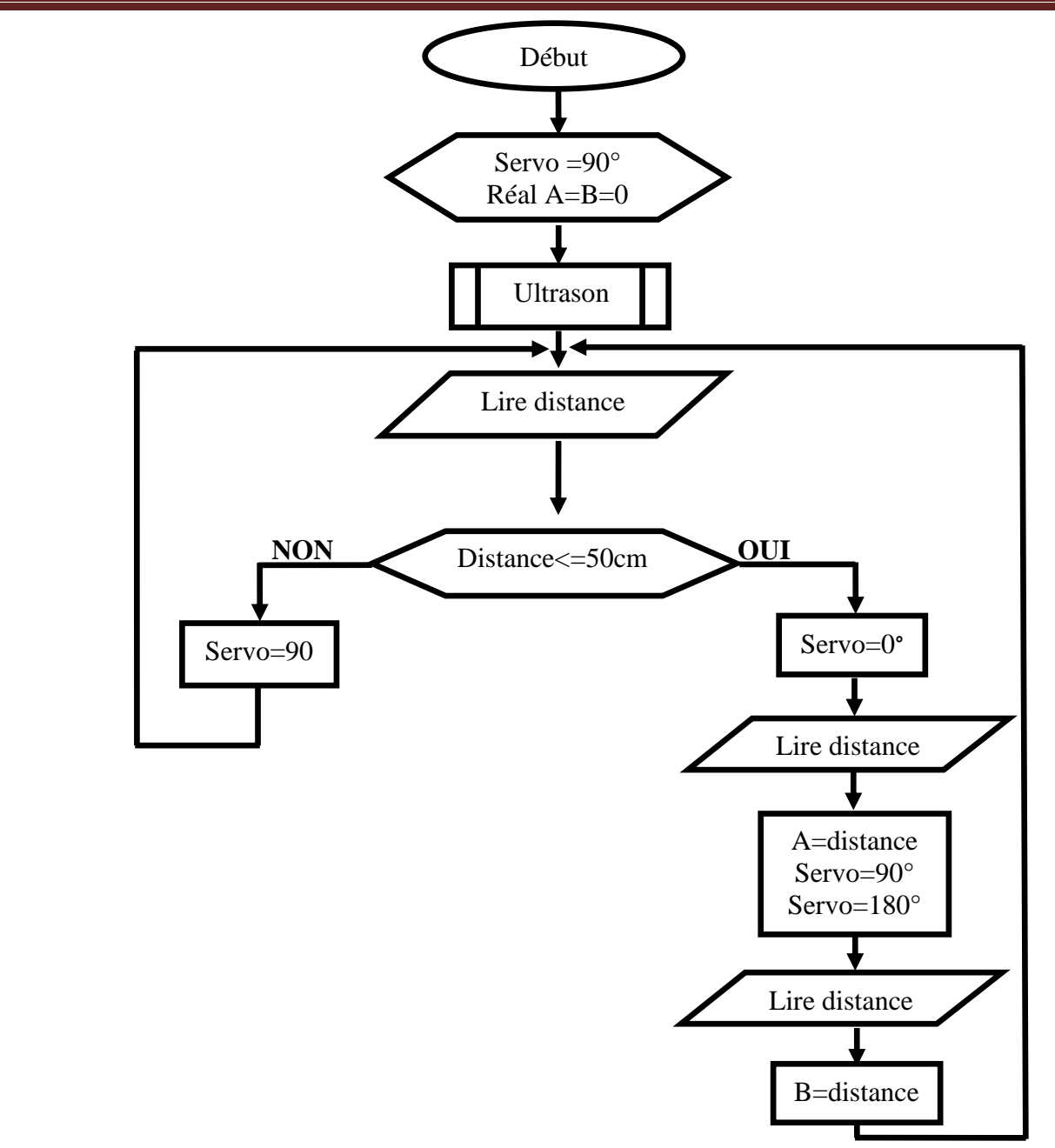

**Figure 4.9 :** Organigramme de fonctionnement du servomoteur.

### **4.8 Partie réalisation**

### **4.8.1 Principe**

Le robot peut fonctionner soit par une commande à distance en utilisant une application androïde soit en mode autonome.

 **Mode autonome :** Le déplacement du véhicule est autonome et programmé de telle manière à prendre ses décisions seul, à partir des valeurs émis par le capteur à ultrason lié au servomoteur durant son déplacement, l'Arduino décide, suivant la distance détectée par le capteur, dans quel sens le robot doit –il se déplacer (gauche et droite).

 **Commande à distance :** Dans cette partie les commandes sont données à travers une application androïde connectée via un module Bluetooth lié à l'Arduino.

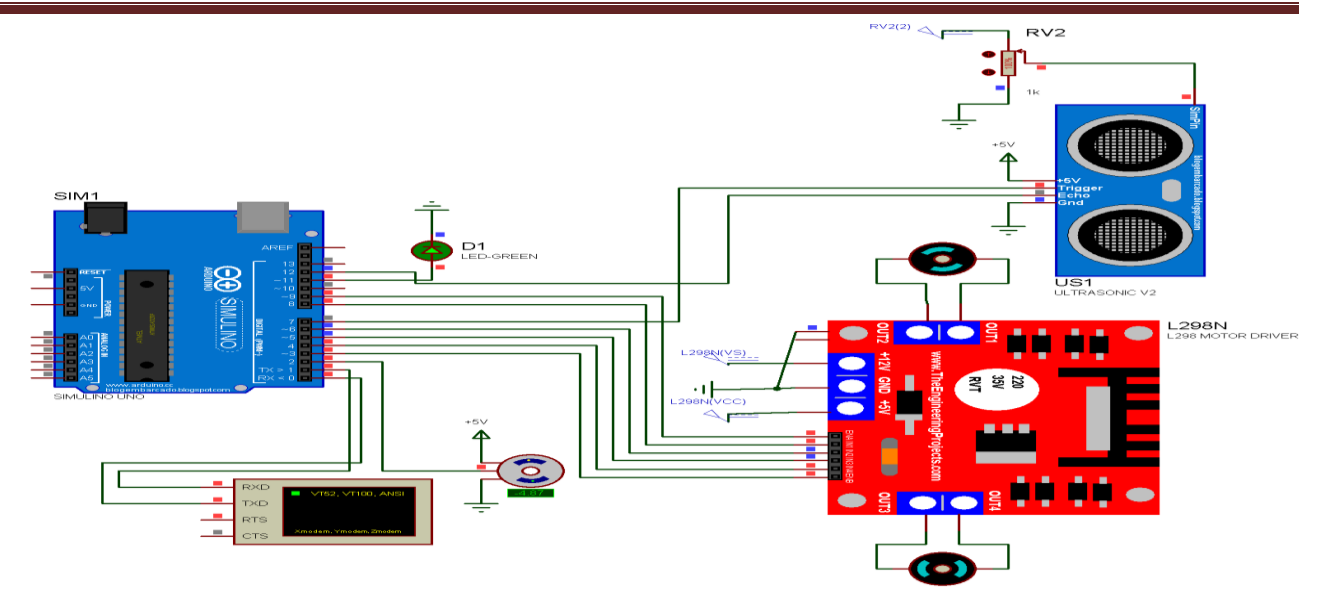

**Figure 4.10 :** Schéma générale.

### **4.8.2 Organigrammes de fonctionnement**

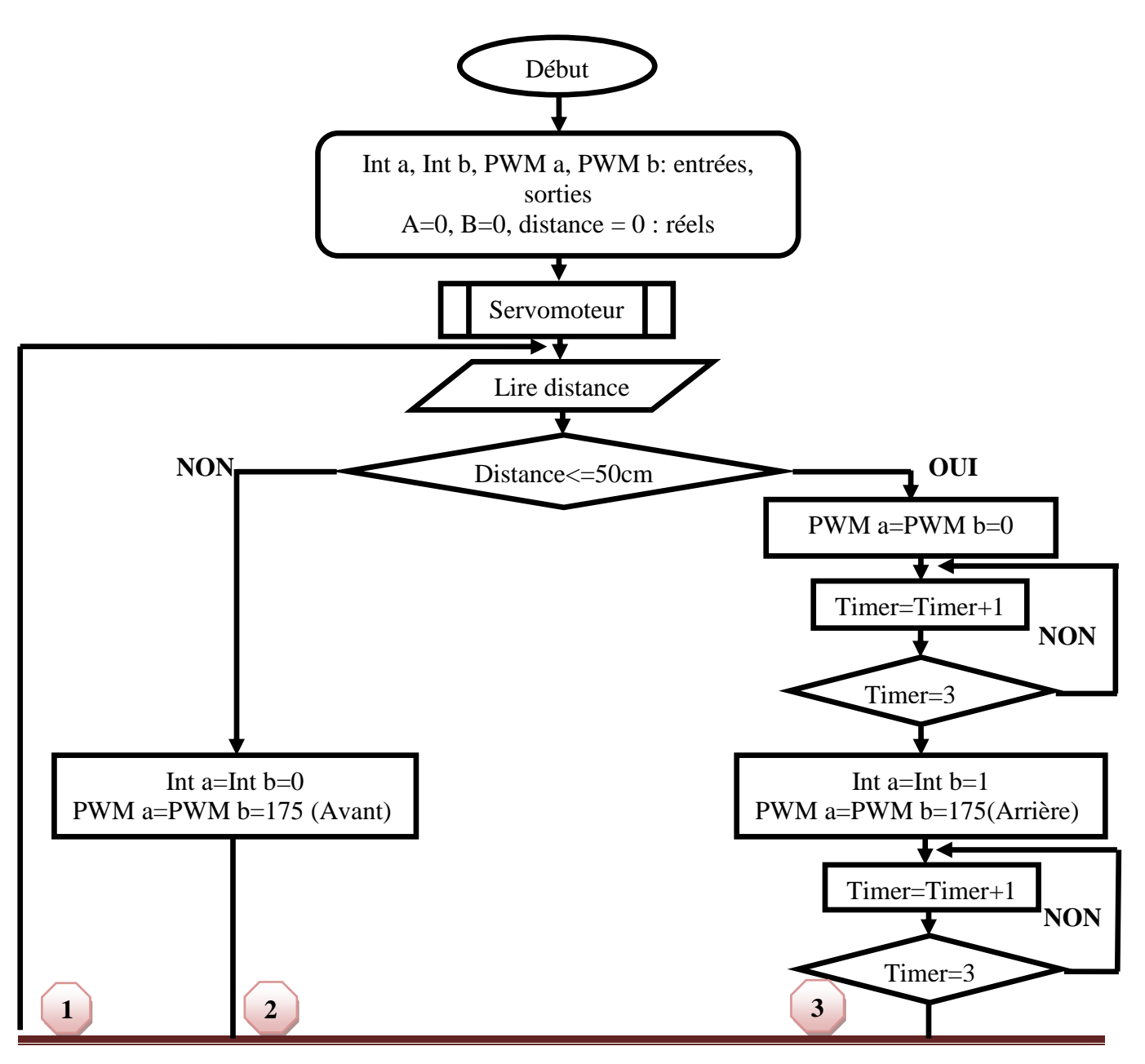

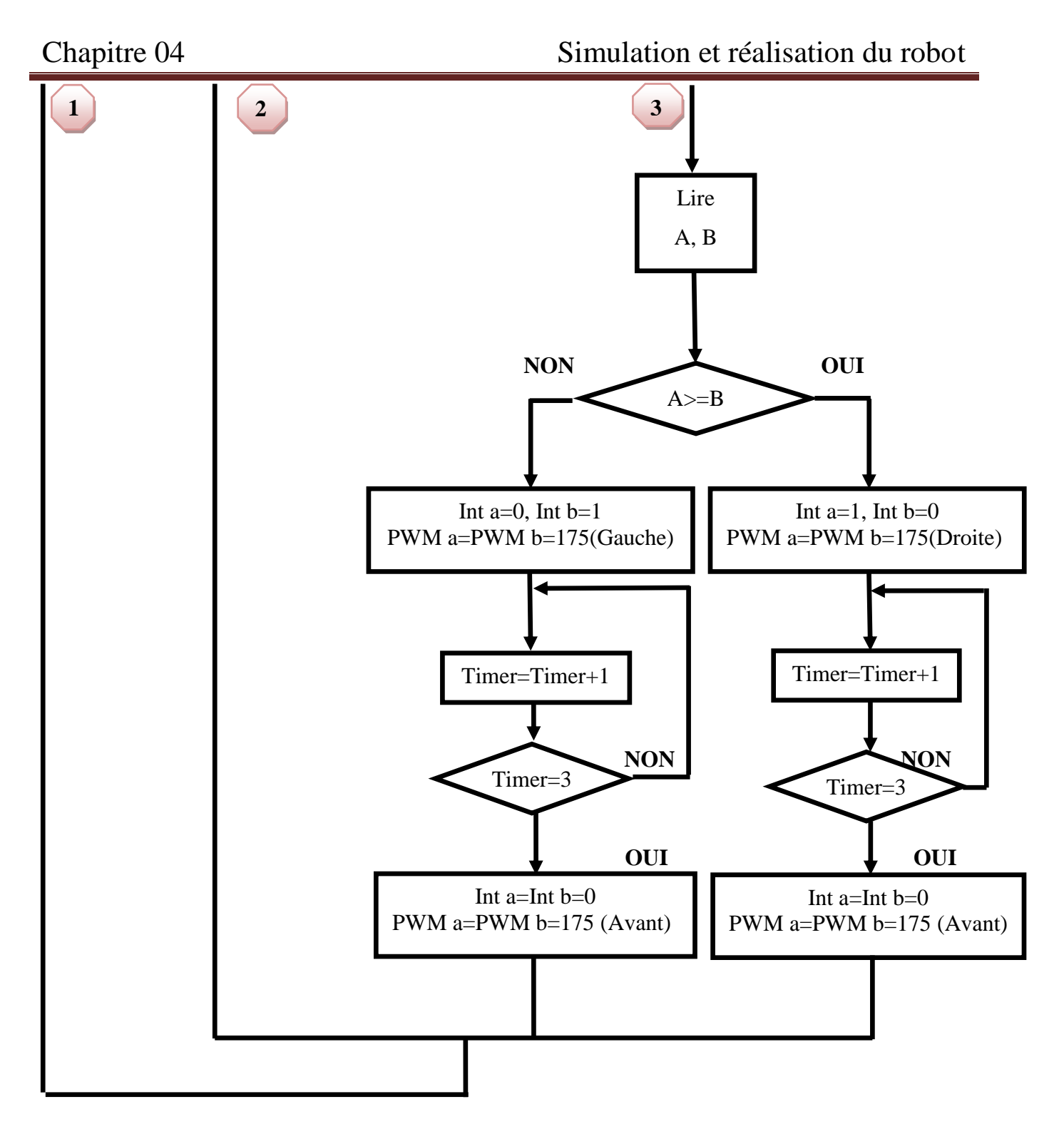

**Figure 4.11 :** Organigramme du mode autonome.

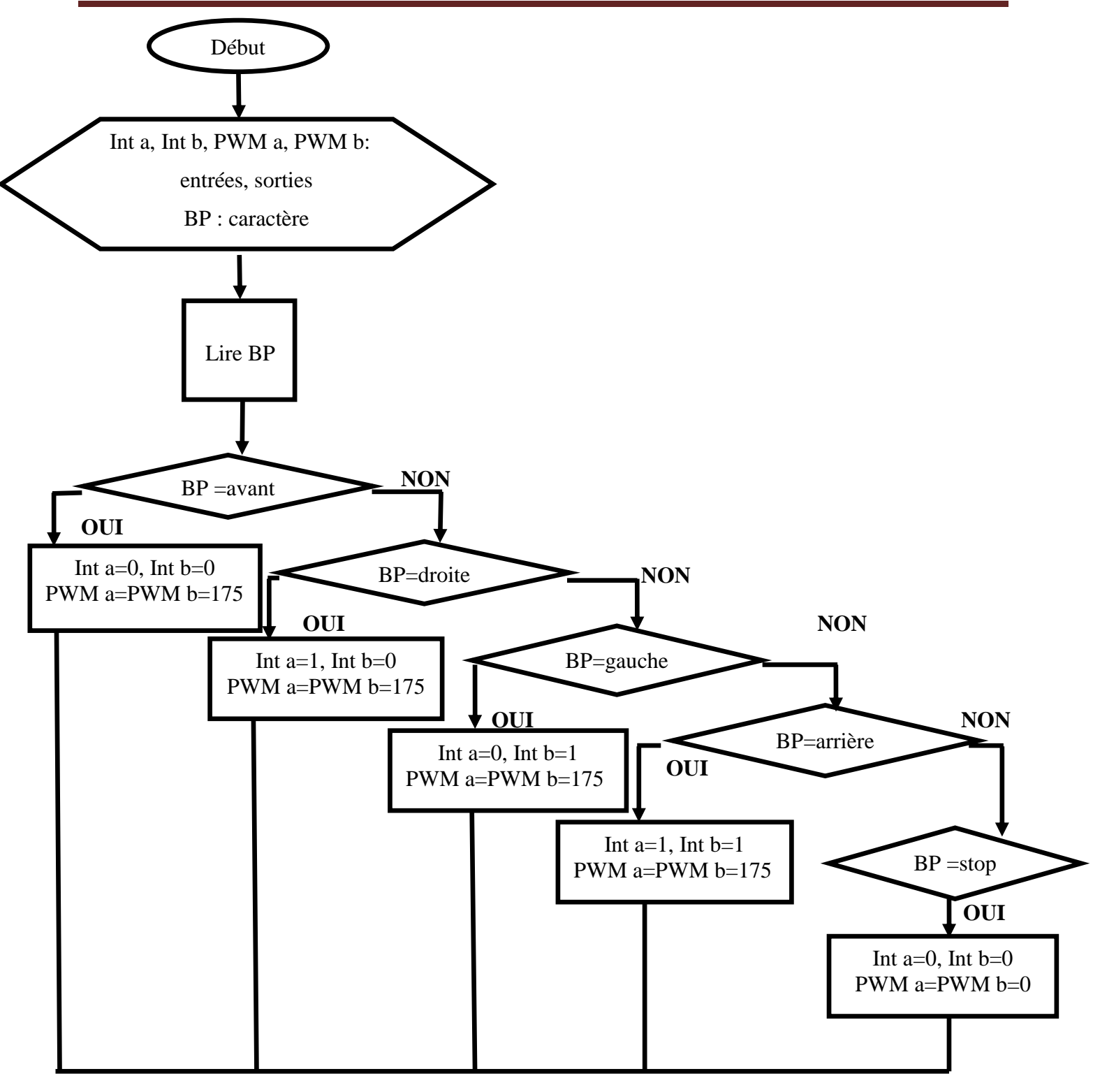

**Figure 4.12 :** Organigramme de la commande à distance.

La sélection des deux modes (autonome et commande à distance) est assurée par un interrupteur. Par exemple si l'interrupteur est ouvert nous sommes en mode à distance, s'il est fermé nous sommes donc en mode autonome.

Dans notre travail, nous avons remplacé l'interrupteur par un bouton poussoir comme indique dans l'organigramme suivant.

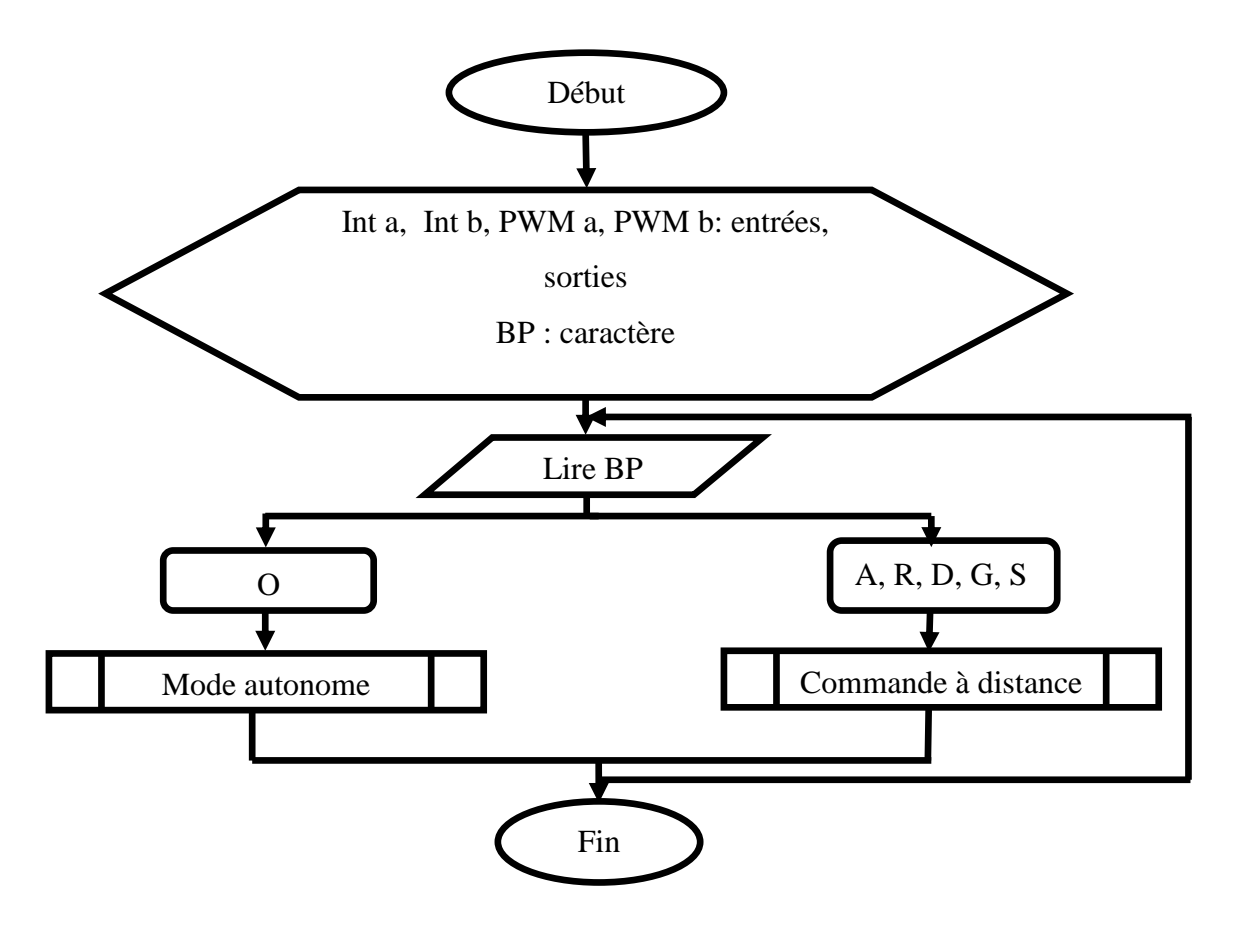

**Figure 4.13 :** Organigramme générale.

### **4.9 Environnement de développement**

### **4.9.1 Présentation plateforme de programmation Arduino**

L'interface de l'IDE Arduino est plutôt simple voir figure 4.14, il offre une interface minimale et épurée pour développer un programme sur les cartes Arduino. Il est doté d'un éditeur de code avec coloration syntaxique et d'une barre d'outils rapide. Ce sont les deux éléments les plus importants de l'interface utilisés souvent. Nous retrouvons aussi une barre de menu, plus classique qui est utilisée pour accéder aux fonctions avancées de l'IDE. Enfin, une console pour afficher les résultats de la compilation du code source, des opérations sur la carte, …etc [27].

Le langage Arduino est inspiré de plusieurs langages. Nous retrouvons notamment des similarités avec le **C**, le **C++**, le langage **Java**. Le langage impose une structure particulière typique de l'informatique embarquée.

La fonction **« Setup** » contiendra toutes les opérations nécessaires à la configuration de la carte (directions des entrées sorties, débits de communications série, …etc).

La fonction « **Loop** », elle est exécutée en boucle après l'exécution de la fonction setup, elle continuera de boucler tant que la carte n'est pas mise hors tension, redémarrée (par le bouton reset). Cette boucle est absolument nécessaire sur les microcontrôleurs étant donné qu'ils n'ont pas de .

système d'exploitation. En effet, si nous supprimons cette boucle, à la fin du code produit, il sera impossible de reprendre la main sur la carte Arduino qui exécuterait alors du code aléatoire.

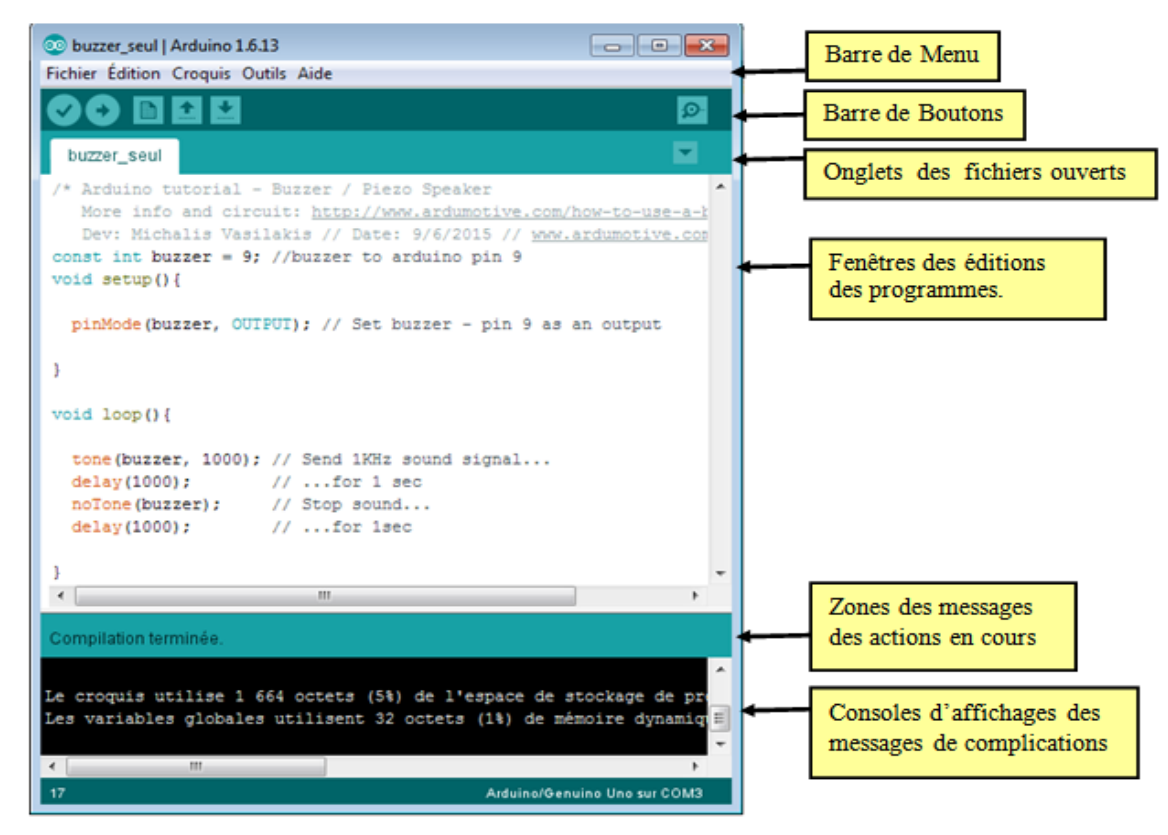

**Figure 4.14 :** Interface IDE Arduino [28].

### **4.9.2 Description de la barre de boutons**

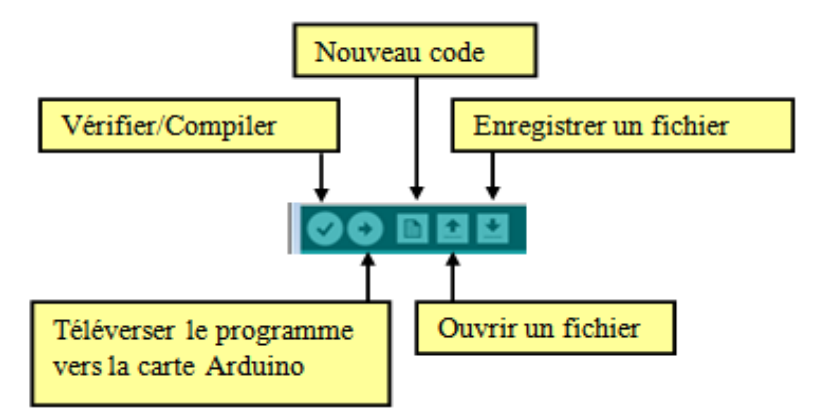

**Figure 4.15 :** Barre de boutons Arduino [29].

### **4.9.3 Structure générale du programme (IDE Arduino**)

Un code source est une suite d'instructions élémentaires sous forme textuelle, ligne par ligne. La carte lit puis effectue les instructions les unes après les autres, dans l'ordre, une fois que la dernière ligne exécutée, la carte revient au début de la boucle et recommence sa lecture et son exécution successives. La structure d'écriture d'un programme dans l'IDE est de la forme suivante :

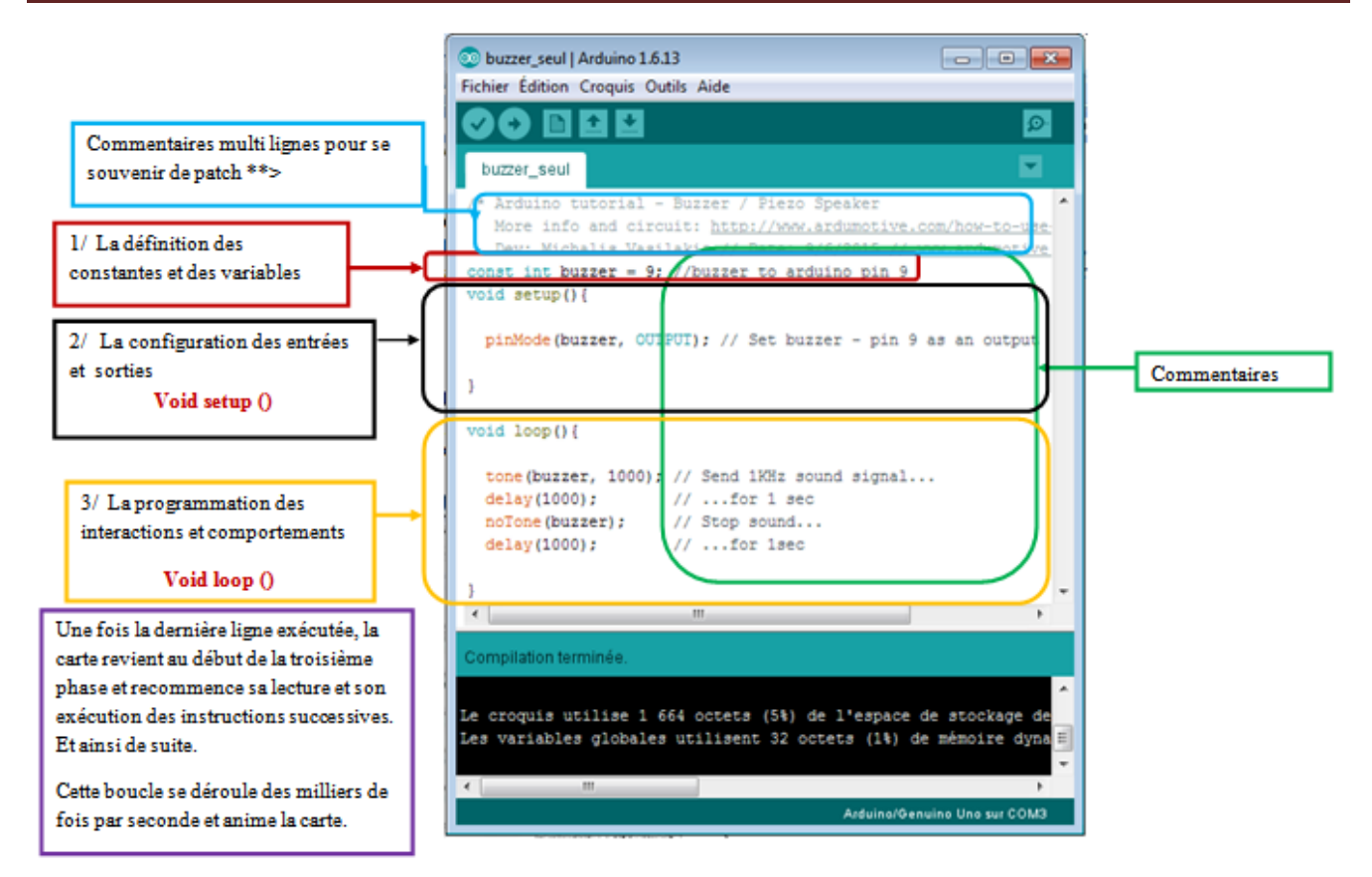

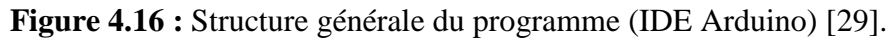

### **4.9.4 Code minimal**

Avec Arduino, nous devons utiliser un code minimal lors de création d'un programme. Ce code permet de diviser le programme que nous allons créer en deux grosses parties.

Void setup () //fonction d'initialisation de la carte.

```
{
//contenu de l'initialisation.
}
Void loop () //fonction principale qui se répète (s'exécute) à l'infini.
{
//contenu du programme.
}
       4.9.5 Télé versement du programme
   Connecter l'Arduino au PC via un câble USB.
   ↓ Ouvrir le code source de robot.
   ↓ Vérifier et compiler le code.
```
- **Envoyer le code source via le composant.**
- Attendre quelques secondes puis débranchez le câble USB.

### **4.10 Réalisation du châssis**

### **4.10.1 Composants à utiliser dans la réalisation**

- $\times$  L298N H-bridge.
- $\checkmark$  Deux moteurs CC (courant continue).
- $\checkmark$  Une carte Arduino.
- $\checkmark$  Un capteur à ultrason (HC-SR04).
- $\checkmark$  Un module Bluetooth (HC-05).
- $\checkmark$  Un servomoteur.
- $\checkmark$  Une batterie lipo 1300.
- $\checkmark$  Deux roues 6cm.
- $\checkmark$  Des fils de raccordement.

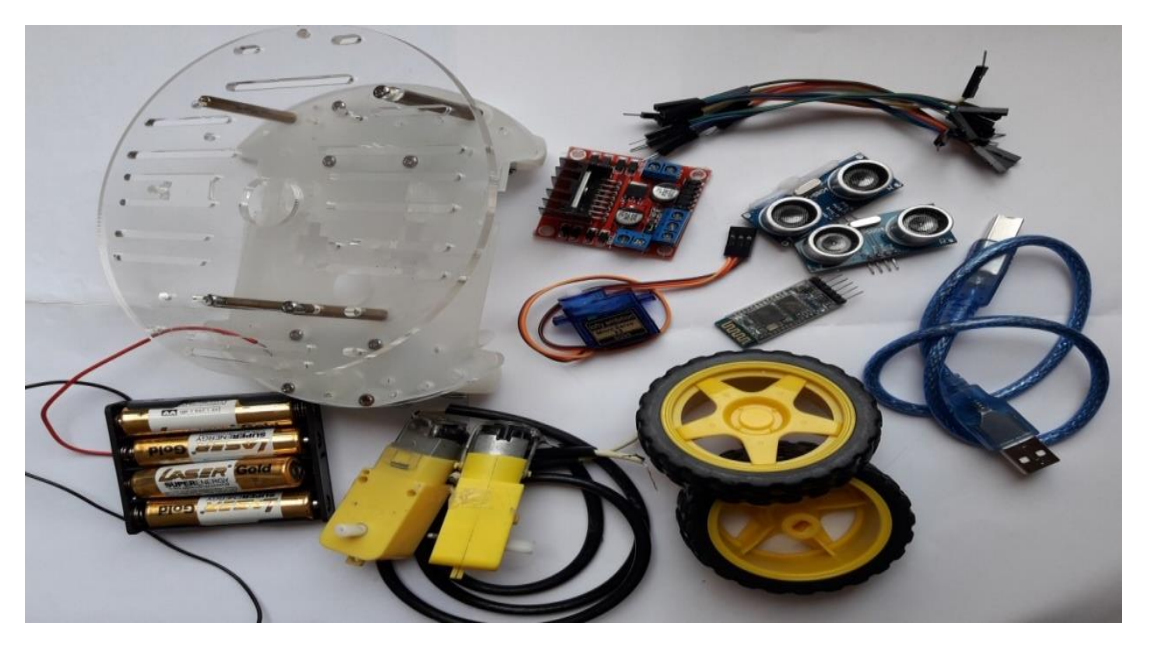

### **Figure 4.17 :** Le matériel utilisé.

### **4.10.2 Description d'un robot mobile**

Notre robot est un robot mobile constitué d'une seule carte de commande, cette carte fait au même temps le contrôle et la commande du robot, ce qui montre la puissance de la carte qui nous a permis de bien exploiter le robot avec un minimum de composants, nous avons réussi à commander le robot, à lui associer des capteurs .Il est aussi équipé au minimum de 3roues, 2 moteurs de propulsion, tous les éléments sont fixés sur un châssis.

Voici un robot mobile et ses éléments principaux :

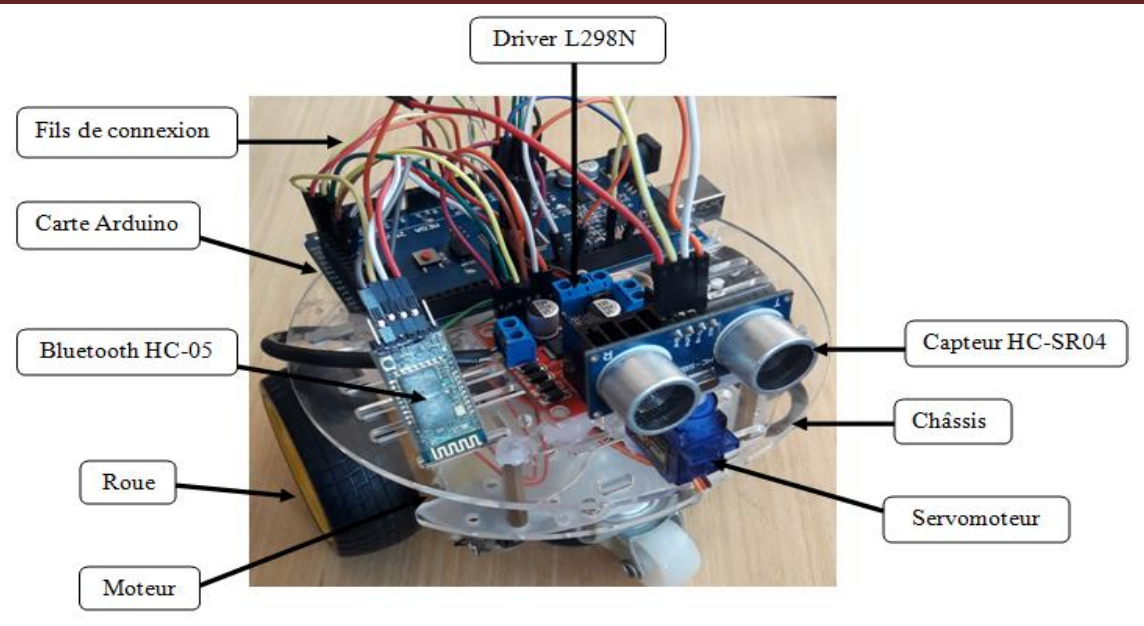

**Figure 4.18 :** Eléments principaux d'un robot mobile.

### **4.10.3 Montage**

La figure suivante illustre le câblage des composants utilisé dans notre projet :

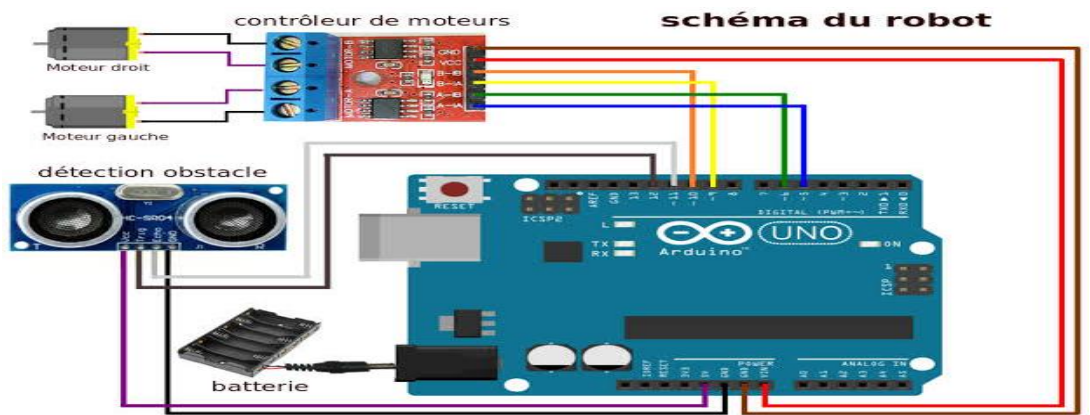

**Figure 4.19 :** Le câblage utilisé.

### **4.10.4 Mise en place des composants**

Nous avons choisi deux moteurs à courant continu standards pour actionner les roues du robot, la figure suivante montre la position des moteurs sur le châssis.

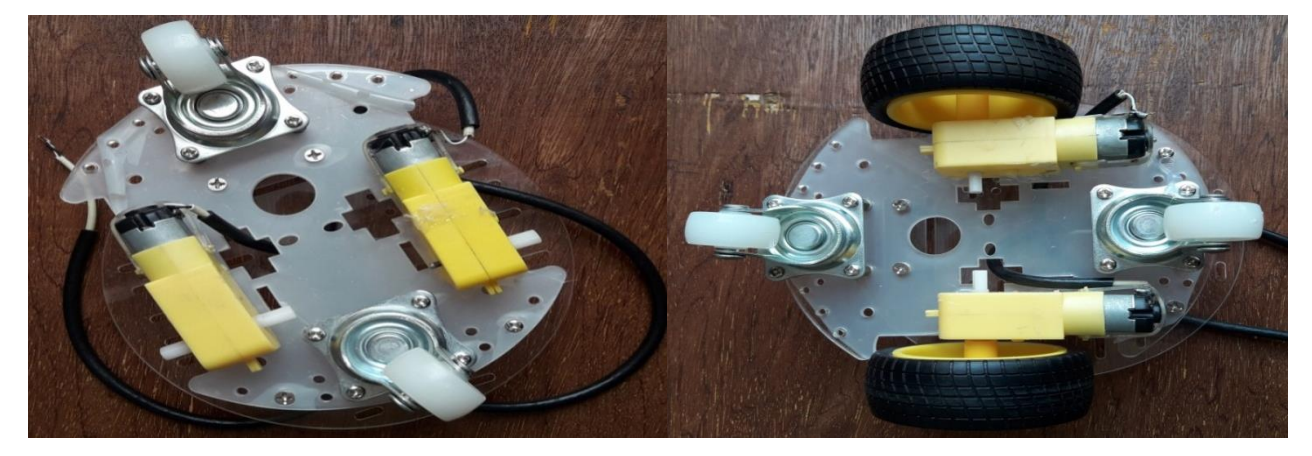

**Figure 4.20 :** Mise en place les moteurs et les roues sur le châssis.

Nous avons ajouté un driver L298N pour commander les moteurs.

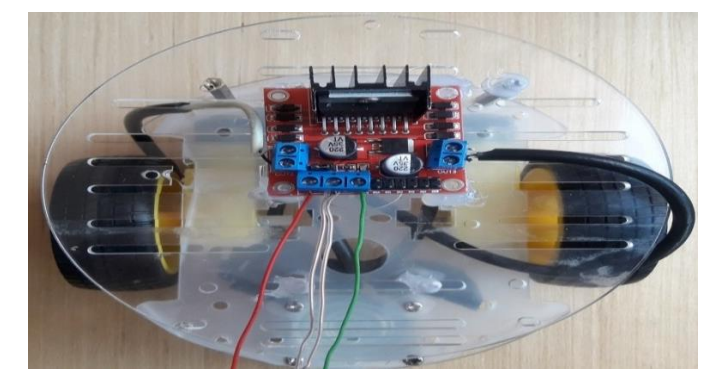

**Figure 4.21 :** Mise en place du L298N.

La carte Arduino est fixé ensuite sur le châssis.

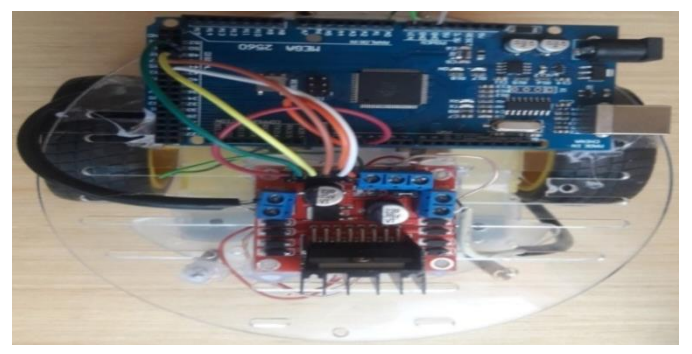

**Figure 4.22 :** Mise en place de la carte Arduino.

Puis nous fixons le servomoteur à l'avant du châssis, puisqu'il va supporter les « yeux » du

robot.

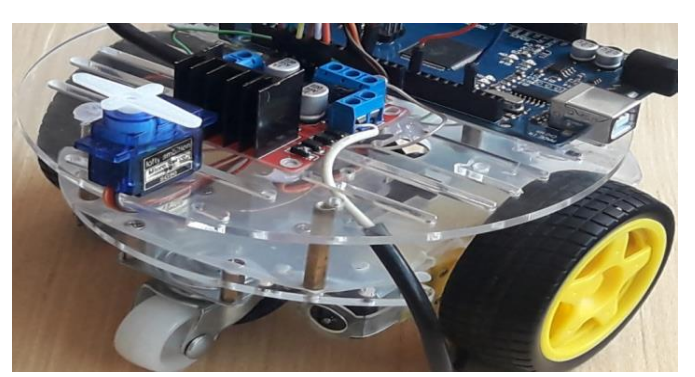

**Figure 4.23 :** Mise en place du servomoteur.

Nous fixons ensuite le capteur à ultrason sur le servomoteur qui lui permet de tourner à gauche et à droite.

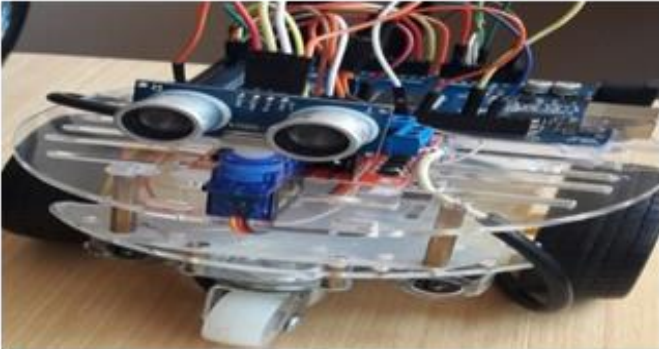

**Figure 4.24 :** Mise en place du capteur HC\_SR04.

Le robot sera alimenté par une batterie LIPO 12v (batteries Lithium-Polymère), elle possède généralement plusieurs cellules branchées en série.

Nous utilisons un chiffre qui précède la lettre S, comme 1S, 2S, 3S et ainsi de suite comme pour:

- $1S = 3,7V$ .
- $2S = 7,4V$ .
- $3S = 11,1V$ .

**Sa capacité (C) :** S'exprime généralement en mAh (milli-Ampères-heure).Elle représente la quantité de courant exprimée en Ampères que la batterie peut fournir durant une période de 1 heure.

**Son énergie contenue :** S'exprime en Watts-heure (Wh).Elle représente la quantité d'énergie totale contenue dans la batterie.

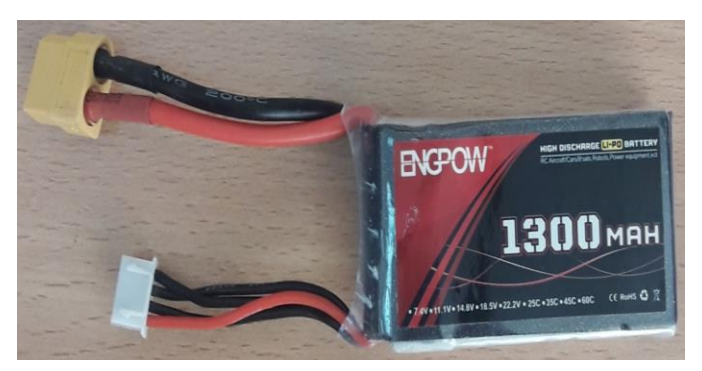

**Figure 4.25 : Batterie LIPO 1300.** 

### **4.10.5 Structure finale du robot**

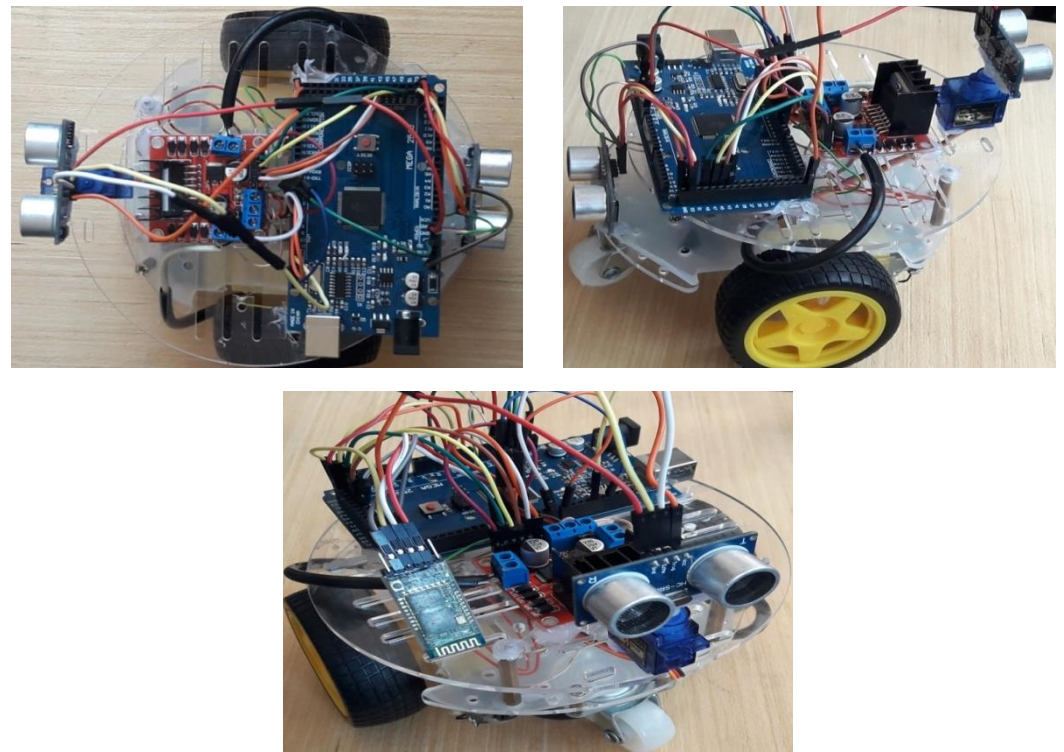

**Figure 4.26:**Version final du robot.

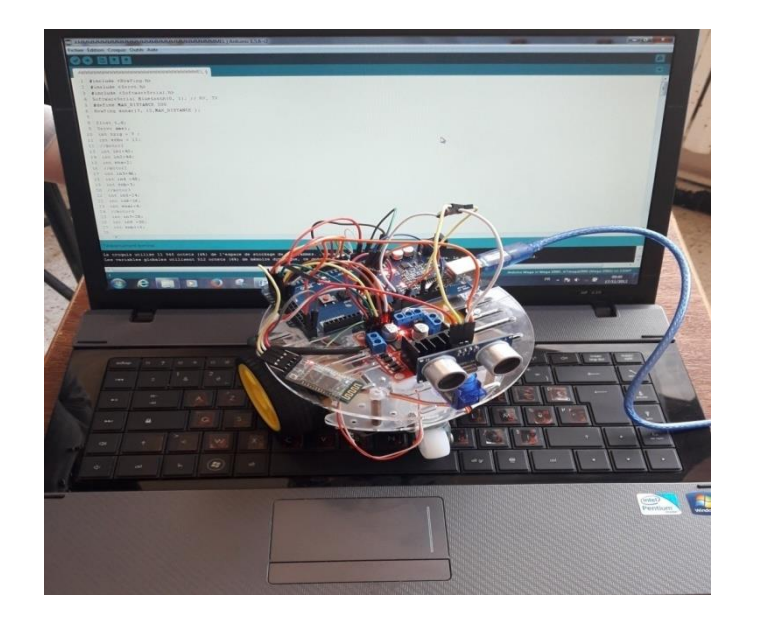

La dernière étape est le téléchargement du programme vers la carte programmable :

**Figure 4.27 :** Téléchargement du programme.

Nous avons développé notre robot, auquel nous avons ajouté quatre roues. Il a maintenant six roues et ressemble donc à un robot rover, ce qui permet au robot de surmonter de petits obstacles et de marcher dans un environnement relativement difficile.

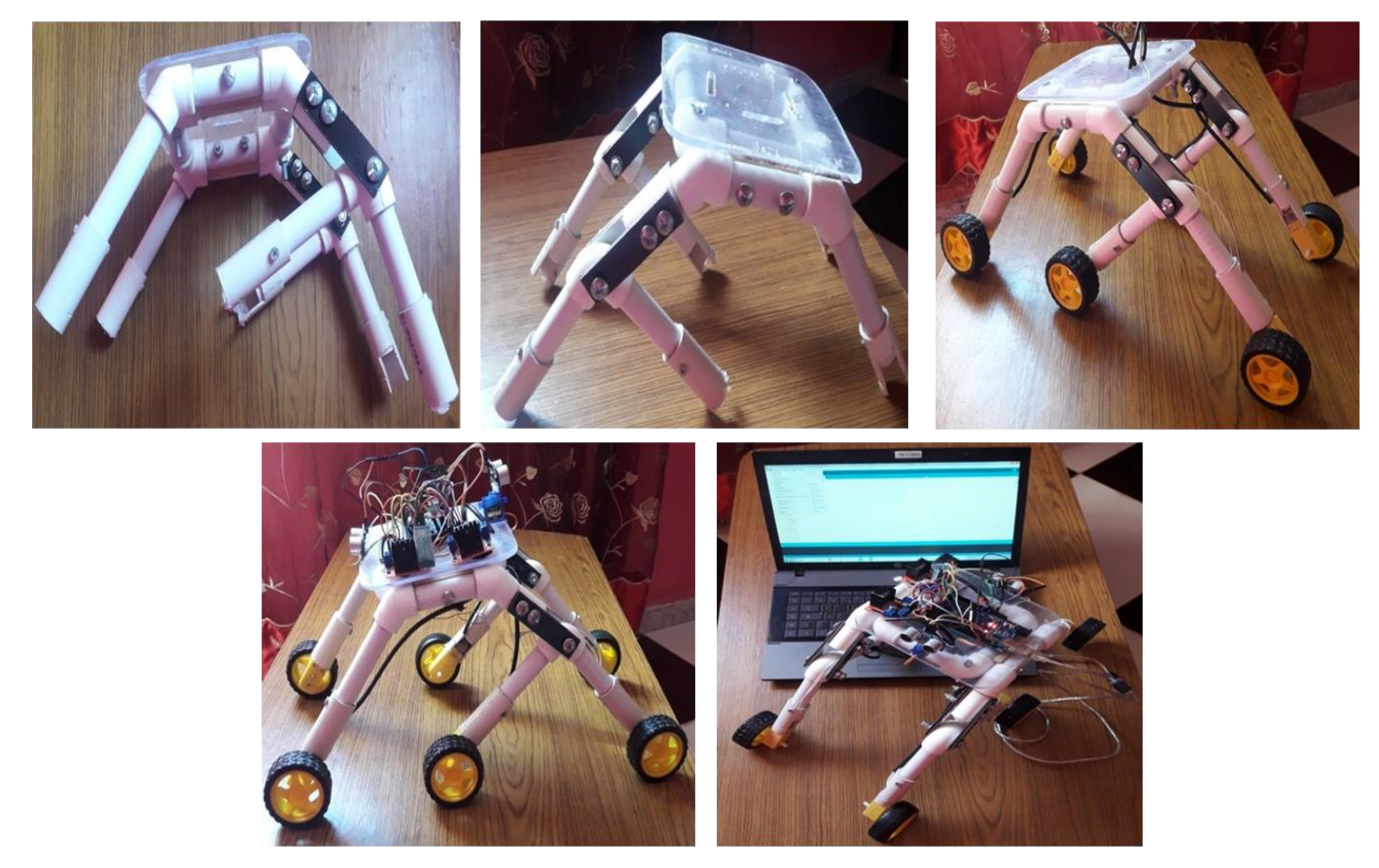

**Figure 4.28 :** La version développée du robot.

### **4.11 Conclusion**

Dans ce chapitre nous avons présenté l'essentiel de notre travail qui consiste à la réalisation d'un robot mobile. Nous avons présenté les trois différents partie de robot, une partie de commande (Arduino, capteur,…etc.), une partie mécanique (moteur, …etc.) et enfin une partie logiciels et programmation et nous avons vu aussi comment programmé et chargé le programme dans l'Arduino et les logiciels utilisés dans ce travail ainsi les organigrammes de déplacement de robot.

L'objectif de notre travail est la réalisation d'un robot mobile type voiture avec évitement d'obstacles en utilisant des capteurs de distance (ultrason). Notre robot se déplace sous contrôle d'une application androïde.

Pour réaliser ce travail, nous avons passé par différentes étapes :

Nous avons utilisé un capteur ultrasonique HC\_SR04 pour la détection des obstacles et le calcul de la distance entre le robot et l'obstacle. Le robot réalisé se déplace par des roues et chaque roue occupant du mouvement est contrôlée par un moteur CC (courant continu). Nous avons utilisé ce type de moteur pour la précision dans le déplacement et la rotation vers la cible.

L'ensemble de système de perception et de déplacement est commandé par une carte de commande électronique qui doit en utilisant les informations actuelles, décider l'action à prendre. Pour notre cas, nous avons utilisé une carte Arduino, dont ses caractéristiques particulières nous ont aidés à faciliter les tâches surtout en ce qui concerne sa programmation.

Ce travail nous a permis de traiter des problèmes d'ordre pratique et de vérifier des connaissances théoriques acquises toute le long de notre formation.

Grâce au travail continu, nous avons peu atteindre notre but et satisfaire le cahier de charge, mais cela ne veut pas dire qu'il est complet, nous proposons que le robot réalise soit la base de toute une série d'améliorations que nous n'avons pas eu la chance de les faires par manque de temps et de matériel. Le nombre d'améliorations que peuvent être ajoutes sont :

 Utilisation de capteurs plus performants comme les capteurs laser ou d'utilisé plus de capteurs ou un plateau de capteurs rotatif pour couvrir l'environnement afin de choisir la meilleure trajectoire.

L'utilisation d'un microcontrôleur de nouvelle génération comme le μC Atemel (atmega).

 L'utilisation des moteurs pas à pas avec plus de pas pour avoir une grande précision dans le mouvement du robot.

 L'utilisation d'un module avec grande portée au lieu du Bluetooth pour commander le robot à distance (WIFI, Satellite).

 L'utilisation d'une caméra série pour suivre le déplacement et la position de l'endroit pour prendre la décision de mouvement.

**[1]** BALI, C, ABAIDI, H. « Réalisation d'un robot mobile avec évitement d'obstacle et trajectoire programmé ». Mémoire de Master en Génie des systèmes industriels. Université Mohamed Khider de Biskra. 2012.

**[2]** ZIANE, Med L. « Navigation flou d'un robot mobile ». Mémoire de Master en Electronique. Université Abderrahmane Mira de Bejaia. 2013/2014.

**[3]** Jean-Louis Boimond « ROBOTIQUE, ISTIA »*,* cour de Robotique*. Université Angers*.

**[4]** ALLOUI, A, HAJ Brahim, A. «Proposition d'une solution multi-agent pour la commande et la coopération multi -robot mobile». Mémoire d'ingénieur d'état en automatique. Université de Biskra. Juin 2007.

**[5]** GHAOUI, M. « Planification d'un mouvement pour un robot mobile». Mémoire de Magister. Université de Batna. 1997.

**[6]** CAPEK, Karel, et al. *Rossum's universel robots*. Prague, CZ 1, 1920.

**[7]** Mr. RAZIBAOUENE, I., Mr. BENYOUCEF, S. «Automatisation d'un processus d'emballage à l'aide d'un robot série à quatre degrés de liberté ». Master en Génie Électrique. Université Mohamed Bougara-Boumerdes. Juin 2017.

**[8]** BOUR, Dj., CHERIEF, M. « Commande d'un robot mobile Khepera IV ». Mémoire de Master en Génie Électrique : Automatique des systèmes de production. Université Djilali BOUNAAMA de Khemis Miliana. 2017.

**[9]** Randresta, Th. « L'autonomisation des robots sur le champ de bataille. La guerre, le droit et l'éthique ». *Revue internationale et stratégique*, vol 4, 18-27, 2013.

**[10]** LHOMME-DESAGES, D. « Commande d'un robot mobile rapide à roues non directionnelles sur sol naturel ». Thèse de doctorat en Mécanique Robotique. Université paris 6 Pierre et Marie Curie. 10 avril 2008.

**[11]** JORY, L. « Commande des mouvements et de l'équilibre d'un robot humanoïde à roues omnidirectionnelles ». Thèse de Doctorat en Electronique, Electrotechnique, Automatique et Traitement du signal. Université Grenoble alpes. 2 juillet 2015.

**[12]** Dr. SLIMANE, N. « Système de localisation pour robots mobiles ». Thèse de doctorat en Electronique. Université de Batna. 2005.

**[13]** ABDELLAOUI, Z., BENKHELIFA, B. « Contrôle d'un robot mobile ». Mémoire de Master en Electrotechnique. Université Abou Bekr Belkaïd de Tlemcen. 2016.

**[14]** HEDDOUCHE, K. « Etude et conception d'un Robot marchant ». Mémoire de Master en Microélectronique et Hyper fréquence. Université Mohamed Khider Biskra.Juin 2014.

**[15]** Dou, M. DJOKHRAB, A. « Commande d'un robot mobile type voiture par réseaux de Neurones ». Mémoire d'ingénieur d'état en automatique. Université de Biskra. Juin 2005.

**[16]** Zeigler, B.P., Kim, D., and Praehofer, H. « Theory of Modeling and Simulation: Integrating Discrete Event and Continuous Complex Dynamic Systems ». *Academic Press*. 2000.

**[17]** Génevé, L. « Système de déploiement d'un robot mobile autonome basé sur des balises ». Thèse de doctorat en Automatique/ Robotique. Université de Strasbourg. 25 septembre 2017.

**[18]** MEDJOUBI, H., ABDESSEMED Y et HASSAM Abdelouahab. « Leader-follower formation control using  $PI$  controller».  $1<sup>st</sup>$  International conference on electrical and electronics engeneering IC3E, 2018.

**[19]** Zhaoxia, P., Guaguang, W., Ahmed, R et Yongguang, Y. «Leader-follower formation control of nonholonomic mobile robots based on a bioinspired neurodynamic based approach ». Robotics andAutonomous Systems,vol. 61, pp. 988-996, 2013.

**[20]** Mr. BOULARES, A., MLLE. MNTAMBO, M. « Etude de la commande et simulation des circuits d'un pendule inversé ». Mémoire de Master en Génie Electrique. Université Mohamed Bougera-Boumerdes. Juin 2017.

**[21]** DJEDOUI, N., BOUKERN, D. « Étude et réalisation d'un RADAR de détection ». Mémoire de Master en Réseaux et Systèmes de Télécommunications. Université Aboubakr Belkaïd de Tlemcen. 19/06/ 2017.

**[22]** DOUIBI, O., GHAMRI, A. « Réalisation d'un robot mobile autonome ». Mémoire d'ingénieur d'état en électronique. Université de Biskra. Juin 2003.

**[23]** Mr. SEBBAGH A. « Réseaux de capteurs intelligents : architecture et fonctionnalités. Application pour un modèle d'automobile fabriqué en ALGERIE ». Mémoire de Master en électronique. Université badji mokhtar de Annaba. 2018.

**[24**] J. P. Haton, J. M. Pierrel, G. Perennou, J. Caelen, et J. L. Gauvain. *Reconnaissanceautomatique de la Parole*. Dunod. 1991.

**[25**] Fabrice DESCHAMP. « Cours BAC S SI – Convertir L'énergie – Machine à Courant Continu ». Sciences de l'ingénieur. Lycée Jacques Prevert.

**[26]** BELKACEM, A., DIDOUH, M. « Commande à distance d'un robot mobile via un Smartphone Androïde ». Mémoire de Master en Réseaux mobiles et services de télécommunications. Université Aboubakr Belkaïd de Tlemcen. 12/06/2017.

**[27]** HAMOUCHI, H. «Conception et réalisation d'une centrale embarquée de la domotique "Smart Home" ». Mémoire de Master en Génie Electrique. Université Mohammed V École Normale Supérieure d'Enseignement Technique de Rabat. 06/07/2015.

**[28]** BARTMANN, E. LAFARGE, D., CHANTEREAU, P. *Le grand livre d'Arduino Eyrolles*. 2015.

**[29]** CHAFAA BELAID, Z., CHAFA BELAID, H. « Etude et réalisation d'un système de communication par Bluetooth pour un compteur électrique avancé ». Mémoire de Master en Réseaux Electriques et Réseaux Electriques Intelligents. Université Abou-Bekr Belkaid de Tlemcen.2017

#### **Résumé**

Ce travail entre dans le cadre de la problématique de l'étude et la réalisation d'un robot mobile à trajectoire programmé avec évitement d'obstacles commandé à distance avec une application androïde. Notre travail offre une vision non exhaustive des thématiques de recherche associées au domaine de la robotique mobile et présente les verrous scientifiques qui restent à lever pour aboutir au développement d'un robot autonome. L'autonomie de ce dernier requiert la réalisation coordonnée de tâche de commande et de perception de l'environnement. Parmi celles-ci, la navigation qui joue un rôle fondamental dans l'interaction du robot avec son environnement d'évolution. Elle consiste en la détermination de trajectoires réalisables par le robot pour suivre un chemin préétabli, tout en contournant les obstacles mobiles ou fixes. Ce travail se compose de deux parties principales, la première partie présente l'étude théorique globale et la modélisation concernant le robot , la deuxième partie est consacrée à la commande du robot, et pour cela on a utilisé un capteur de distance ultrasonique HC\_SR04 et une carte de commande à base d'Arduino Uno, ainsi qu'un driver L298N pour alimenter les moteurs à courant continu qui assure le déplacement du robot à travers un mécanisme que nous avons réalisé.

#### **Abstract**

This work is a problematic part of the study and the realization of a programmed trajectory mobile robot with obstacle avoidance, controlled with an androïd application. Our work offers a partial view of research topics related to mobile robotics field, and presents the scientific barriers remain to overcome in order to reach the development of an autonomous robot. The autonomy of the latter requires the coordinated implementation of control technics and perception of the environment. Among these, the navigation plays a fundamental role in the robot interaction with its changing environment. It consists of determining feasible paths for the robot to follow a predetermined path, skirting mobile or fixed obstacles. This work consists of two main parts; the first part represents the overall theoretical study and modeling the robot. The second part is devoted to the control of the robot, and for that we used an ultrasonic distance sensor and an Arduino Uno control board, as well as a driver L298N to power the DC motors, which move the robot through a mechanism built by our own.